**IBM DB2 10.1 for Linux, UNIX, and Windows**

# **ADO.NET** および **OLE DB** ア プリケーションの開発

# **2013** 年 **1** 月更新版

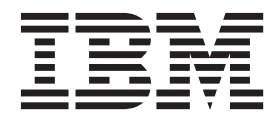

**SA88-4665-01 (**英文原典:**SC27-3873-01)**

**IBM DB2 10.1 for Linux, UNIX, and Windows**

# **ADO.NET** および **OLE DB** ア プリケーションの開発

## **2013** 年 **1** 月更新版

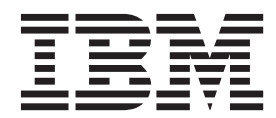

**SA88-4665-01 (**英文原典:**SC27-3873-01)** 本書および本書で紹介する製品をご使用になる前に、 99 [ページの『付録](#page-104-0) B. 特記事項』に記載されている情報をお読みくだ さい。

本書には、IBM の専有情報が含まれています。その情報は、使用許諾条件に基づき提供され、著作権により保護され ています。本書に記載される情報には、いかなる製品の保証も含まれていません。また、本書で提供されるいかなる 記述も、製品保証として解釈すべきではありません。

IBM 資料は、オンラインでご注文いただくことも、ご自分の国または地域の IBM 担当員を通してお求めいただくこ ともできます。

- v オンラインで資料を注文するには、IBM Publications Center [\(http://www.ibm.com/shop/publications/order\)](http://www.ibm.com/shop/publications/order) をご利用く ださい。
- v ご自分の国または地域の IBM 担当員を見つけるには、IBM Directory of Worldwide Contacts [\(http://www.ibm.com/](http://www.ibm.com/planetwide/) [planetwide/\)](http://www.ibm.com/planetwide/) をお調べください。

IBM は、お客様が提供するいかなる情報も、お客様に対してなんら義務も負うことのない、自ら適切と信ずる方法 で、使用もしくは配布することができるものとします。

お客様の環境によっては、資料中の円記号がバックスラッシュと表示されたり、バックスラッシュが円記号と表示さ れたりする場合があります。

- 原典: SC27-3873-01 IBM DB2 10.1 for Linux, UNIX, and Windows Developing ADO.NET and OLE DB Applications Updated January, 2013
- 発行: 日本アイ・ビー・エム株式会社
- 担当: トランスレーション・サービス・センター
- 第1刷 2012.12

ご注意

**© Copyright IBM Corporation 2006, 2013.**

## 目次

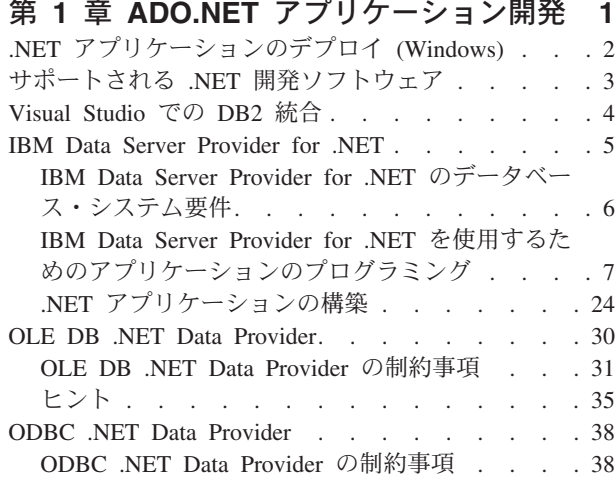

### 第 **2** 章 **[IBM OLE DB Provider for](#page-52-0)**

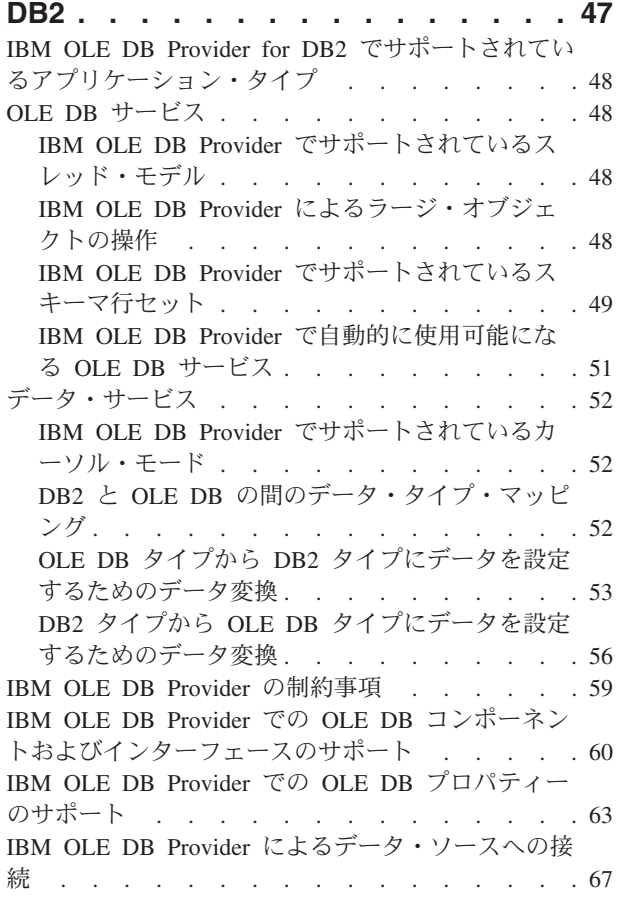

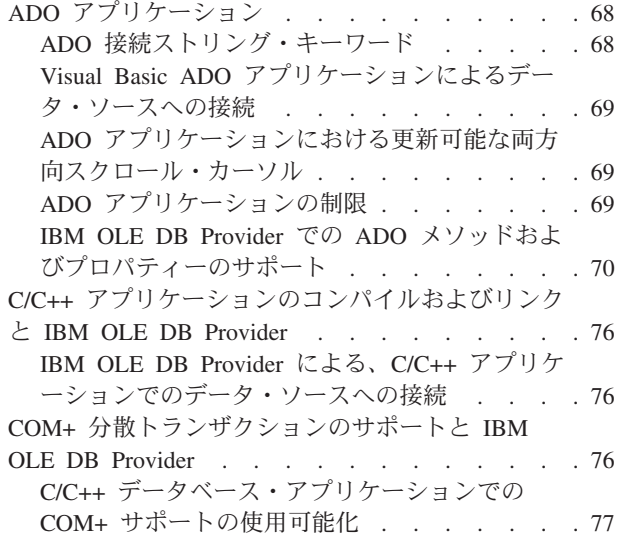

### 第 **3** 章 **[IBM Data Server Provider for](#page-84-0) [.NET. . . . . . . . . . . . . . . . 79](#page-84-0) IBM.Data.DB2 ネーム・スペース [. . . . . . . 80](#page-85-0)** [IBM.Data.DB2Types](#page-89-0) ネーム・スペース . . . . . [84](#page-89-0) 付録 **A. DB2** [技術情報の概説](#page-92-0) **. . . . . [87](#page-92-0)** DB2 [テクニカル・ライブラリー](#page-93-0) (ハードコピーまた は PDF 形式). . . . . . . . . . . . . 88 [コマンド行プロセッサーから](#page-95-0) SQL 状態ヘルプを表 示する . [. . . . . . . . . . . . . . . . 90](#page-95-0) 異なるバージョンの DB2 [インフォメーション・セ](#page-96-0) ンターへのアクセス [. . . . . . . . . . . 91](#page-96-0) [コンピューターまたはイントラネット・サーバーに](#page-96-0) インストールされた DB2 [インフォメーション・セ](#page-96-0) ンターの更新 [. . . . . . . . . . . . . . 91](#page-96-0) [コンピューターまたはイントラネット・サーバーに](#page-98-0) インストールされた DB2 [インフォメーション・セ](#page-98-0) ンターの手動更新 [. . . . . . . . . . . . 93](#page-98-0) DB2 チュートリアル [. . . . . . . . . . . 95](#page-100-0) DB2 [トラブルシューティング情報](#page-101-0). . . . . . . [96](#page-101-0) ご利用条件 [. . . . . . . . . . . . . . 96](#page-101-0) 付録 **B.** 特記事項 **[. . . . . . . . . . 99](#page-104-0) 索引 .................103**

### <span id="page-6-0"></span>第 **1** 章 **ADO.NET** アプリケーション開発

.NET Framework の主な機能と、COM テクノロジーが.NET Framework にどのよう に置き換わったかを中心に、以下で説明しています。

近年、Microsoft では Windows 用の新規のソフトウェア開発プラットフォームの普 及を促進してきました。これは、.NET Framework として知られています。 .NET Framework は、Microsoft の Component Object Model (COM) テクノロジーに代わ るものです。 主要な .NET Framework 機能は以下のとおりです。

- v .NET アプリケーションを 40 以上の異なるプログラミング言語でコーディングで きます。 .NET 開発用の最も一般的な言語は C# および Visual Basic .NET で す。
- v .NET Framework クラス・ライブラリーは、.NET アプリケーションの構築に使用 する構築ブロックを提供します。 このクラス・ライブラリーは言語に左右され ず、オペレーティング・システムおよびアプリケーション・サービスへのインタ ーフェースを提供します。
- v ご使用の .NET アプリケーション (言語に関係なく) は、バイトコードの一種で ある中間言語 (IL) にコンパイルされます。
- v Common Language Runtime (CLR) は .NET Framework の核心部で、IL コードを オンザフライにコンパイルし、それを実行します。 コンパイルした IL コードを 実行すると、CLR はオブジェクトを活動化し、セキュリティー許可を検証し、メ モリーを割り振り、それらのオブジェクトを実行します。実行が完了したならメ モリーをクリーンアップします。

これらの機能を使用して、.NET Framework は広範囲に及ぶアプリケーション・イ ンプリメンテーション (例えば、Windows フォーム、Web フォーム、および Web サービスなど)、迅速なアプリケーション開発、および安全なアプリケーション・デ プロイメントを容易にします。 COM および COM+ は、前述のどの機能を実行す る場合にも不十分、または煩雑であることが分かっています。

.NET Framework は、ADO.NET を介して大規模なデータ・アクセス・サポートを提 供します。 ADO.NET は接続アクセスと切断アクセスの両方をサポートします。 ADO.NET での切断データ・アクセスのキー・コンポーネントは DataSet クラスで す。このクラスのインスタンスは、アプリケーションのメモリー内にあるデータベ ース・キャッシュの役割をします。

接続アクセスと切断アクセスのどちらの場合でも、アプリケーションはデータ・プ ロバイダーとして知られるものを介してデータベースを使用します。 さまざまなデ ータベース製品 (DB2® for Windows を含む) には、独自の .NET データ・プロバイ ダーが含まれています。

.NET データ・プロバイダーは、以下の基本クラスのインプリメンテーションを特色 としています。

- v Connection: データベース接続を確立および管理します。
- v Command: SQL ステートメントをデータベースに対して実行します。
- v DataReader: データベースから結果セット・データを読み取って、戻します。

<span id="page-7-0"></span>v DataAdapter: DataSet インスタンスをデータベースにリンクします。 DataAdapter インスタンスを介して、DataSet はデータベース表データの読み取りと書き込みを 行えます。

Microsoft では、2 つのデータ・プロバイダー (OLE DB .NET Data Provider および ODBC .NET Data Provider) を提供しています。 OLE DB .NET Data Provider は、 ADO.NET 要求を IBM® OLE DB Provider に送信する (COM interop モジュールに よって) ブリッジ・プロバイダーです。 ODBC .NET Data Provider は、ADO.NET 要求を IBM ODBC ドライバーに送信するブリッジ・プロバイダーです。 これらの .NET データ・プロバイダーは、DB2 ファミリー・データベースへのアクセスには お勧めしません。 IBM Data Server Provider for .NET は、ハイパフォーマンスの、 管理された ADO.NET データ・プロバイダーです。 DB2 ファミリー・データベー スとともに使用する場合は、この .NET データ・プロバイダーがお勧めです。 IBM Data Server Provider for .NET を使用する ADO.NET データベース・アクセスは、 OLE DB および ODBC .NET ブリッジ・プロバイダーと比べて、制限が少なく、 極めて良好なパフォーマンスを提供します。

### **.NET** アプリケーションのデプロイ **(Windows)**

.NET アプリケーションのデプロイメントを簡単に行えるように、IBM では IBM Data Server Driver Package を用意しています。これは、大規模なデプロイメント・ シナリオで使用するのに理想的な、スモール・フットプリント・クライアントで す。

IBM Data Server Driver Package のフィーチャー以外の追加フィーチャーが必要な 場合は、代わりとして IBM Data Server Runtime Client を使用できます。

### 始める前に

- v デプロイメントの前に、.NET アプリケーションを構築する必要があります。これ は、Visual Studio またはコマンド行のいずれかを使用して行います。 .NET アプ リケーションの構築について詳しくは、関連タスクを参照してください。
- v .NET アプリケーションの構築に使用するコンピューター、また .NET アプリケ ーションをデプロイするコンピューターには、 3 [ページの『サポートされる](#page-8-0) .NET [開発ソフトウェア』で](#page-8-0)説明されているように、サポートされるバージョンの Windows オペレーティング・システムおよび他のソフトウェアが必要です。
	- 構築システム
		- Windows オペレーティング・システム
		- Visual Studio
		- .NET Framework 再頒布可能パッケージ
		- .NET Framework Software Development Kit
	- デプロイメント・システム
		- Windows オペレーティング・システム
		- .NET Framework 再頒布可能パッケージ

### 手順

.NET アプリケーションをデプロイするには、以下のようにします。

<span id="page-8-0"></span>1. IBM Data Server Driver Package を、アプリケーションのデプロイ先のコンピ ューターにインストールします。インストール中に、 IBM Data Server Driver Package のインストールをデフォルト・データベース・クライアント・インター フェース・コピーに設定します。

注**:** IBM データ・サーバーに対して実行される既存のデータベース・アプリケー ションがあれば、それらはこの新しくインストールされた IBM Data Server Driver Package を使用します。デプロイした .NET アプリケーションをロールア ウトする前に、それらのアプリケーションを新規ドライバーに対してテストしま す。

2. 構築したアプリケーションを、それが実行されるコンピューターにインストール します。

### サポートされる **.NET** 開発ソフトウェア

IBM データ・サーバーに対して実行する .NET アプリケーションを開発してデプロ イするには、サポートされている開発ソフトウェアとオペレーティング・システム を使用する必要があります。

### **.NET Framework 2.0**、**3.0**、**3.5**、および **4.0** アプリケーションの開 発とデプロイのためにサポートされているオペレーティング・システ ム

以下のオペレーティング・システムが、.NET Framework 2.0、3.0、3.5、および 4.0 アプリケーションの開発とデプロイでサポートされます。

- Windows XP、Service Pack 2 (32 ビット版、64 ビット版)
- Windows Server 2003 (32 ビット版、64 ビット版)
- Windows Vista (32 ビット版、64 ビット版)
- Windows Server 2008 (32 ビット版、64 ビット版)
- Windows Server 2008 R2 (64 ビット版)
- Windows 7 (32 ビット版、64 ビット版)

### **.NET Framework 4.5** アプリケーションの開発およびデプロイでサ ポートされるオペレーティング・システム

以下のオペレーティング・システムが、.NET Framework 4.5 アプリケーションの開 発とデプロイでサポートされます。

- Windows Vista Service Pack 2 (32 ビット版、64 ビット版)
- Windows Server 2008 Service Pack 2 (32 ビット版、64 ビット版)
- Windows Server 2008 R2 (64 ビット版)
- v Windows 7 (32 ビット版、64 ビット版)

Microsoft .NET Framework 4.5 は、バージョン 10.1 フィックスパック 2 以降のフ ィックスパックでサポートされます。

### <span id="page-9-0"></span>**.NET Framework** アプリケーション用にサポートされる開発ソフト ウェア

.NET Framework アプリケーションを開発するには、IBM Data Server Clientまたは ドライバー・パッケージに加えて、以下のサポートされるツールのいずれかが必要 です。

- Visual Studio 2008
- Visual Studio 2010
- Visual Studio 2012

Microsoft Visual Studio 2012 は、バージョン 10.1 フィックスパック 2 以降のフィ ックスパックでサポートされています。

### **.NET Framework** アプリケーション用にサポートされるデプロイメ ント・ソフトウェア

.NET Framework アプリケーションをデプロイするには、IBM Data Server Clientま たはドライバー・パッケージに加えて、以下のパッケージのいずれかが必要です。 ほとんどの場合、.NET Framework 再頒布可能パッケージは、Windows のインスト ール済み環境に組み込まれています。

- v .NET Framework Version 2.0 再頒布可能パッケージ
- v .NET Framework Version 3.0 再頒布可能パッケージ
- v .NET Framework Version 3.5 再頒布可能パッケージ
- v .NET Framework Version 4.0 再頒布可能パッケージ
- v .NET Framework Version 4.5 再頒布可能パッケージ

64 ビット IBM Data Server Package をインストールすると、32 ビットおよび 64 ビットの両方のプロバイダーがインストールされて構成されます。

.NET Framework がインストールされていないと、IBM Data Server Client およびド ライバー・インストーラーによって IBM Data Server Provider for .NET がインスト ールされることはありません。 IBM Data Server Provider for .NET を手動でインス トールする必要があります。

### **Visual Studio** での **DB2** 統合

IBM Database Add-Ins for Visual Studio は、Visual Studio 開発環境にシームレスに 統合するための機能の集合で、これにより DB2 サーバーと連携して、DB2 プロシ ージャー、関数、およびオブジェクトを開発できます。

IBM Database Add-Ins for Visual Studio は、DB2 データベースに簡単なインターフ ェースを提供します。例えば、SQL を使用するのではなく、デザイナーとウィザー ドを使用してデータベース・オブジェクトの作成を行うことができます。また SQL コードを作成する必要がある場合には、組み込まれている DB2 SQL エディターに 以下の機能が備えられています。

- v より読みやすくするために色付けされた SQL テキスト
- DB2 スクリプトの入力時のインテリジェント・オートコンプリートを提供するた めの Microsoft Visual Studio IntelliSense 機能との統合

<span id="page-10-0"></span>IBM Database Add-Ins for Visual Studio を使用すると、以下のことが可能です。

- 各種の DB2 開発ツールや管理ツールのオープン
- v ソリューション・エクスプローラーでの DB2 プロジェクトの作成および管理
- v サーバー・エクスプローラーからの DB2 データ接続のアクセスと管理
- v ストアード・プロシージャー、関数、表、ビュー、索引、およびトリガーを作成 するスクリプトなどの DB2 スクリプトの作成および変更

#### **Visual Studio 2008** および **2010**

IBM Database Add-Ins for Visual Studio は、インストール可能な別個のコ ンポーネントとして DB2 Client および DB2 サーバーに組み込まれていま す。 DB2 製品のインストールを終えると、IBM Database Add-Ins for Visual Studio をインストールするためのオプションが表示されます。 コン ピューター上に Visual Studio をインストールしていない場合には、このア ドインはインストールされません。 Visual Studio をインストールすると、 DB2 製品のセットアップ・メニューからいつでもアドインをインストール できます。

迅速なアプリケーション開発を可能にするために IBM Database Add-In と Data Server Provider for .NET を使用する方法について詳しくは、IBM Information Management and Visual Studio .NET  $\forall$   $\rightarrow$  [\(http://www.ibm.com/developerworks/data/](http://www.ibm.com/developerworks/data/zones/vstudio/index.html) [zones/vstudio/index.html\)](http://www.ibm.com/developerworks/data/zones/vstudio/index.html) にアクセスしてください。

### **IBM Data Server Provider for .NET**

IBM Data Server Provider for .NET は、ADO.NET インターフェースのデータ・サ ーバー・サポートを拡張するものです。 このプロバイダーは、IBM データ・サー バーへのハイ・パフォーマンスでセキュアなアクセスを提供します。

2 つのプロバイダーは、いずれも IBM Data Server Provider for .NET クライアン ト・パッケージに含まれています。 それらのプロバイダーは、しばしば Common .NET Provider と呼ばれます。

### **DB2 .NET Provider (IBM.Data.DB2.dll)**

DB2 .NET Provider を使用すると、.NET アプリケーションにおいて、以下 のデータベース管理システムにアクセスできます。

- DB2 for Linux, UNIX, and Windows, バージョン 9.1、バージョン 9.5、 バージョン 9.7、バージョン 9.8、およびバージョン 10.1
- v DB2 Universal Database™ Version 8 for Windows, UNIX, and Linux
- DB2 for z/OS® バージョン 8、バージョン 9、およびバージョン 10 (DB2 Connect™ 経由)
- IBM DB2 for IBM i バージョン 5 リリース 4、バージョン 6 リリース 1、およびバージョン 7 リリース 1 (DB2 Connect 経由) (IBM DB2 バー ジョン 9.7 フィックス・パック 4 以上のバージョン用)
- IBM DB2 for IBM i バージョン 5 リリース 4 およびバージョン 6 リリ ース 1 (DB2 Connect 経由) (IBM DB2 バージョン 9.7 フィックス・パ ック 3 以前のバージョン用)
- v IBM Informix® バージョン 11.10 以降

これらのトピックの残りの部分では、Common DB2 .NET Provider につい て説明します。

### <span id="page-11-0"></span>**Informix** データベース・サーバー **.NET Provider (IBM.Data.Informix.dll)**

Informix データベース・サーバー .NET Provider を使用すると、.NET アプ リケーションにおいて、以下のデータベース管理システムにアクセスできま す。

v IBM Informix バージョン 11.10 以降

このプロバイダーについて詳しくは、[IBM Informix Dynamic Server](http://publib.boulder.ibm.com/infocenter/idshelp/v115/index.jsp) [Information Center](http://publib.boulder.ibm.com/infocenter/idshelp/v115/index.jsp) を参照してください。

Data Server Provider for .NET を使用するアプリケーションを開発および実行する には、.NET Framework が必要です。

IBM Data Server Provider for .NET に加えて、IBM Database Add-Ins for Visual Studio を使用すると、Microsoft Visual Studio を使用することによって、IBM デー タ・サーバー用の .NET アプリケーションを短時間で簡単に開発できます。 このア ドインを使用して、索引や表などのデータベース・オブジェクトを作成し、ストア ード・プロシージャーやユーザー定義関数などのサーバー・サイド・オブジェクト を開発することができます。

### **IBM Data Server Provider for .NET** のデータベース・システム 要件

アプリケーションは、IBM Data Server Provider for .NET を使用して、IBM データ ベース・システムにアクセスします。

#### **DB2 .NET Provider (IBM.Data.DB2.dll)**

DB2 .NET Provider を使用すると、.NET アプリケーションにおいて、以下 のデータベース管理システムにアクセスできます。

- DB2 for Linux, UNIX, and Windows, バージョン 9.1, バージョン 9.5, バージョン 9.7、バージョン 9.8、およびバージョン 10.1
- DB2 Universal Database Version 8 for Windows, UNIX, and Linux
- DB2 for z/OS バージョン 8、バージョン 9、およびバージョン 10 (DB2 Connect 経由)
- IBM DB2 for IBM i バージョン 5 リリース 4、バージョン 6 リリース 1、およびバージョン 7 リリース 1 (DB2 Connect 経由) (IBM DB2 バー ジョン 9.7 フィックス・パック 4 以上のバージョン用)
- v IBM DB2 for IBM i バージョン 5 リリース 4 およびバージョン 6 リリ ース 1 (DB2 Connect 経由) (IBM DB2 バージョン 9.7 フィックス・パ ック 3 以前のバージョン用)
- v IBM Informix バージョン 11.10 以降

これらのトピックの残りの部分では、Common DB2 .NET Provider につい て説明します。

### **Informix** データベース・サーバー **.NET Provider (IBM.Data.Informix.dll)**

Informix データベース・サーバー .NET Provider を使用すると、.NET アプ リケーションにおいて、以下のデータベース管理システムにアクセスできま す。

v IBM Informix バージョン 11.10 以降

このプロバイダーについて詳しくは、[IBM Informix Dynamic Server](http://publib.boulder.ibm.com/infocenter/idshelp/v115/index.jsp) [Information Center](http://publib.boulder.ibm.com/infocenter/idshelp/v115/index.jsp) を参照してください。

DB2 for i の場合、サーバー上で APAR II13348 の修正が必要です。

### <span id="page-12-0"></span>**IBM Data Server Provider for .NET** を使用するためのアプリケ ーションのプログラミング

IBM Data Server Provider for .NET を使用するためのアプリケーションをプログラ ミングするには、IBM Data Provider for .NET で使用可能なフィーチャーを理解し ている必要があります。 アプリケーションの要件を判別しないと、IBM Data Provider for .NET で使用可能なフィーチャーを活用できるようになりません。

### **ADO.NET** 共通基本クラスを使用した汎用コーディング

.NET Framework バージョン 2.0、3.0、および 3.5 は、System.Data.Common という ネーム・スペースを特色としています。これは、任意の .NET データ・プロバイダ ーが共用できる基本クラスのセットを備えています。これにより、異なる複数のデ ータベースで共通に使用できる一定のプログラミング・インターフェースを備えた 汎用 ADO.NET データベース・アプリケーション開発アプローチが容易になりま す。

以下の C# は、データベース接続を確立するための汎用の方法を示します。

DbProviderFactory factory = DbProviderFactories.GetFactory("IBM.Data.DB2"); DbConnection conn = factory.CreateConnection(); DbConnectionStringBuilder sb = factory.CreateConnectionStringBuilder();

```
if( sb.ContainsKey( "Database" ) )
{
   sb.Remove( "database" );
   sb.Add( "database", "SAMPLE" );
}
```
conn.ConnectionString = sb.ConnectionString;

DbProviderFactory オブジェクトは、汎用 ADO.NET アプリケーションの開始点で す。 このオブジェクトは、.NET データ・プロバイダー・オブジェクトの汎用イン スタンス (接続、データ・アダプター、コマンド、およびデータ読取装置など) を作 成します。これは、特定のデータベース製品とともに実行します。 前述の例におい て、GetFactory メソッドに渡される "IBM.Data.DB2" ストリングは、IBM Data Server Provider for .NET を固有に識別します。そして、DbProviderFactory インス タンスの初期化が実行され、その結果、IBM Data Server Provider for .NET に固有 のデータベース・プロバイダー・オブジェクト・インスタンスが作成されます。

DbConnection オブジェクトは、DB2Connection オブジェクト (実際には DbConnection から継承されたもの) と同じように DB2 ファミリーのInformix デー タベースに接続できます。 DbConnectionStringBuilder クラスを使用して、デー タ・プロバイダーの接続ストリング・キーワードを判別し、カスタム接続ストリン グを生成できます。 前述の例のコードは、IBM Data Server Provider for .NET 中に

conn.Open();

database というキーワードが存在するかどうかをチェックし、存在する場合、 SAMPLE データベースに接続するための接続ストリングを生成します。

### **IBM Data Server Provider for .NET** を使用してアプリケーション からデータベースに接続する

IBM Data Server Provider for .NET を使用する場合、データベース接続は DB2Connection クラスによって確立されます。

#### 手順

データベースに接続するには、次のようにします。

1. 接続パラメーターを格納するストリングを作成します。典型的な接続ストリング の形式は、以下のとおりです。

Server=<ip address/localhost>:<port number>; Database=<db name>; UID=<userID>; PWD=<password>; Connect Timeout=<Timeout value>

以下は、考えられる接続ストリングの例です。

例 1:

String connectString = "Database=SAMPLE"; // When used, attempts to connect to the SAMPLE database.

注**:** 接続ストリングの中にデータベース名のみを指定する場合、サーバー、ユー ザー ID、パスワードなどのその他の情報は db2dsdriver.cfg ファイルの中に含 める必要があります。

#### 例 2:

```
String cs = "Server=srv:50000;
Database=SAMPLE;
        UID=db2adm;
PWD=ab1d;Connect Timeout=30";
        // When used, attempts to connect to the SAMPLE database on the server<br>// 'srv' through port 50000 using 'db2adm' and 'abld' as the user id and<br>// password respectively. If the connection attempt takes<br>// more than thirty 
       // will be generated.
2. connectString を DB2Connection のコンストラクターに渡します。
```
v C# でデータベースに接続する

String connectString = "Database=SAMPLE"; DB2Connection conn = new DB2Connection(connectString); conn.Open(); return conn;

v Visual Basic .NET でデータベースに接続する

```
Dim connectString As String = "Database=SAMPLE"
Dim conn As DB2Connection = new DB2Connection(connectString)
conn.Open()
Return conn
```
3. DB2Connection オブジェクトの Open メソッドを使用することによって、 connectString の中で識別されているデータベースに正式に接続します。

### **IBM Data Server Provider for .NET** での接続プーリング

DB2 データベースとの接続が最初にオープンされると、その時点で接続プールが作 成されます。接続がクローズされると、それらはプールに入れられ、同じプロセス の中で接続を必要とする他のアプリケーションにより再利用可能な状態になりま す。

IBM Data Server Provider for .NET では、接続プール判別のために、一連の接続ス トリング属性の正規化されたセットが使用されます。正規化属性を使用することに より、アプリケーションが接続を再利用する可能性が大きくなります。

IBM Data Server Provider for .NET では、接続プールがデフォルトで有効になりま す。

注**:** Pooling=false という接続ストリング・キーワード/値の対を使用して、接続プ ーリングをオフにできます。しかし、接続プールの機能をオフにすると、COM+ ア プリケーションは動作しなくなります。

以下の接続ストリング・キーワードを設定して、接続プールの動作を制御できま す。

- v 最小および最大プール・サイズ (**MinPoolSize** および **MaxPoolSize**)
- v 接続がアイドル状態になってからプールに戻されるまでの時間 (**ConnectionLifetimeInPool**)

### **IBM Data Server Provider for .NET** を介したトラステッド接続の 作成

.NET アプリケーションで接続ストリング・キーワードを使用してトラステッド・コ ンテキストがサポートされます。

接続ストリングでは、以下のキーワードを使用できます。

- v TrustedContextSystemUserID または tcsuid。これは、接続で使用されるトラステッ ド・コンテキスト SYSTEM AUTHID を指定します。
- v TrustedContextSystemPassword または tcspwd。これは、接続で使用されるトラス テッド・コンテキスト SYSYTEM AUTHID に対応するパスワードを指定しま す。

TrustedContextSystemUserID キーワード値を使用せずに

TrustedContextSystemPassword キーワードを指定した場合、InvalidArgument 例外が スローされます。 また、トラステッド・コンテキスト・シナリオでは UserID キー ワードも必要です。

IBM Data Server Provider for .NET を介したトラステッド・コンテキストは、現 在、以下のバージョンでサポートされています。

- DB2 Database for Linux, UNIX, and Windows,  $\mathcal{N} \mathcal{V} = \mathcal{V}$  9.5,  $\mathcal{N} \mathcal{V} = \mathcal{V}$  9.7, バージョン 9.8、およびバージョン 10.1
- v DB2 Universal Database for z/OS バージョン 9 およびバージョン 10

### 例

以下の情報を使用して、トラステッド・コンテキストがサーバー上に確立されたと します。

CREATE TRUSTED CONTEXT ctxName1 BASED UPON CONNECTION USING SYSTEM AUTHID masteruser ATTRIBUTES ( PROTOCOL 'TCPIP', ADDRESS '9.26.146.201', ENCRYPTION 'NONE' ) ENABLE

WITH USE FOR userapp1 WITH AUTHENTICATION, userapp2 WITH AUTHENTICATION;

SYSTEM AUTHID masteruser には、対応するパスワード masterpassword がありま す。 特定のユーザー/アプリケーション userapp1、および userapp2 には、それぞれ 対応するパスワード passapp1 および passapp2 があります。

このトラステッド・コンテキストを使用するために、例えば以下のような接続スト リングがアプリケーションによって発行されます。

v アプリケーション 1

```
database=db;server=server1:446;
UserID=userapp1;Password=passapp1;
TrustedContextSystemUserID=masteruser;TrustedContextSystemPassword=masterpassword
```
• アプリケーション 2

```
database=db;server=server1:446;
UserID=userapp2;Password=passapp2;
TrustedContextSystemUserID=masteruser;TrustedContextSystemPassword=masterpassword
```
注**:** トラステッド・コンテキスト状態では、標準的なアプリケーションの場合と同 じように、キーワード UserID が接続のエンド・ユーザーに対応します。

次の .NET プログラムは、接続のオープンとクローズを行います。

#### $\lceil$  C# $\rceil$

DB2Connection conn = new DB2Connection();

```
conn.ConnectionString = "database=db;server=server1:446;"
```
- + "UserID=userapp1;Password=passapp1;"
- + "TrustedContextSystemUserID=masteruser;"
- + "TrustedContextSystemPassword=masterpassword;"

conn.Open();

```
// Do processing as userapp1, such as querying tables
```

```
conn.Close();
```

```
conn.ConnectionString = "database=db;server=server1:446;UserID=userapp2;"
     + "Password=passapp2;TrustedContextSystemUserID=masteruser;"
    + "TrustedContextSystemPassword=masterpassword;"
```

```
conn.Open();
```
// Do processing as userapp2

conn.Close();

サーバー上にトラステッド・コンテキストが設定されなかったためにトラステッ ド・コンテキスト処理が失敗した場合、あるいはサーバーでトラステッド・コンテ キストがサポートされない場合には、SQLCODE CLI0197E とともにエラーがスロ ーされます。 TrustedContextSystemUserID キーワード値が無効である場合 (例えば 長すぎる場合) には、SQLCODE CLI0124E とともにエラーがスローされます。 サ ーバーは、固有エラー・コード -20361 を伴う SQLCODE SQL1046N、SQL30082N、または SQL0969N とともにエラーを報告する場合があり ます。 これらのどのエラーが発生した場合も、Open() は失敗します。

注**:** トラステッド・コンテキスト処理は、サーバーとの次回の通信で行われます。

### **ADO.NET** データベース・アプリケーションでの **SQL** データ・タイ プ表記

ADO.NET データベース・アプリケーションでは、SQL ステートメントの実行の一 環で使われるパラメーター値および変数として、DB2 SQL データ・タイプ値を参照 できます。ただし、値のアクセス時または取得時にデータの切り捨てや損失が発生 しないよう、適切な IBM Data Server Provider for .NET データ・タイプ値と .NET Framework データ・タイプ値を使用する必要があります。

SQL ステートメントの実行で使用されるパラメーター値を指定するには、IBM Data Server Provider for .NET オブジェクトを使用する必要があります。 SQL ステート メントを表す DB2Command オブジェクトに追加するパラメーターを表すために、 DB2Parameter オブジェクトが使用されます。 パラメーターのデータ・タイプ値を 指定する際には、IBM.Data.DB2Types 名前空間で使用可能な IBM Data Server Provider for .NET データ・タイプ値を使用する必要があります。 IBM.Data.DB2Types 名前空間には、サポートされる DB2 SQL データ・タイプのそ れぞれを表すクラスおよび構造体が提供されています。

SQL データ・タイプ値を一時的に保持する可能性のあるローカル変数に関しては、 IBM.Data.DB2Types 名前空間で定義されている該当する IBM Data Server Provider for .NET データ・タイプを使用する必要があります。

次の表は、DB2Type データ・タイプ、DB2 データ・タイプ、 Informix データ・タ イプ、Microsoft .NET Framework 型、および DB2Types クラスと構造体の対応を示 しています。

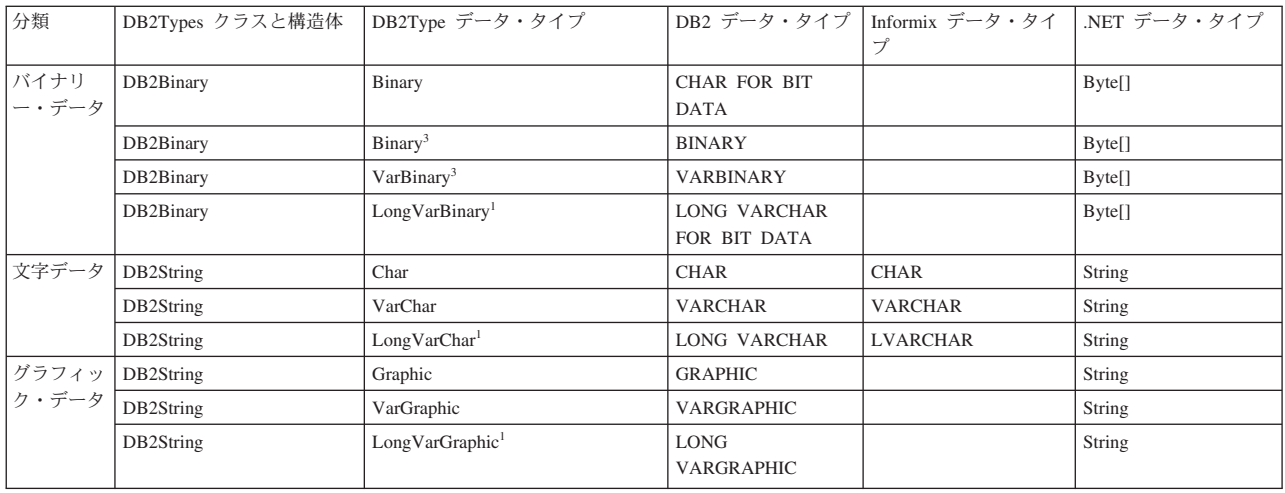

- 2. DB2 の DB2Type.Xml 型の ParameterClass.ParameterName プロパティーには、String 型、byte[] 型、DB2Xml 型、および XmlReader 型の変数を入れることができます。
- 3. これらのデータ・タイプは、DB2 for z/OS および DB2 for i V6R1 以降にのみ該当します。
- 4. このデータ・タイプは、DB2 for z/OS バージョン 9 以降のリリースおよび DB2 for Linux, UNIX, and Windows バージョン 9.5 以 降のリリースでのみサポートされています。
- 5. 日付および時刻のオブジェクトには、タイム・スタンプのストリング・リテラルが可能です。 タイム・スタンプ・オブジェクトとし ては、日付ストリング・リテラルが可能です。

<sup>1.</sup> これらのデータ・タイプは、DB2 .NET 共通言語ランタイム・ルーチンではパラメーターとしてサポートされていません。

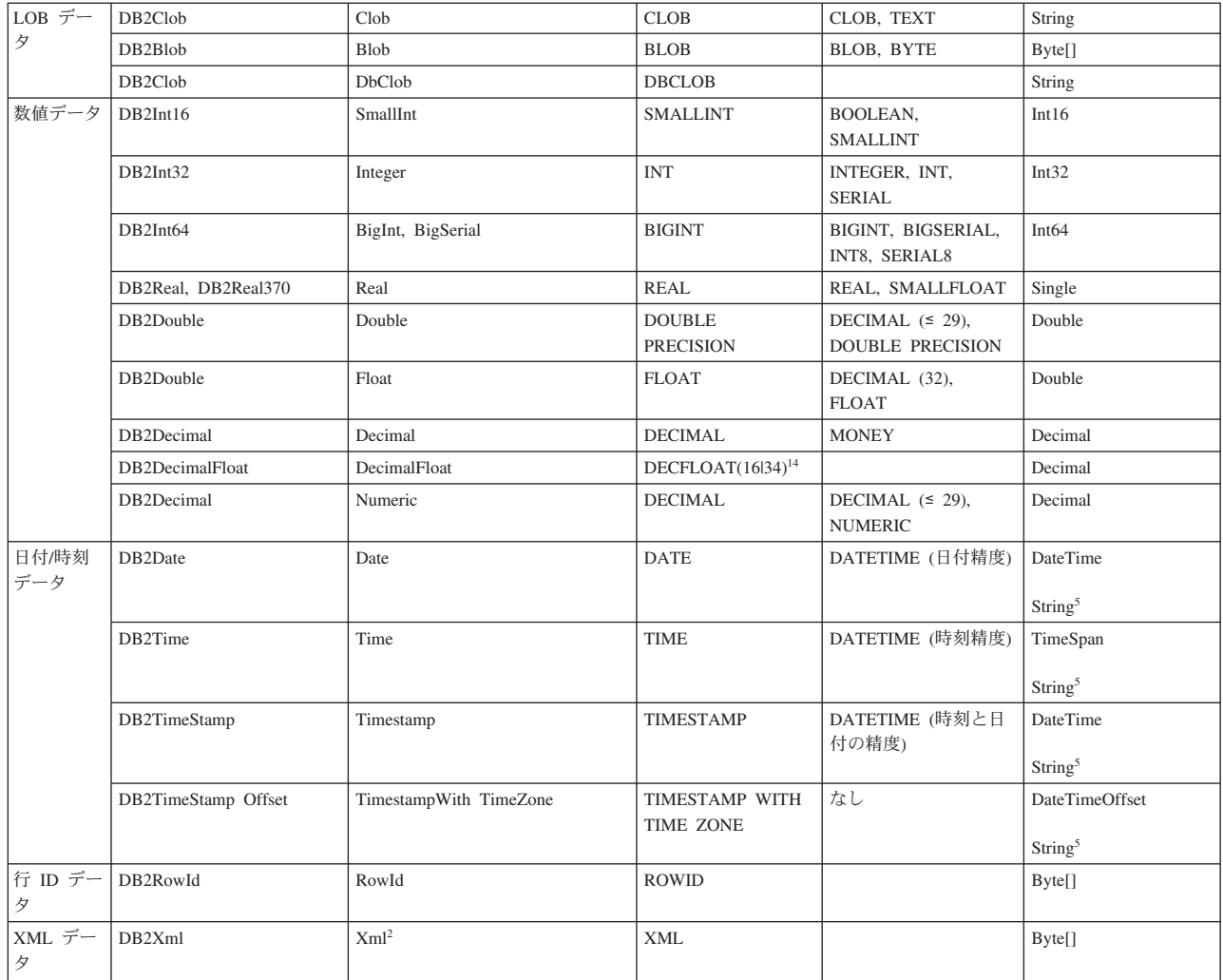

### **IBM Data Server Provider for .NET** を使用したアプリケーション からの **SQL** ステートメントの実行

IBM Data Server Provider for .NET を使用する場合、SQL ステートメントは、 DB2Command クラスのメソッド ExecuteReader() および ExecuteNonQuery()、およ びそのプロパティー CommandText、CommandType、および Transaction を使用して 実行します。

### このタスクについて

出力を生成する SQL ステートメントの場合は、ExecuteReader() メソッドを使用 でき、その結果を DB2DataReader オブジェクトから取り出すことができます。 そ の他のすべての SQL ステートメントの場合は、ExecuteNonQuery() メソッドを使 用できます。 DB2Command オブジェクトの Transaction プロパティーを DB2Transaction オブジェクトに初期化する必要があります。 DB2Transaction オブ ジェクトは、データベース・トランザクションのロールバックとコミットを担当し ます。

C# で UPDATE ステートメントを実行する

```
// assume a DB2Connection conn
DB2Command cmd = conn.CreateCommand();
DB2Transaction trans = conn.BeginTransaction();
cmd.Transaction = trans;
cmd.CommandText = "UPDATE staff " +
              " SET salary = (SELECT MIN(salary) " +
                              " FROM staff " +
   " WHERE id >= 310) " +
               " WHERE id = 310";
cmd.ExecuteNonQuery();
Visual Basic .NET で UPDATE ステートメントを実行する
' assume a DB2Connection conn
DB2Command cmd = conn.CreateCommand();
DB2Transaction trans = conn.BeginTransaction();
cmd.Transaction = trans;
cmd.CommandText = "UPDATE staff " +
               " SET salary = (SELECT MIN(salary) " +
                               FROM staff " +
   " WHERE id >= 310) " +
               " WHERE id = 310";
cmd.ExecuteNonQuery();
C# で SELECT ステートメントを実行する
// assume a DB2Connection conn
DB2Command cmd = conn.CreateCommand();
DB2Transaction trans = conn.BeginTransaction();
cmd.Transaction = trans;
cmd.CommandText = "SELECT deptnumb, location " +
              " FROM org " +
               " WHERE deptnumb &lt 25";
DB2DataReader reader = cmd.ExecuteReader();
Visual Basic .NET で SELECT ステートメントを実行する
' assume a DB2Connection conn
Dim cmd As DB2Command = conn.CreateCommand()
Dim trans As DB2Transaction = conn.BeginTransaction()
cmd.Transaction = trans
cmd.CommandText = "UPDATE staff " +
               " SET salary = (SELECT MIN(salary) " +
                               FROM staff " +
   " WHERE id >= 310) " +
               " WHERE id = 310";
cmd.ExecuteNonQuery()
アプリケーションでデータベース・トランザクションを実行した後、それをロール
バックするか、またはコミットする必要があります。そのためには、
DB2Transaction オブジェクトの Commit() メソッドおよび Rollback() メソッドを
使用します。
C# でトランザクションをロールバックまたはコミットする
// assume a DB2Transaction object conn
trans.Rollback();
...
trans.Commit();
Visual Basic.NET でトランザクションをロールバックまたはコミットする
```

```
' assume a DB2Transaction object conn
trans.Rollback()
...
trans.Commit()
```
バージョン 9.7 フィックスパック 2 以降のフィックスパックでは、DB2 for Linux, UNIX, and Windows サーバーは無名ブロックの実行から結果セットを戻すことをサ ポートしています。バージョン 9.7 フィックスパック 6 以降のフィックスパックで は、.NET データ・プロバイダーは、DB2DataReader クラスまたは DB2ResultSet ク ラスを使用してアプリケーションが無名ブロックの実行から結果セットを取り出す ことをサポートしています。 .NET データ・プロバイダーが無名ブロックの実行か ら結果セットを取り出すには、データベース・サーバーで PL/SQL ステートメント がサポートされている必要があり、また、データベースで PL/SQL ステートメント が処理できるようになっている必要があります。 .NET データ・プロバイダーは、 BEGIN COMPOUND ステートメントではなく BEGIN ステートメントを使用して、無名 ブロックの実行から戻される結果セットに対するカーソルを宣言する必要がありま す。

C# で DB2DataReader クラスを使用して無名ブロックの実行から単一の結果セット を取り出すには、次のようにします。

```
...
cmd.CommandText = "begin " +
                "declare cursor1 cursor with return to client with hold for select c1 from t1; " +
                "open cursor1; " +
                "end;";
//Returns a result set by opened cursor cursor1
DB2DataReader dr = cmd.ExecuteReader();
while (dr.Read())
{
   //Process read data if required
}
dr.Close();
...
C# で DB2ResultSet クラスを使用して無名ブロックの実行から単一の結果セットを
取り出すには、次のようにします。
...
cmd.CommandText = "begin " +
                "declare cursor1 cursor with return to client with hold for select c1 from t1; " +
                "open cursor1; " +
                "end;";
//Returns a result set by opened cursor cursor1
DB2ResultSet ds = cmd.ExecuteResultSet(DB2CursorType.ForwardOnly);
while (ds.Read())
{
   //Process read data if required
}
ds.Close();
...
```

```
C# で DB2DataReader クラスを使用して無名ブロックの実行から複数の結果セット
を取り出すには、次のようにします。
```

```
...
cmd.CommandText = " begin " +
                  "declare cursor1 cursor with return to client with hold for select c1 from t1; " +
                  "declare cursor2 cursor with return to client for select c2 from t2; " +
                  "open cursor1; '
                  "open cursor2; " +
                  "end;";
//Returns multiple result sets by opened cursors
DB2DataReader dr = cmd.ExecuteReader();
while (dr.Read())
{
   //Process read data if required from cursor1
```

```
}
dr.NextResult(); //Get next result set
while (dr.Read())
{
   //Process read data if required from cursor2
}
dr.Close();
...
C# で DB2ResultSet クラスを使用して無名ブロックの実行から複数の結果セットを
取り出すには、次のようにします。
...
cmd.CommandText = " begin " +
                "declare cursor1 cursor with return to client with hold for select c1 from t1; " +
                "declare cursor2 cursor with return to client for select c2 from t2; " +
                "open cursor1; " +
                "open cursor2; " +"end;";
//Returns multiple result sets by opened cursors
DB2ResultSet ds = cmd.ExecuteResultSet(DB2CursorType.ForwardOnly);
while (ds.Read())
{
   //Process read data if required from cursor1
}
ds.NextResult(); //Get next result set
while (ds.Read())
{
   //Process read data if required from cursor2
}
ds.Close();
...
```
### **IBM Data Server Provider for .NET** を使用したアプリケーション からの結果セットの読み取り

IBM Data Server Provider for .NET を使用する場合、結果セットを読み取るには、 DB2DataReader オブジェクトを使用します。結果セットの中で次の行に進むには、 DB2DataReader の Read() メソッドを使用します。

### このタスクについて

出力に含まれる個々の列からデータを抽出するには、メソッド GetString()、 GetInt32()、GetDecimal()、およびその他の使用可能なすべてのデータ・タイプ用 のメソッドを使用します。出力の読み取りが終了したら、DB2DataReader オブジェ クトを必ずクローズしなければなりません。そのためには、DB2DataReader の Close() メソッドを使用します。

```
C# で結果セットを読み取る
```

```
// assume a DB2DataReader reader
Int16 deptnum = 0;
String location="";
// Output the results of the query
while(reader.Read())
{
 deptnum = reader.GetInt16(0);location = reader.GetString(1);
  Console. WriteLine(" " + depthum + " " + location);}
reader.Close();
```
Visual Basic .NET で結果セットを読み取る

```
' assume a DB2DataReader reader
Dim deptnum As Int16 = 0Dim location As String ""
' Output the results of the query
Do While (reader.Read())
  deptnum = reader.GetInt16(0)location = reader.GetString(1)<br>Console.WriteLine(" " & dep
                           " & deptnum & " " & location)
Loop
reader.Close();
```
### **IBM Data Server Provider for .NET** を使用したアプリケーション からのストアード・プロシージャーの呼び出し

IBM Data Server Provider for .NET を使用する場合、DB2Command オブジェクトを 使用することによってストアード・プロシージャーを呼び出すことができます。

### このタスクについて

CommandType プロパティーのデフォルト値は、CommandType.Text です。これは SQL ステートメントに適した値であり、ストアード・プロシージャーを呼び出すた めにも使用できます。ただし、CommandType に CommandType.StoredProcedure を設 定したほうが、ストアード・プロシージャーの呼び出しはより容易になります。こ の場合は、ストアード・プロシージャー名とパラメーターのみを指定する必要があ ります。

ストアード・プロシージャーの作業を実行する場合、ホスト変数、名前付きパラメ ーター、または位置によるパラメーターを使用することにより、パラメーターを渡 すことができます。しかし、同じ SQL ステートメントの中でそれらを組み合わせ て使用することはできません。

以下に示す C# および Visual Basic の例は、INOUT PARAM というストアード・プロ シージャーを呼び出す方法を示します。その際、CommandType プロパティーを CommandType.StoredProcedure または CommandType.Text のいずれかに設定しま す。

### 手順

v C# で DB2Command の CommandType プロパティーを CommandType.Text に設定す ることによって、ストアード・プロシージャーを呼び出します。

```
// assume a DB2Connection conn
DB2Transaction trans = conn.BeginTransaction();
DB2Command cmd = conn.CreateCommand();
String procName = "INOUT PARAM";
String procCall = "CALL INOUT PARAM (@param1, @param2, @param3)";
cmd.Transaction = trans;
cmd.CommandType = CommandType.Text;
cmd.CommandText = procCall;
```

```
// Register input-output and output parameters for the DB2Command
cmd.Parameters.Add( new DB2Parameter("@param1", "Value1");
cmd.Parameters.Add( new DB2Parameter("@param2", "Value2");
DB2Parameter param3 = new DB2Parameter("@param3", IfxType.Integer);
param3.Direction = ParameterDirection.Output;
cmd.Parameters.Add( param3 );
```

```
// Call the stored procedure
  Console.WriteLine(" Call stored procedure named " + procName);
  cmd.ExecuteNonQuery();
v Visual Basic で DB2Command の CommandType プロパティーを CommandType.Text
  に設定することによって、ストアード・プロシージャーを呼び出します。
  ' assume a DB2Connection conn
  Dim trans As DB2Transaction = conn.BeginTransaction()
  Dim cmd As DB2Command = conn.CreateCommand()
  Dim procName As String = "INOUT PARAM"
  Dim procCall As String = "CALL \overline{INOUT} PARAM (?, ?, ?)"cmd.Transaction = trans
  cmd.CommandType = CommandType.Text
  cmd.CommandText = procCall
  ' Register input-output and output parameters for the DB2Command
  ...
  ' Call the stored procedure
  Console.WriteLine(" Call stored procedure named " & procName)
  cmd.ExecuteNonQuery()
  注: CALL と EXECUTE PROCEDURE は、いずれもサポートされています。
v C# で DB2Command の CommandType プロパティーを
  CommandType.StoredProcedure に設定することによって、ストアード・プロシー
  ジャーを呼び出します。この方法を使用する場合、名前付きパラメーターはサポ
  ートされません。
  // assume a DB2Connection conn
  DB2Transaction trans = conn.BeginTransaction();
  DB2Command cmd = conn.CreateCommand();
  String procName = "INOUT PARAM";
  cmd.Transaction = trans;
  cmd.CommandType = CommandType.StoredProcedure;
  cmd.CommandText = procName;
  // Register input-output and output parameters for the DB2Command
  ...
  // Call the stored procedure
  Console.WriteLine(" Call stored procedure named " + procName);
  cmd.ExecuteNonQuery();
v Visual Basic で DB2Command の CommandType プロパティーを
  CommandType.StoredProcedure に設定することによって、ストアード・プロシー
  ジャーを呼び出します。
  ' assume a DB2Connection conn
  Dim trans As DB2Transaction = conn.BeginTransaction()
  Dim cmd As DB2Command = conn.CreateCommand()
  Dim procName As String = "INOUT_PARAM"
  cmd.Transaction = trans
  cmd.CommandType = CommandType.StoredProcedure
  cmd.CommandText = procName
  ' Register input-output and output parameters for the DB2Command
  ...
  ' Call the stored procedure
  Console.WriteLine(" Call stored procedure named " & procName)
  cmd.ExecuteNonQuery()
```
v パラメーター名で修飾する場合、複数のパラメーターを任意の順序でストアー ド・プロシージャーに渡すことができます。この名前付き引数フィーチャーは、 DB2 for Linux, UNIX, and Windows データ・サーバーでのみサポートされま す。例えば、以下の SQL ステートメントでは、ストアード・プロシージャーを 定義した後、定義とは異なる順序でパラメーターを指定してそれを呼び出してい ます。

```
CREATE PROCEDURE schema.my proc ( IN var1 int, INOUT var2 int )
LANGUAGE SQL
BEGIN
 -- (プロシージャーのコード)
END
```
CALL my proc (var2=>@param2, var1=>@param1)

### **CURSOR** タイプの出力パラメーターによって戻された結果セットへ の同時アクセス

IBM Data Server Provider for .NET を使用している場合、DB2Type.Cursor は出力パ ラメーターのすべてのカーソルに同時にアクセスするように指定されます。

### このタスクについて

複数の CURSOR タイプ出力パラメーターのあるストアード・プロシージャーの場 合、 DB2TYPE.Cursor を出力パラメーター・オブジェクトにバインドすると、出力 パラメーターに含まれるすべてのカーソルに同時にアクセスできます。

例えば、OrderDetails ストアード・プロシージャーで 3 つのカーソルを宣言し、そ れぞれのカーソルが製品とその売り上げについての関連情報を提供するとします。

```
CREATE OR REPLACE TYPE cur AS CURSOR
CREATE PROCEDURE OrderDetails (p_startDate TIMESTAMP, p_endDate TIMESTAMP,
OUT prodDetails cur, OUT prodOrderDetails cur, OUT custOrderDetails cur)
LANGUAGE SOL
BEGIN
   SET prodDetails = CURSOR WITH HOLD FOR
    SELECT p.pid, price, quantity FROM products p, inventory i<br>WHERE p.pid = i.pid AND p.pid IN (SELECT DISTINCT pid FROM orders) ORDER BY pid;<br>SET prodOrderDetails = CURSOR WITH HOLD FOR<br>WHERE date >= p_startDate AND date <= 
      SELECT pid, custID, COUNT(*), SUM(quantity) FROM orders<br>WHERE date >= p startDate AND date <= p endDate
    WHERE date >= p_startDate AND date <= p_endDate
GROUP BY pid, custID ORDER by pid, custID;
OPEN prodDetails;
   OPEN prodOrderDetails;
   OPEN custOrderDetails;
END;
```
それぞれのカーソルから特定の製品についての関連情報を収集して割引を計算でき るように、呼び出し元はこれらのカーソルに同時にアクセスする必要があります。 カーソルへの同時アクセスを可能にするために、ストアード・プロシージャーはこ れらのカーソルを出力パラメーターとして戻します。 CURSOR タイプの出力パラ メーターをバインドして同時アクセスが行われるようにするときは、アプリケーシ ョンで DB2Type を DB2Type.Cursor に設定する必要があります。

```
//C# Code sample
cmd.CommandText = "CALL OrderDetails(
 ep_startDate, @p_endDate, @prodDetails, @prodOrderDetails, @custOrderDetails)";<br>cmd.Parameters.Add("@p_startDate", DateTime.Parse("1/1/2010"));<br>cmd.Parameters.Add("@p_endDate", DateTime.Parse("12/31/2010"));<br>cmd.Parameters
 cmd.Parameters.Add("@prodOrderDetails", DB2Type.Cursor);<br>cmd.Parameters["@prodOrderDetails"].Direction = ParameterDirection.Output;<br>cmd.Parameters.Add("@custOrderDetails", DB2Type.Cursor);
cmd.Parameters["@custOrderDetails"].Direction = ParameterDirection.Output;
cmd.ExecuteNonQuery();
 DB2DataReader prodDetailsDR =
(DB2DataReader)cmd.Parameters["@prodDetails"].Value;
DB2DataReader prodOrderDetailsDR =
       (DB2DataReader)cmd.Parameters["@prodOrderDetails"].Value;
```

```
DB2DataReader custOrderDetailsDR =
       (DB2DataReader)cmd.Parameters["@custOrderDetails"].Value;
while (prodOrderDetailsDR.Read())
{
       pid = prodOrderDetailsDR.GetInt32(0);<br>numOrders = prodOrderDetailsDR.GetInt32(1);<br>totalOrderQuantity = prodOrderDetailsDR.GetInt32(2);<br>prodDetailsDR.Read();<br>price = prodDetailsDR.GetDecimal(1);
       currentInventory = prodDetailsDR.GetInt32(2);
int totalCustOrders = 0;
      while (custOrderDetailsDR.Read())
       {
             custID = custOrderDetailsDR.GetInt32(1);
              numOrdersByCust = custOrderDetailsDR.GetInt32(2);
totalCustOrders += numOrdersByCust;
              totalOrderQuantityByCust = custOrderDetailsDR.GetInt32(3);<br>//Calculate discount based on numOrders, numOrdersByCust,<br>//  totalOrderQuantity, totalOrderQuantityByCust, price and currentInventory
             if (totalCustOrders == numOrders) //done with this pid
                   break;
     }
}
prodDetailsDR.Close();
prodOrderDetailsDR .Close();
custOrderDetailsDR .Close();
```
CURSOR タイプの出力パラメーターからデータを読み取るプログラムへは、 ExecuteNonQuery メソッドを起動した後でのみ Value プロパティーからアクセスで きます。

ExecuteReader メソッドか ExecuteResultSet メソッドのいずれかを使用してコマンド が実行されると、結果セットは DB2DataReader オブジェクトまたは DB2ResultSet オブジェクトで戻されます。 それ以降の結果セットへは、NextResult メソッドを呼 び出すことにより順にアクセスしなければなりません。 出力パラメーターはバイン ドされているものの、出力パラメーター Value プロパティーにアクセスすると、 InvalidOperation 例外が発生します。これは、照会が ExecuteNonQuery メソッドを使 用して実行されなかったことによるものです。

カーソルを同時に操作しているとき、アプリケーションはカーソルの読み取りを続 行する前に、操作をコミットしようとすることがあります。 オープン・カーソルを 破壊することなくアプリケーションがコミットを発行するためには、ストアード・ プロシージャーの中でカーソルを保留可能なものとして宣言しておく必要がありま す。

### **System.Diagnostics.Trace** を使用した **IBM Data Server Provider for .NET** のトレース

このトピックでは、System.Diagnostics.Trace を使用した IBM Data Server Provider for .NET のトレースについて説明します。

### このタスクについて

.NET 共通 API における関数の入り口および出口のトレース・ポイントは、 System.Diagnostics.Trace を使用してトレースされます。 第 1 レベル呼び出しの みがトレースされます。例えば、顧客のアプリケーションによって明示的に行われ たプロバイダーの呼び出しのみがトレースされます。 プロバイダー自体によるパブ リック API へ内部的な呼び出しはトレースされません。

IBM.Data.DB2 の名前空間では TraceSwitch は DB2NMPTRACE という名前に、 IBM.Data.Informix の名前空間では TraceSwitch は IFXNMPTRACE という名前にな ります。

```
<configuration>
  <system.diagnostics>
    <switches>
```

```
<add name="DB2NMPTRACE" value="1" />
     </switches>
</system.diagnostics>
</configuration>
```
TraceSwitch クラスは System.Diagnostics.TraceLevel 列挙型を使用して、トレースさ れる情報のレベルを制御します。すなわち、0 から 4 で、

Off、Error、Warning、Info, および Verbose に対応します。 .NET プロバイダーの 場合は、0 が Off を表し、1 から 4 が On を表します。

### 例

以下の出力は、簡単なプログラムのトレース出力の例です。

注**:** アプリケーション自体によってダンプされたトレース・ポイントには \* の接頭 部が付けられます。

```
* * Started tracing program
* Creating connection
DB2Connection.DB2Connection1 api entry - database=nmpfvtu;
DB2Connection.DB2Connection1 api exit, rc = 0
* Opening connection
DB2Connection.Open api entry
DB2Connection. Open api exit, rc = 0* Closing connection
DB2Connection.Close api entry
DB2Connection.Close api exit, rc = 0
* Ending program
DB2Connection.~DB2Connection api entry
DB2Connection.~DB2Connection api exit, rc = 0
DB2Connection.Dispose api entry
DB2Connection.Dispose api exit, rc = 0
```
### **pureQuery** を使用した、**.NET** アプリケーションでの照会の最適化

.NET クライアント・ドライバーは、pureQuery テクノロジーに備わって要るフィー チャーを活用することができます。これらのフィーチャーを使用して、既存の .NET アプリケーション照会を静的 SQL として実行することができます。静的照会で は、実行時に特定のステートメントを準備する必要がなくなります。 これが、アプ リケーションでのセキュリティーおよびパフォーマンスの向上につながる場合もあ ります。

詳しくは、<http://www.ibm.com/support/docview.wss?uid=swg27023946>を参照してくだ さい。

### **IBM Data Server Provider for .NET** の **Microsoft Entity Framework** のサポート

IBM Data Server Provider for .NET を使用することにより、IBM データ・サーバー で Microsoft ADO.NET Entity Framework を活用できます。 サポートされているサ ーバー・バージョンを使用して、EDM スキーマを生成したり、Entities アプリケー ションのために Entity SQL および LINQ ステートメントを作成および実行したり できます。

### システム要件

IBM Data Server Provider for .NET は、以下の IBM データ・サーバーと共に機能 します。

- v IBM DB2 for Linux, UNIX, and Windows のすべてのサポート対象レベル
- v DB2 for i バージョン 5 リリース 4、バージョン 6 リリース 1、およびバージ ョン 7 リリース 1 (DB2 Connect 経由) (IBM DB2 バージョン 9.7 フィックス パック 4 以降のバージョン用)
- v DB2 for z/OS バージョン 8 以降
- v IBM Informix バージョン 11.170 以降

Microsoft .NET Framework 3.5 SP1 以降および Microsoft ADO.NET Entity Framework が必要です。 Microsoft Entity Data Model ウィザードまたは ADO.NET Entity Designer を使用してエンティティー・データ・モデルを操作するには、 Microsoft Visual Studio 2008 以降も必要です。

以下の表は、IBM エンティティー・プロバイダーでサポートされる正規関数をリス トしています。 正規関数は、データ・プロバイダーによって、対応するデータ・ソ ース関数に変換されます。

| 正規関数の<br>タイプ   | LINQ 関数                  | DB2 for Linux,<br>UNIX, and Windows | DB2 for z/OS   | DB2 for i      | <b>Informix</b> |
|----------------|--------------------------|-------------------------------------|----------------|----------------|-----------------|
| Aggregate      | Average                  | Y                                   | Y              | Y              | Y               |
|                | BigCount                 | Y                                   | Y              | Y              | Y               |
|                | Count                    | Y                                   | Y              | Y              | Y               |
|                | Maximum                  | Y                                   | Y              | Y              | Y               |
|                | Minimum                  | Y                                   | Y              | Y              | Y               |
|                | NewGuid                  | $\textbf{Y}^*$                      | $\textbf{Y}^*$ | $\textbf{Y}^*$ | $\textbf{Y}^*$  |
|                | StDev                    | Y                                   | Y              | Y              | Y               |
|                | StDevP                   | Y                                   | Y              | Y              | Y               |
|                | Sum                      | Y                                   | Y              | Y              | Y               |
|                | Var                      | Y                                   | Y              | Y              | Y               |
|                | VarP                     | Y                                   | Y              | Y              | Y               |
| <b>Bitwise</b> | <b>BitWiseAnd</b>        | Y                                   | $\textbf{Y}^*$ | $\textbf{Y}^*$ | Y               |
|                | <b>BitWiseNot</b>        | Y                                   | $\textbf{Y}^*$ | $Y^*$          | Y               |
|                | BitWiseOr                | Y                                   | $\textbf{Y}^*$ | $\mathbf{Y}^*$ | Y               |
|                | BitWiseXor               | Y                                   | $\textbf{Y}^*$ | $\mathbf{Y}^*$ | Y               |
| Math           | Abs                      | Y                                   | Y              | Y              | Y               |
|                | Ceiling                  | Y                                   | Y              | Y              | Y               |
|                | Floor                    | Y                                   | Y              | Y              | Y               |
|                | Power                    | Y                                   | Y              | Y              | Y               |
|                | Round (value, digits)    | Y                                   | $\mathbf Y$    | Y              | $\mathbf Y$     |
|                | Truncate (value, digits) | $\mathbf Y$                         | $\mathbf Y$    | $\mathbf Y$    | Y               |

表 *1. IBM* エンティティー・プロバイダーでの正規関数サポート

| 正規関数の<br>タイプ | LINQ 関数                 | DB2 for Linux,<br>UNIX, and Windows | DB2 for z/OS | DB2 for i | <b>Informix</b> |
|--------------|-------------------------|-------------------------------------|--------------|-----------|-----------------|
| String       | Concat                  | Y                                   | Y            | Y         | Y               |
|              | Contains                | Y                                   | Y            | Y         | $\textbf{Y}^*$  |
|              | EndsWith                | Y                                   | Y            | Y         | Y               |
|              | IndexOf                 | Y                                   | Y            | Y         | $\textbf{Y}^*$  |
|              | Left                    | Y                                   | Y            | Y         | Y               |
|              | Length                  | Y                                   | Y            | Y         | Y               |
|              | LTrim                   | Y                                   | Y            | Y         | Y               |
|              | Replace                 | Y                                   | Y            | Y         | Y               |
|              | Right                   | Y                                   | Y            | Y         | Y               |
|              | <b>RTrim</b>            | Y                                   | Y            | Y         | Y               |
|              | StartsWith              | Y                                   | Y            | Y         | Y               |
|              | Substring               | Y                                   | Y            | Y         | Y               |
|              | ToLower                 | Y                                   | Y            | Y         | Y               |
|              | ToUpper                 | Y                                   | Y            | Y         | Y               |
|              | Trim                    | Y                                   | Y            | Y         | Y               |
| Datetime     | AddNanoseconds          | Y                                   | Y            | Y         | Y               |
|              | AddMicroseconds         | Y                                   | Y            | Y         | Y               |
|              | AddMilliseconds         | Y                                   | Y            | Y         | Y               |
|              | AddSeconds              | Y                                   | Y            | Y         | Y               |
|              | AddMinutes              | Y                                   | Y            | Y         | Y               |
|              | AddHours                | Y                                   | Y            | Y         | Y               |
|              | AddDays                 | Y                                   | Y            | Y         | Y               |
|              | AddMonths               | Y                                   | Y            | Y         | Y               |
|              | AddYears                | Y                                   | Y            | Y         | Y               |
|              | CreateDateTime          | Y                                   | Y            | Y         | Y               |
|              | CreateDateTimeOffset    |                                     | Y            |           |                 |
|              | CurrentDateTimeOffset   |                                     | Y            |           |                 |
|              | <b>CreateTime</b>       | Y                                   | Y            | Y         | Y               |
|              | CurrentDateTime         | Y                                   | Y            | Y         | Y               |
|              | CurrentUtcDateTime      | Y                                   | Y            | Y         |                 |
|              | Day                     | Y                                   | Y            | Y         | Y               |
|              | DayOfYear               | Y                                   | Y            | Y         | Y               |
|              | DiffNanoseconds         | Y                                   | Y            | Y         | $\textbf{Y}^*$  |
|              | DiffMicroseconds        | Y                                   | $\mathbf Y$  | Y         | $\mbox{Y}^*$    |
|              | DiffMilliseconds        | Y                                   | Y            | Y         | $Y^*$           |
|              | DiffSeconds             | Y                                   | Y            | Y         | $\textbf{Y}^*$  |
|              | <b>DiffMinutes</b>      | Y                                   | Y            | Y         | $\textbf{Y}^*$  |
|              | DiffHours               | Y                                   | Y            | Y         | $\textbf{Y}^*$  |
|              | DiffDays                | Y                                   | Y            | Y         | $Y^*$           |
|              | DiffMonths              | Y                                   | Y            | Y         | $Y^*$           |
|              | DiffYears               | Y                                   | Y            | Y         | $Y^*$           |
|              | GetTotalOffsetMinutes   |                                     | Y            |           |                 |
|              | Hour                    | Y                                   | Y            | Y         | Y               |
|              | Millisecond             | Y                                   | Y            | Y         | Y               |
|              | Minute                  | Y                                   | Y            | Y         | Y               |
|              | Month                   | Y                                   | Y            | Y         | Y               |
|              | Second                  | Y                                   | Y            | Y         | Y               |
|              | Truncate (datetime exp) | Y                                   | Y            | Y         | Y               |
|              | Year                    | Y                                   | Y            | Y         | Y               |

表 *1. IBM* エンティティー・プロバイダーでの正規関数サポート *(*続き*)*

### 既知の制約

重要**:** 正規関数の中には、サーバーに依存しているものがあります。エラー SQL0440N\* は、サーバーが特定の機能をサポートしていないことを示します。サポ ートされる機能について詳しくは、サーバーの IBM 技術サポートにお問い合わせ ください。

以下の既知の制限が、Microsoft ADO.NET Entity Framework での IBM Data Server Provider for .NET サポートに適用されます。

#### 一般**:**

- v データベースの最初のシナリオのみがサポートされます。つまり、Entity Framework を使用する前に、すべてのデータベース・オブジェクトが存在 している必要があります。
- v ストア固有の関数の呼び出しはサポートされていません。
- サーバー・エクスプローラーの「接続の追加」ダイアログで設定したトラ ステッド・コンテキスト接続プロパティーは、Entity Framework 接続に渡 されません。

#### **DB2 for z/OS:**

- v データ・タイプ REAL はサポートされていません。 アプリケーション は、表のスキーマで FLOAT データ・タイプを使用するか、サーバーで の実際のタイプが REAL であっても、クライアント・スキーマ (EDM) でタイプを FLOAT として指定する必要があります。
- v バージョン 8 とバージョン 7 に固有の情報:
	- Take、Top、First、Intersect、または Except の各式を含む照会で、ある種 の構文エラーを示す例外が生成される場合があります。これらの式を含む 照会の結果は未定義です。

### 例**:**

```
1) var query = from o in context.Orders
where o. ShipCity == "Seattle"
select o;
var result = query.First();
2) var mexico =
context.OrderDetails.Where(od => od.Order.ShipCountry
   == "Mexico").Select(od => od.Product);
   var canada =
context.OrderDetails.Where(od => od.Order.ShipCountry
   == "Canada").Select(od => od.Product);
   var query = mexico.Intersect(canada);
3) var query =
context.Customers.Select(e => e).Except(context.Orders.Where
   (o \Rightarrow o.ShipCountry == "Mexico").Select(o \Rightarrow o.Customer));
4) var query = context.Orders.Include("OrderDetails").Top("1");
5) var query = context.Orders.Include("OrderDetails").
   Include("OrderDetails.Product").Take(3).Select(o => o);
```
### <span id="page-29-0"></span>**Enterprise Library** データ・アクセス・モジュールの使用

Enterprise Library は、開発者が開発作業で直面する一般的な問題に対処するのに役 立つ、アプリケーション・ブロックの集まりです。アプリケーション・ブロックは ソース・コードの形で提供され、そのまま使用することも開発プロジェクトに応じ て修正することも可能です。

IBM データ・サーバーのための Enterprise Library データ・アクセス・モジュール は、その他のモジュールと共に [http://codeplex.com/entlibcontrib/SourceControl/](http://codeplex.com/entlibcontrib/SourceControl/PatchList.aspx) [PatchList.aspx](http://codeplex.com/entlibcontrib/SourceControl/PatchList.aspx) で入手できます。

IBM データ・サーバー (DB2、Informix データベース・サーバー、および U2) と共 に Enterprise Library データ・アクセス・モジュールをインストールして使用する方 法については、ダウンロードしたパッケージに含まれている readme ファイルを参 照してください。

### リソース

以下に、データ・アクセス・モジュールの使用方法を説明しているオンライン・リ ソースを紹介します。

- v EntLib Contrib Project ホーム・ページ:<http://www.codeplex.com/entlibcontrib>
- v patterns & practices for Enterprise Library:<http://www.codeplex.com/entlib>
- v Microsoft Enterprise Library ホーム・ページ: [http://msdn.microsoft.com/en-us/library/](http://msdn.microsoft.com/en-us/library/cc467894.aspx) [cc467894.aspx](http://msdn.microsoft.com/en-us/library/cc467894.aspx)
- v IBM DB2 for .NET:<http://www.ibm.com/software/data/db2/windows/dotnet.html>

### **.NET** アプリケーションの構築

.NET アプリケーションを構築するためのリソース

### **Visual Basic .NET** アプリケーションの構築

DB2 製品には、DB2 Visual Basic .NET アプリケーションのコンパイルおよびリン ク用の bldapp.bat バッチ・ファイルが用意されています。

このバッチ・ファイルは、このファイルを使用して構築できるサンプル・プログラ ムと一緒に sqllib¥samples¥.NET¥vb ディレクトリーに置かれています。このバッ チ・ファイルは 1 つのパラメーター %1 をとります。このパラメーターは、コン パイルするソース・ファイルの名前を (.vb 拡張を付けずに) 指定します。

### このタスクについて

このタスクは、DbAuth サンプル・ファイルを使用し bldapp.bat を介して Visual Basic .NET アプリケーションを構築する基本ステップをたどります。

### 手順

ソース・ファイル DbAuth.vb からプログラム DbAuth を構築するには、次のように 入力します。

bldapp DbAuth

実行可能ファイルを実行する際に必要なパラメーターを確実に指定するようにする には、以下のように入力する情報の数に応じてさまざまなパラメーターの組み合わ せを指定できます。

- 1. パラメーターなし。次のように、プログラム名のみ入力します。 DbAuth
- 2. 1 つのパラメーター。次のように、プログラム名に加えてデータベース別名を入 力します。

DbAuth <db alias>

3. 2 つのパラメーター。次のように、プログラム名に加えてユーザー ID とパスワ ードを入力します。

DbAuth <userid> <passwd>

4. 3 つのパラメーター。次のように、プログラム名に加えてデータベース別名、ユ ーザー ID、およびパスワードを入力します。

DbAuth <db alias> <userid> <passwd>

5. 4 つのパラメーター。次のように、プログラム名に加えてサーバー名、ポート番 号、ユーザー ID、およびパスワードを入力します。

DbAuth <server> <portnum> <userid> <passwd>

6. 5 つのパラメーター。次のように、プログラム名に加えてデータベース別名、サ ーバー名、ポート番号、ユーザー ID、およびパスワードを入力します。

DbAuth <db alias> <server> <portnum> <userid> <passwd>

### 次のタスク

LCTrans サンプル・プログラムを構築して実行するには、ソース・ファイル LCTrans.vb に示されている詳細な指示に従う必要があります。

### **C# .NET** アプリケーションの構築

DB2 製品には、DB2 C# .NET アプリケーションのコンパイルおよびリンク用の bldapp.bat バッチ・ファイルが用意されています。このバッチ・ファイルは、 sqllib\samples\.NET\cs ディレクトリーに入っています。そこには、このファイルで ビルド可能なサンプル・プログラムも含まれています。

このバッチ・ファイルには 1 個のパラメーター %1 があります。それは、コンパ イル対象のソース・ファイルの名前 (.cs 拡張子を除いたもの) を指定します。

### このタスクについて

このタスクは、DbAuth サンプル・ファイルを使用し bldapp.bat を介して C# .NET アプリケーションを構築する基本ステップをたどります。

#### 手順

ソース・ファイル DbAuth.cs からプログラム DbAuth を構築するには、次のように 入力します。

bldapp DbAuth

実行可能ファイルを実行する際に必要なパラメーターを確実に指定するようにする には、以下のように入力する情報の数に応じてさまざまなパラメーターの組み合わ せを指定できます。

- 1. パラメーターなし。次のように、プログラム名のみ入力します。 DbAuth
- 2. 1 つのパラメーター。次のように、プログラム名に加えてデータベース別名を入 力します。

DbAuth <db alias>

3. 2 つのパラメーター。次のように、プログラム名に加えてユーザー ID とパスワ ードを入力します。

DbAuth <userid> <passwd>

4. 3 つのパラメーター。次のように、プログラム名に加えてデータベース別名、ユ ーザー ID、およびパスワードを入力します。

DbAuth <db alias> <userid> <passwd>

5. 4 つのパラメーター。次のように、プログラム名に加えてサーバー名、ポート番 号、ユーザー ID、およびパスワードを入力します。

DbAuth <server> <portnum> <userid> <passwd>

6. 5 つのパラメーター。次のように、プログラム名に加えてデータベース別名、サ ーバー名、ポート番号、ユーザー ID、およびパスワードを入力します。

DbAuth <db alias> <server> <portnum> <userid> <passwd>

### 次のタスク

LCTrans サンプル・プログラムを構築して実行するには、ソース・ファイル LCTrans.cs に示されている詳細な指示に従う必要があります。

### **Visual Basic .NET** アプリケーションのコンパイルとリンクのオプシ ョン

このトピックは、Visual Basic .NET アプリケーションのコンパイルおよびリンク時 に利用できるさまざまなオプションを説明します。

以下に示すコンパイルとリンクのオプションは、Windows 上で Microsoft Visual Basic .NET コンパイラーを使用して、Visual Basic .NET アプリケーションを構築 するために使用できます。これらは、bldapp.bat バッチ・ファイルの中で示されて いるものです。

注**:** .NET Framework バージョン 1.1 は、.NET Provider バージョン 9.5 以前でのみ サポートされます。

### **bldapp** を使用するスタンドアロン **VB .NET** アプリケーションのコンパイ ルおよびリンクのオプション

スタンドアロン **VB .NET** アプリケーションのコンパイルおよびリンクのオプショ ン

**%BLDCOMP%**

コンパイラー用の変数です。 デフォルトは vbc (Microsoft Visual Basic .NET コンパイラー) です。

#### **/r:"%DB2PATH%"¥bin¥%VERSION%¥IBM.Data.DB2.dll**

使用している .NET Framework のバージョンに対応する DB2 ダイナミッ ク・リンク・ライブラリーを参照します。

#### **%DB2PATH%**

%DB2PATH% 変数は DB2 製品のインストール済み環境のルート・パ スを表します。 %DB2PATH% 変数は、IBM Data Server Driver for ODBC and CLI または Data Server Driver Package のインストール 済み環境には存在しません。 IBM IBM Data Server Driver for ODBC and CLI または Data Server Driver Package を使用している 場合は、%DB2PATH% をドライバー製品がインストールされているパ スに置き換えてください。

#### **%VERSION%**

アプリケーション用にサポートされている .NET Framework のバー ジョンはいくつかあります。 DB2 には、各バージョンに対応する ダイナミック・リンク・ライブラリーがあります。 .NET Framework バージョン 2.0、3.0、および 3.5 の場合、%VERSION% は netf20¥ サブディレクトリーを示します。

### 疎結合サンプル・プログラム **LCTrans** のコンパイルおよびリンク・オプシ ョン **(bldapp** を使用**)**

#### **%BLDCOMP%**

コンパイラー用の変数です。 デフォルトは vbc (Microsoft Visual Basic .NET コンパイラー) です。

#### **/out:RootCOM.dll**

LCTrans アプリケーションが使用する RootCOM ダイナミック・リンク・ラ イブラリーを、RootCOM.vb ソース・ファイルから出力します。

#### **/out:SubCOM.dll**

LCTrans アプリケーションが使用する SubCOM ダイナミック・リンク・ライ ブラリーを、SubCOM.vb ソース・ファイルから出力します。

#### **/target:library %1.cs**

入力ソース・ファイル (RootCOM.vb または SubCOM.vb) からダイナミック・ リンク・ライブラリーを作成します。

#### **/r:System.EnterpriseServices.dll**

Microsoft Windows の System EnterpriseServices データ・リンク・ライブラ リーを参照します。

#### **/r:"%DB2PATH%"¥bin¥%VERSION%¥IBM.Data.DB2.dll**

使用している .NET Framework のバージョンに対応する DB2 ダイナミッ ク・リンク・ライブラリーを参照します。

#### **%DB2PATH%**

%DB2PATH% 変数は DB2 製品のインストール済み環境のルート・パ スを表します。 %DB2PATH% 変数は、IBM Data Server Driver for ODBC and CLI または Data Server Driver Package のインストール 済み環境には存在しません。 IBM IBM Data Server Driver for

ODBC and CLI または Data Server Driver Package を使用している 場合は、%DB2PATH% をドライバー製品がインストールされているパ スに置き換えてください。

#### **%VERSION%**

アプリケーション用にサポートされている .NET Framework のバー ジョンはいくつかあります。 DB2 には、各バージョンに対応する ダイナミック・リンク・ライブラリーがあります。 .NET Framework バージョン 2.0 および 3.0 の場合、%VERSION% は netf20¥ サブディレクトリーを示します。

#### **/r:System.Data.dll**

Microsoft Windows の System Data ダイナミック・リンク・ライブラリーを 参照します。

#### **/r:System.dll**

Microsoft Windows の System ダイナミック・リンク・ライブラリーを参照 します。

#### **/r:System.Xml.dll**

Microsoft Windows の System XML ダイナミック・リンク・ライブラリー を参照します (SubCOM.vb 用)。

#### **/r:SubCOM.dll**

SubCOM ダイナミック・リンク・ライブラリーを参照します (RootCOM.vb および LCTrans.vb 用)。

#### **/r:RootCOM.dll**

RootCOM ダイナミック・リンク・ライブラリーを参照します (LCTrans.vb 用)。

他のコンパイラー・オプションについては、コンパイラーの資料をご覧ください。

### **C# .NET** アプリケーションのコンパイルとリンクのオプション

このトピックでは、C# .NET アプリケーションをコンパイルおよびリンクする際に 利用できるさまざまなオプションについて説明します。

Windows 上で Microsoft C# コンパイラーを使用して C# アプリケーションを構築 する場合に DB2 で使用可能なコンパイルとリンクのオプション。これらは、 bldapp.bat バッチ・ファイルの中で示されているものです。

注**:** .NET Framework バージョン 1.1 は、.NET Provider バージョン 9.5 以前でのみ サポートされます。

### スタンドアロン **C#** アプリケーションのコンパイルおよびリンクのオプショ ン **(bldapp** を使用**)**

スタンドアロン **C#** アプリケーションのコンパイルおよびリンクのオプション

#### **%BLDCOMP%**

コンパイラー用の変数です。 デフォルトは、csc (Microsoft C# コンパイラ ー) です。

#### **/r:"%DB2PATH%"¥bin¥%VERSION%IBM.Data.DB2.dll**

使用している .NET Framework のバージョンに対応する DB2 ダイナミッ ク・リンク・ライブラリーを参照します。

#### **%VERSION%**

アプリケーション用にサポートされている .NET Framework のバー ジョンはいくつかあります。 DB2 には、その各バージョンに対応 するダイナミック・リンク・ライブラリーがあります。 .NET Framework バージョン 2.0、3.0、および 3.5 の場合、%VERSION% は netf20¥ サブディレクトリーを示します。

### 疎結合サンプル・プログラム **LCTrans** のコンパイルおよびリンク・オプシ ョン **(bldapp** を使用**)**

#### **%BLDCOMP%**

コンパイラー用の変数です。 デフォルトは、csc (Microsoft C# コンパイラ ー) です。

#### **/out:RootCOM.dll**

LCTrans アプリケーションが使用する RootCOM ダイナミック・リンク・ラ イブラリーを、RootCOM.cs ソース・ファイルから出力します。

#### **/out:SubCOM.dll**

LCTrans アプリケーションが使用する SubCOM ダイナミック・リンク・ライ ブラリーを、SubCOM.cs ソース・ファイルから出力します。

#### **/target:library %1.cs**

入力ソース・ファイル (RootCOM.cs または SubCOM.cs) からダイナミック・ リンク・ライブラリーを作成します。

#### **/r:System.EnterpriseServices.dll**

Microsoft Windows の System EnterpriseServices データ・リンク・ライブラ リーを参照します。

### **/r:"%DB2PATH%"¥bin¥%VERSION%IBM.Data.DB2.dll**

使用している .NET Framework のバージョンに対応する DB2 ダイナミッ ク・リンク・ライブラリーを参照します。

#### **%VERSION%**

アプリケーション用にサポートされている .NET Framework のバー ジョンはいくつかあります。 DB2 には、各バージョンに対応する ダイナミック・リンク・ライブラリーがあります。 .NET Framework バージョン 2.0、3.0、および 3.5 の場合、%VERSION% は netf20¥ サブディレクトリーを示します。

#### **/r:System.Data.dll**

Microsoft Windows の System Data ダイナミック・リンク・ライブラリーを 参照します。

### **/r:System.dll**

Microsoft Windows の System ダイナミック・リンク・ライブラリーを参照 します。

#### <span id="page-35-0"></span>**/r:System.Xml.dll**

Microsoft Windows の System XML ダイナミック・リンク・ライブラリー を参照します (SubCOM.cs 用)。

#### **/r:SubCOM.dll**

SubCOM ダイナミック・リンク・ライブラリーを参照します (RootCOM.cs および LCTrans.cs 用)。

#### **/r:RootCOM.dll**

RootCOM ダイナミック・リンク・ライブラリーを参照します (LCTrans.cs 用)。

他のコンパイラー・オプションについては、コンパイラーの資料をご覧ください。

### **OLE DB .NET Data Provider**

OLE DB .NET Data Provider は、ConnectionString オブジェクト内では IBMDADB2 として示される IBM DB2 OLE DB Driver を使用します。

OLE DB .NET Data Provider でサポートされている接続ストリング・キーワード は、IBM OLE DB Provider for DB2 でサポートされている接続ストリング・キーワ ードと同じです。今後このプロバイダーはテストされません。 IBM Data Server Provider for .NET を使用することをお勧めします。

また、OLE DB .NET Data Provider には、IBM DB2 OLE DB Provider と同じ制約 事項があります。OLE DB .NET Data Provider に対しては追加の制約事項があり、 それについては「*ADO.NET* および *OLE DB* アプリケーションの開発」の『OLE DB .NET Data Provider の制約事項』のトピックで説明されています。

OLE DB .NET Data Provider を使用するには、.NET Framework バージョン 2.0、3.0、または 3.5 のいずれかをインストールする必要があります。

DB2 Universal Database for AS/400® R520、 R530 および R540、の場合、サーバー 上で APAR ii13348 の修正を適用する必要があります。

OLE DB .NET Data Provider でサポートされているすべての接続キーワードを表 1 に示します。

| キーワード           | 値         | 意味                                           |
|-----------------|-----------|----------------------------------------------|
| <b>PROVIDER</b> | IBMDADB2  | IBM OLE DB Provider for<br>DB2 を指定します (必須)   |
| DSN または データ・ソース | データベース別名  | データベース・ディレクトリ<br>ーにカタログされた DB2 デ<br>ータベース別名。 |
| UID             | user $ID$ | DB2 データ・サーバーへの接<br>続に使用するユーザー ID             |
| <b>PWD</b>      | password  | DB2 データ・サーバーへの接<br>続に使用するユーザー ID の<br>パスワード  |

表 *2.* 有用な、*OLE DB .NET Data Provider* <sup>の</sup> **ConnectionString** キーワード
```
注: ConnectionString キーワードの完全なリストは、Microsoft 資料を参照してくだ
さい。
以下に、OleDbConnection を作成して SAMPLE データベースに接続する例を示し
ます。
[Visual Basic .NET]
Dim con As New OleDbConnection("Provider=IBMDADB2;" +
   "Data Source=sample;UID=userid;PWD=password;")
con.Open()
\lceil C#\rceilOleDbConnection con = new OleDbConnection("Provider=IBMDADB2;" +
              "Data Source=sample;UID=userid;PWD=password;" );
con.Open()
```
## **OLE DB .NET Data Provider** の制約事項

今後 OLE DB .NET Data Provider はテストされません。 IBM Data Server Provider for .NET を使用することをお勧めします。

以下の表は、OLE DB .NET Data Provider の使用に関係した制約事項を示していま す。

表 *3. OLE DB .NET Data Provider* の制約事項

| クラスまたはフィーチ                    | 制約事項の説明                                                                                                    | 影響を受ける DB2     |
|-------------------------------|----------------------------------------------------------------------------------------------------|----------------|
| ヤー                            |                                                                                                    | サーバー           |
| ASCII 文字ストリーム                 | DbType.AnsiString または DbType.AnsiStringFixedLength を使用している場合、<br>01eDbParameters で ASCII 文字ストリームを使用することはできません。<br>OLE DB .NET Data Provider が次の例外をスローします。                                                                                                    | すべて            |
|                               | "Specified cast is not valid"                                                                                                    |                |
|                               | 回避策: DbType.AnsiString または DbType.AnsiStringFixedLength を使用する代わ<br>りに DbType.Binary を使用してください。                                                                                                    |                |
| ADORecord                     | ADORecord はサポートされていません。                                                                                                    | すべて            |
| ADORecordSet および<br>Timestamp | MSDN で説明されているように、ADORecordSet の変化時間単位は、1 秒として解決<br>されます。そのため、DB2 Timestamp 列が ADORecordSet に保管されるとき、小数<br>点未満の秒数はすべて失われます。同様に、DataSet に ADORecordSet からデータ<br>を取り込んだ後は、 DataSet の Timestamp 列に、小数点未満の秒数は含まれませ<br>$\mathcal{h}$ .<br>回避策: この回避策は DB2 Universal Database for Linux, UNIX, and Windows バー<br>ジョン 8.1 フィックスパック 4 以降でのみ有効です。秒の小数部が失われるのを避<br>けるため、次の CLI キーワードを設定できます。<br>MAPTIMESTAMPDESCRIBE = 2<br>このキーワードにより、Timestamp は WCHAR(26) として記述されます。このキー<br>ワードを設定するには、DB2 コマンド・ウィンドウから以下のコマンドを実行しま<br>す。<br>db2 update cli cfg for section common using MAPTIMESTAMPDESCRIBE 2 | すべて            |
| Chapters                      | Chapters はサポートされていません。                                                                                                    | すべて            |
| キー情報                          | OLE DB .NET Data Provider は、IDataReader を開くのと同時にキー情報を検索す<br>ることはできません。                                                                                                    | DB2 for VM/VSE |

表 *3. OLE DB .NET Data Provider* の制約事項 *(*続き*)*

| クラスまたはフィーチ                 | 制約事項の説明                                                                                                    | 影響を受ける DB2 |
|----------------------------|----------------------------------------------------------------------------------------------------|------------|
| ヤー                         |                                                                                                    | サーバー       |
| ストアード・プロシー<br>ジャーのキー情報     | OLE DB .NET Data Provider は、DB2 for Linux, UNIX, and Windows からのみ、<br>ストアード・プロシージャーによって戻された結果セットに関するキー情報を検索<br>できます。なぜなら、Linux、UNIX、および Windows 以外のプラットフォーム用の<br>DB2 サーバーは、ストアード・プロシージャーで開かれた結果セットの拡張記述情<br>報を戻さないからです。                                                                                                    | すべて        |
|                            | DB2 for Linux, UNIX, and Windows 上で、ストアード・プロシージャーによって戻<br>された結果セットのキー情報を検索するには、DB2 サーバーで、以下のレジストリ<br>一変数を設定する必要があります。<br>db2set DB2 APM PERFORMANCE=8                                                                                                    |            |
|                            | このサーバー・サイドの DB2 レジストリー変数を設定すると、サーバー上で結果セ<br>ットのメタデータがより長い期間使用可能になり、 OLE DB が正常にキー情報を検<br>索できるようになります。しかし、サーバーのワークロードによっては、 OLE DB<br>Provider が情報を照会するのに十分な期間メタデータが使用可能にならないことがあ<br>ります。したがって、ストアード・プロシージャーから戻された結果セットに関し<br>ては、キー情報を常に入手できるという保障はありません。                                                                                                    |            |
|                            | CALL ステートメントに関するキー情報を検索するためには、アプリケーションが<br>CALL ステートメントを実行しなければなりません。<br>OleDbDataAdapter.FillSchema() または OleDbCommand.ExecuteReader<br>(CommandBehavior.SchemaOnly   CommandBehavior.KeyInfo) を呼び出しても、スト<br>アード・プロシージャー呼び出しは実際には実行されません。したがって、ストア<br>ード・プロシージャーによって戻される結果セットのキー情報は検索されません。                                                                       |            |
| バッチ SQL ステート<br>メントからのキー情報 | 複数の結果を戻すバッチ SQL ステートメントを使用している場合、FillSchema()<br>メソッドは、バッチ SQL ステートメント・リストの中の最初の SQL ステートメン<br>トについてのみ、スキーマ情報の検索を試行します。このステートメントが結果セ<br>ットを戻さなければ、表は作成されません。以下に例を示します。<br>$\lceil C \# \rceil$<br>$cmd$ . Command Text =<br>"INSERT INTO ORG(C1) VALUES(1000); SELECT C1 FROM ORG;";<br>$da = new OleDbDataAdapter(cmd);$<br>da.FillSchema(ds, SchemaType.Source); | すべて        |
|                            | バッチ SOL ステートメントの最初のステートメントが、結果セットを戻さない<br>INSERT ステートメントなので、データ・セット内に表は作成されません。                                                                                                    |            |

表 *3. OLE DB .NET Data Provider* の制約事項 *(*続き*)*

| クラスまたはフィーチ                               | 制約事項の説明                                                                                                    | 影響を受ける DB2 |
|------------------------------------------|----------------------------------------------------------------------------------------------------|------------|
| ヤー                                       |                                                                                                    | サーバー       |
| OleDbCommandBuilder                      | SELECT ステートメントに以下のデータ・タイプの列が含まれている場合、<br>01eDbCommandBuilder によって自動的に生成された UPDATE、DELETE、および<br>INSERT ステートメントは正しくありません。                                                                                                    | すべて        |
|                                          | $\cdot$ CLOB                                                                                                    |            |
|                                          | $\cdot$ BLOB                                                                                                    |            |
|                                          | $\cdot$ DBCLOB                                                                                                    |            |
|                                          | • LONG VARCHAR                                                                                                    |            |
|                                          | • LONG VARCHAR FOR BIT DATA                                                                                                    |            |
|                                          | • LONG VARGRAPHIC                                                                                                    |            |
|                                          | DB2 for Linux, UNIX, and Windows 以外の DB2 サーバーに接続している場合は、<br>以下のデータ・タイプの列も問題を引き起こします。                                                                                                    |            |
|                                          | • VARCHAR <sup>1</sup>                                                                                                    |            |
|                                          | • VARCHAR FOR BIT DATA <sup>1</sup>                                                                                                    |            |
|                                          | • VARGRAPHIC <sup>1</sup>                                                                                                    |            |
|                                          | $\cdot$ REAL                                                                                                    |            |
|                                          | ・ FLOAT または DOUBLE                                                                                                    |            |
|                                          | • TIMESTAMP                                                                                                    |            |
|                                          | 注:                                                                                                    |            |
|                                          | 1. これらのデータ・タイプの列は、254 バイトより大きい VARCHAR 値、 254 バ<br>イトより大きい VARCHAR 値 FOR BIT DATA、または 127 バイトより大きい<br>VARGRAPHIC として定義されている場合は適切です。この条件は、DB2 for<br>Linux, UNIX, and Windows 以外の DB2 サーバーに接続している場合にのみ有<br>効です。                                                                                                    |            |
|                                          | 01eDbCommandBuilder は、 WHERE 節の等価比較で選択されたすべての列を使用す<br>る SOL ステートメントを生成しますが、以前にリストされたデータ・タイプを等価<br>比較に使用することはできません。<br>注: この制限は、OleDbCommandBuilder を利用して UPDATE、DELETE、および<br>INSERT ステートメントを自動生成する IDbDataAdapter.Update() メソッドに影響<br>することにご注意ください。生成されたステートメントに、前にリストされたデー<br>タ・タイプがいずれか 1 つ含まれていると、 UPDATE 操作は失敗します。<br>回避策: 生成された SQL ステートメントの WHERE 文節から、前述のデータ・タ<br>イプのすべての列を明示的に除去することが必要になります。<br>UPDATE、DELETE、および INSERT ステートメントは、自分でコーディングする |            |
|                                          | ことを推奨します。                                                                                                    |            |
| OleDbCommandBuilder.<br>DeriveParameters | DeriveParameters() を使用する際は、大文字小文字の区別が重要です。<br>01eDbCommand.CommandText で指定されたストアード・プロシージャー名は、 DB2<br>システム・カタログ表に保管されている名前と同じケースでなければなりません。<br>ストアード・プロシージャー名がどのように保管されているかを確認するには、プ<br>ロシージャー名制限なしで OpenSchema( OleDbSchemaGuid.Procedures ) を呼び出し<br>ます。これは、すべてのストアード・プロシージャー名を戻します。デフォルト<br>で、DB2 はストアード・プロシージャー名を大文字で保管します。したがって、ほ<br>とんどの場合、ストアード・プロシージャー名は大文字で指定する必要がありま<br>す。                                                                     | すべて        |

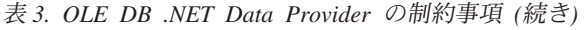

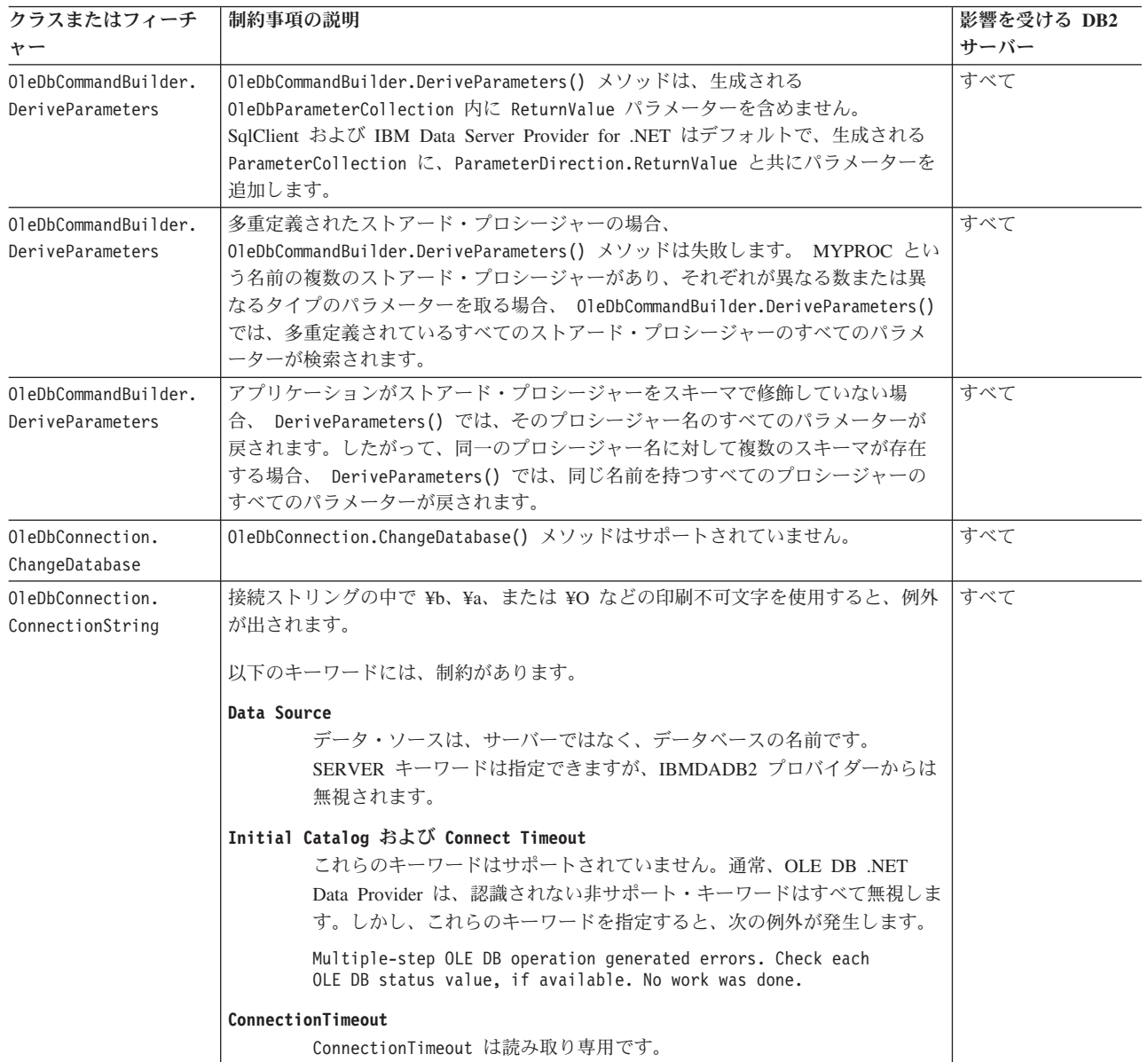

表 *3. OLE DB .NET Data Provider* の制約事項 *(*続き*)*

| クラスまたはフィーチ<br>ャー                           | 制約事項の説明                                                                                                    | 影響を受ける DB2<br>サーバー                                  |
|--------------------------------------------|----------------------------------------------------------------------------------------------------|-----------------------------------------------------|
| OleDbConnection.<br>GetOleDbSchemaTable    | 制限値は、大文字小文字の区別があり、システム・カタログ表に保管されているデ<br>ータベース・オブジェクトとケースが一致している必要があります。デフォルトで<br>はこれは大文字です。                                                                                                    | すべて                                                 |
|                                            | 例えば、次のようにして表を作成したとします。                                                                                                    |                                                     |
|                                            | CREATE TABLE abc(c1 SMALLINT)                                                                                                    |                                                     |
|                                            | DB2 は表の名前を大文字 ("ABC") でシステム・カタログに保管します。そのため、<br>"ABC" を制限値として使用する必要があります。例えば、次のようにします。                                                                                                    |                                                     |
|                                            | $schemaTable = con.getOleDbSchemaTable (OleDbSchemaGuid.Tables,$<br>new object[] { null, null, "ABC", "TABLE" });                                                                                                    |                                                     |
|                                            | 回避策: データ定義に大文字小文字の区別やスペースが必要な場合、その前後に引用<br>符を付けてください。以下に例を示します。                                                                                                    |                                                     |
|                                            | cmd. Command Text = "create table \"Case Sensitive\" $(cl int)"$ ;<br>cmd.ExecuteNonQuery();<br>$tablename = "4"Case Sensitive4"$ ;<br>schemaTable = con.GetOleDbSchemaTable(OleDbSchemaGuid.Tables,<br>new object[] { null, null, tablename, "TABLE" }); |                                                     |
| OleDbDataAdapter およ<br>び DataColumnMapping | ソース列名には、大文字小文字の区別があります。これは、DB2 カタログに保管さ<br>れるケースと一致している必要があり、それはデフォルトで大文字です。                                                                                                    | すべて                                                 |
|                                            | 以下に例を示します。                                                                                                    |                                                     |
|                                            | $\text{colMap}$ = new DataColumnMapping ("EMPNO", "Employee ID");                                                                                                    |                                                     |
| OleDbDataReader.<br>GetSchemaTable         | OLE DB .NET Data Provider は、拡張記述情報を戻さないサーバーからは、拡張記<br>述情報を検索できません。拡張記述をサポートしていないサーバー(影響を受けるサ<br>ーバー)に接続している場合、 IDataReader.GetSchemaTable() から戻されたメタデ<br>ータ表の中の以下の列は無効となります。                                                                              | DB2 for $OS/390^\circ$ ,<br>V7 以前<br>DB2 for OS/400 |
|                                            | • IsReadOnly                                                                                                    | DB2 for VM/VSE                                      |
|                                            | • IsUnique                                                                                                    |                                                     |
|                                            | • IsAutoIncrement                                                                                                    |                                                     |
|                                            | • BaseSchemaName                                                                                                    |                                                     |
|                                            | • BaseCatalogName                                                                                                    |                                                     |
| ストアード・プロシー<br>ジャー:結果セットの列<br>名はなし          | DB2 for OS/390 バージョン 6.1 サーバーは、ストアード・プロシージャーから戻さ<br>れた結果セットの列名を戻しません。 OLE DB .NET Data Provider は、これらの無<br>名列を、その順序位置 (例えば、"1"、"2"、"3") にマップします。これは、MSDN<br>で説明されているマッピング ("Column1", "Column2", "Column3") とは異なりま                                        | DB2 for OS/390 $\mathcal{N}$ –<br>ジョン 6.1           |
|                                            | す。                                                                                                    |                                                     |

# ヒント

## **OLE DB .NET Data Provider** アプリケーションでの接続プーリング

OLE DB .NET Data Provider は、OLE DB セッション・プーリングを使用して、自 動的に接続をプールします。

OLE DB .NET Data Provider は、OLE DB セッション・プーリングを使用して、自 動的に接続をプールします。プーリングを含む OLE DB サービスを使用可能また は使用不可にするには、接続ストリング引数を使用します。例えば、次の接続スト リングは、 OLE DB セッション・プーリングおよび自動トランザクション参加を 使用不可にします。

Provider=IBMDADB2;OLE DB Services=-4;Data Source=SAMPLE;

次の表では、OLE DB サービスを設定するために使用できる、 ADO 接続ストリン グ属性について説明しています。

表 *4. ADO* 接続ストリング属性を使用した *OLE DB* サービスの設定

| 使用可能サービス                           | 接続ストリングの値                  |
|------------------------------------|----------------------------|
| すべてのサービス (デフォルト)                   | "OLE DB Services $= -1$ ;" |
| プーリングを除くすべてのサービス                   | "OLE DB Services $= -2$ ;" |
| プーリングおよび自動的参加を除くすべての<br>サービス       | "OLE DB Services $= -4$ ;" |
| クライアント・カーソルを除くすべてのサー<br>ドス         | "OLE DB Services $= -5$ ;" |
| クライアント・カーソルおよびプーリングを<br>除くすべてのサービス | "OLE DB Services $= -6$ ;" |
| サービスなし                             | "OLE DB Services $= 0$ ;"  |

OLE DB セッション・プーリングまたはリソース・プーリングについて、および OLE DB プロバイダー・サービスのデフォルトをオーバーライドしてプーリングを 無効にする方法についての詳細は、以下のアドレスの MSDN ライブラリーの 「OLE DB Programmer's Reference」を参照してください。

<http://msdn.microsoft.com/library>

#### **OLE DB .NET Data Provider** アプリケーションの時刻列

以下のセクションでは、OLE DB .NET Data Provider アプリケーションに、時刻列 をインプリメントする方法について説明します。

以下のセクションでは、OLE DB .NET Data Provider アプリケーションに、時刻列 をインプリメントする方法について説明します。

### パラメーター・マーカーを使用した挿入

次のように、時刻列に時刻値を挿入しようとしています。 command.CommandText = "insert into mytable(c1) values( ? )";

列 c1 は時刻列です。ここでは、時刻値をパラメーター・マーカーにバインドする 2 つの方法があります。

OleDbParameter.OleDbType = OleDbType.DBTime を使用する

OleDbType.DBTime は TimeSpan オブジェクトにマップするので、 TimeSpan オブ ジェクトをパラメーター値として指定する必要があります。パラメーター値は、 String または DateTime オブジェクトにはできません。これは TimeSpan オブジェ クトでなければなりません。以下に例を示します。

```
p1.OleDbType = OleDbType.DBTime;
p1.Value = TimeSpan.Parse("0.11:20:30");
rowsAffected = cmd.ExecuteNonQuery();
```
MSDN の資料で説明されているとおり、 TimeSpan の形式は、[-]d.hh:mm:ss.ff の形 式のストリングで表記されます。

OleDbParameter.OleDbType = OleDbType.DateTime を使用する

この場合、OLE DB .NET Data Provider は、パラメーター値を TimeSpan オブジェ クトではなく、DateTime オブジェクトに変換します。したがって、パラメーター値 は、 DateTime オブジェクトに変換できる任意の有効なストリング/オブジェクトに できます。つまり、11:20:30 などの値を用いることができます。値を DateTime オ ブジェクトにすることもできます。値を TimeSpan オブジェクトにすることはでき ません。なぜなら、TimeSpan オブジェクトは DateTime オブジェクトに変換できな いからです。 TimeSpan は IConvertible をインプリメントしていません。

以下に例を示します。

p1.OleDbType = OleDbType.DBTimeStamp; p1.Value = "11:20:30"; rowsAffected = cmd.ExecuteNonQuery();

#### 検索

時刻列を検索するには、 IDataRecord.GetValue() メソッドまたは OleDbDataReader.GetTimeSpan() メソッドを使用する必要があります。

以下に例を示します。

TimeSpan ts1 = ((OleDbDataReader)reader).GetTimeSpan( 0 ); TimeSpan ts2 = (TimeSpan) reader.GetValue( 0 );

### **OLE DB .NET Data Provider** アプリケーションの **ADORecordset** オブジェクト

ADORecordset オブジェクトを使用するとき、ADO タイプの adDBTime クラスを考 慮する必要があります。

ADORecordset オブジェクトの使用に関する考慮事項を以下に示します。

- v ADO タイプ adDBTime クラスは、 .NET Framework の DateTime クラスにマッ プされます。 OleDbType.DBTime は、TimeSpan オブジェクトに対応します。
- v TimeSpan オブジェクトを ADORecordset オブジェクトの Time フィールドに割り 当てることはできません。なぜなら、ADORecordset オブジェクトの Time フィー ルドでは、 DateTime オブジェクトが期待されているからです。 TimeSpan オブ ジェクトを ADORecordset オブジェクトに割り当てると、次のメッセージが表示 されます。

Method's type signature is not Interop compatible.

Time フィールドに入れることができるのは、DateTime オブジェクトか、 DateTime オブジェクトに解析できる String のみです。

- v OleDbDataAdapter を使用して DataSet に ADORecordset を取り込むとき、 ADORecordset の Time フィールドは、 DataSet の TimeSpan 列に変換されま す。
- v Recordsets には主キーや制約は保管されません。したがって、 MissingSchemaAction.AddWithKey を使用して DataSet に Recordset からデータ を取り込む際は、キー情報は追加されません。

## **ODBC .NET Data Provider**

ODBC .NET Data Provider は、CLI ドライバーを使用して、 DB2 データ・ソース に対して ODBC 呼び出しを行います。したがって、ODBC .NET Data Provider が サポートする接続ストリング・キーワードは、CLI ドライバーがサポートする接続 ストリング・キーワードと同じです。今後このプロバイダーはテストされません。 IBM Data Server Provider for .NET を使用することをお勧めします。

また、ODBC .NET Data Provider には、CLI ドライバーと同じ制約事項がありま す。ODBC .NET Data Provider に対しては追加の制約事項があり、それについては 「*ADO.NET* および *OLE DB* アプリケーションの開発」の『ODBC .NET Data Provider の制約事項』のトピックで説明されています。

ODBC .NET Data Provider を使用するには、.NET Framework バージョン 2.0、3.0、または 3.5 のいずれかをインストールする必要があります。DB2 Universal Database for AS/400 V5R4 以前の場合、サーバー上で APAR II13348 の 修正を適用する必要があります。

ODBC .NET Data Provider でサポートされている接続キーワードを表 1 に示しま す。

| キーワード      | 値        | 意味              |
|------------|----------|-----------------|
|            |          |                 |
| <b>DSN</b> | データベース別名 | データベース・ディレクトリ   |
|            |          | ーにカタログされた DB2 デ |
|            |          | ータベース別名。        |
| UID        | user ID  | DB2 サーバーへの接続に使用 |
|            |          | するユーザー ID       |
| <b>PWD</b> | password | DB2 サーバーへの接続に使用 |
|            |          | するユーザー ID のパスワー |
|            |          |                 |

表 *5.* 有用な、*ODBC .NET Data Provider* <sup>の</sup> **ConnectionString** キーワード

注**: ConnectionString** キーワードの完全なリストは、Microsoft 資料を参照してくだ さい。

以下のコードに、OdbcConnection を作成して SAMPLE データベースに接続する例 を示します。

[Visual Basic .NET] Dim con As New OdbcConnection("DSN=sample;UID=userid;PWD=password;") con.Open()

 $\lceil$  C# $\rceil$ 

```
OdbcConnection con = new OdbcConnection("DSN=sample;UID=userid;PWD=password;");
con.Open()
```
### **ODBC .NET Data Provider** の制約事項

今後 ODBC .NET Data Provider はテストされません。 IBM Data Server Provider for .NET を使用することをお勧めします。

以下の表は、ODBC .NET Data Provider の使用に関係した制約事項を示していま す。

表 *6. ODBC .NET Data Provider* の制約事項

| クラスまたはフィーチ      | 制約事項の説明                                                                                                    | 影響を受ける DB2 |
|-----------------|----------------------------------------------------------------------------------------------------|------------|
| ャー              |                                                                                                    | サーバー       |
| ASCII 文字ストリーム   | DbType.AnsiString または DbType.AnsiStringFixedLength を使用している場合、<br>OdbcParameters で ASCII 文字ストリームを使用することはできません。                                                                                                    | すべて        |
|                 | ODBC .NET Data Provider が次の例外をスローします。                                                                                                    |            |
|                 | "Specified cast is not valid"                                                                                                    |            |
|                 | 回避策: DbType.AnsiString または DbType.AnsiStringFixedLength を使用する代わ<br>りに DbType.Binary を使用します。                                                                                                    |            |
| Command.Prepare | 最後の準備の後に CommandText が変更されている場合は、コマンド<br>(Command.ExecuteNonQuery または Command.ExecuteReader) を実行する前に、<br>OdbcCommand.Prepare() を明示的に実行する必要があります。<br>0dbcCommand.Prepare() を再び呼び出さないと、 ODBC .NET Data Provider は以前<br>に準備された CommandText を実行します。<br>以下に例を示します。<br>$\lceil C \# \rceil$<br>command.CommandText="select CLOB('ABC') from table1";<br>command.Prepare(); | すべて        |
|                 | command.ExecuteReader();<br>command.CommandText="select CLOB('XYZ') from table2";<br>// This ends up re-executing the first statement<br>command.ExecuteReader();                                                                                                    |            |

表 *6. ODBC .NET Data Provider* の制約事項 *(*続き*)*

| クラスまたはフィーチ                           | 制約事項の説明                                                                                                    | 影響を受ける DB2 |
|--------------------------------------|----------------------------------------------------------------------------------------------------|------------|
| ャー                                   |                                                                                                    | サーバー       |
| CommandBehavior.                     | CommandBehavior.SequentialAccess で作成されたリーダーから、                                                                                                    | すべて        |
| SequentialAccess                     | IDataReader.GetChars() を使用して読み取る場合は、列全体を保持するのに十分な<br>大きさのバッファーを割り振る必要があります。そうしないと、次の例外が発生し<br>ます。                                                                                                    |            |
|                                      | Requested range extends past the end of the array.<br>at System. Runtime. InteropServices. Marshal. Copy (Int32 source,<br>Char[] destination, Int32 startIndex, Int32 length)<br>at System.Data.Odbc.OdbcDataReader.GetChars(Int32 i,<br>Int64 dataIndex, Char[] buffer, Int32 bufferIndex, Int32 length)<br>at OleRestrict.TestGetCharsAndBufferSize(IDbConnection con)        |            |
|                                      | 次の例で、十分なバッファーを割り振る方法を示します。                                                                                                    |            |
|                                      | CREATE TABLE myTable(c0 int, c1 CLOB(10K))<br>SELECT c1 FROM myTable;                                                                                                    |            |
|                                      | $\lceil$ C#1<br>cmd.CommandText = "SELECT c1 from myTable";<br>IDataReader reader =                                                                                                    |            |
|                                      | cmd.ExecuteReader(CommandBehavior.SequentialAccess);<br>Int32 iChunkSize = $10$ ;                                                                                                    |            |
|                                      | Int32 iBufferSize = $10$ ;<br>Int32 iFieldOffset = $0$ ;                                                                                                    |            |
|                                      | Char $[]$ buffer = new Char $[$ iBufferSize $];$                                                                                                    |            |
|                                      | reader.Read();<br>reader.GetChars(0, iFieldOffset, buffer, 0, iChunkSize);                                                                                                    |            |
|                                      | GetChars() を呼び出すと、次の例外が出されます。                                                                                                    |            |
|                                      | "Requested range extends past the end of the array"                                                                                                    |            |
|                                      | GetChars() によって前述の例外が出されないようにするためには、次のようにし<br>て、BufferSize に列のサイズを設定する必要があります。                                                                                                    |            |
|                                      | Int32 iBufferSize = $10000$ ;                                                                                                    |            |
|                                      | iBufferSize の値 10,000 は、 CLOB 列 c1 に割り振られている値 10K と対応し<br>ます。                                                                                                    |            |
| CommandBehavior.<br>SequentialAccess | ODBC .NET Data Provider は、 0dbcDataReader.GetChars() を使用しているときに<br>読み取るデータがなくなると、次の例外を出します。                                                                                                    | すべて        |
|                                      | NO DATA - no error information available<br>at System.Data.Odbc.OdbcConnection.HandleError(<br>HandleRef hrHandle, SQL HANDLE hType, RETCODE retcode)<br>at System.Data.Odbc.OdbcDataReader.GetData(<br>Int32 i, SQL C sqlctype, Int32 cb)<br>at System.Data.Odbc.OdbcDataReader.GetChars(<br>Int32 i, Int64 dataIndex, Char[] buffer,<br>Int32 bufferIndex, Int32 length)       |            |
| CommandBehavior.<br>SequentialAccess | OdbcDataReader.GetChars() を使用するときは、値 5000 などの大きなチャンク・<br>サイズは使用できません。大きなチャンク・サイズを使用しようとすると、ODBC<br>.NET Data Provider が次の例外をスローします。                                                                                                    | すべて        |
|                                      | Object reference not set to an instance of an object.<br>at System. Runtime. InteropServices. Marshal. Copy (Int32 source,<br>Char[] destination, Int32 startIndex, Int32 length)<br>at System.Data.Odbc.OdbcDataReader.GetChars(<br>Int32 i, Int64 dataIndex, Char[] buffer,<br>Int32 bufferIndex, Int32 length)<br>at OleRestrict.TestGetCharsAndBufferSize(IDbConnection con) |            |

表 *6. ODBC .NET Data Provider* の制約事項 *(*続き*)*

| クラスまたはフィーチ<br>ヤー  | 制約事項の説明                                                                                                    | 影響を受ける DB2<br>サーバー |
|-------------------|----------------------------------------------------------------------------------------------------|--------------------|
| 接続プール             | ODBC .NET Data Provider は接続プーリングを制御しません。接続プーリングは、<br>ODBC Driver Manager によって取り扱われます。接続プーリングについて詳しく<br>は、MSDN ライブラリーの「ODBC Programmer's Reference」を参照してください。<br>MSDN ライブラリーの URL は以下のとおりです。                                                                                                    | すべて                |
|                   | http://msdn.microsoft.com/library                                                                                                    |                    |
| DataColumnMapping | ソース列名の大文字小文字は、システム・カタログ表で使用されている大文字小文<br>字と一致している必要があります。これは、デフォルトで大文字です。                                                                                                    | すべて                |
| 10 進列             | 10 准列では、パラメーター・マーカーはサポートされません。<br>通常、ターゲット SQLType が Decimal 列の場合は、 OdbcParameter に<br>OdbcType.Decimal を使用します。しかし、ODBC .NET Data Provider は<br>OdbcType.Decimal を見付けると、 SQL_C_WCHAR の C タイプと SQL_VARCHAR の<br>SQLType を使用してパラメーターをバインドし、それは無効となります。<br>以下に例を示します。<br>$\lceil C \# \rceil$<br>cmd. Command Text = "SELECT dec col FROM MYTABLE WHERE dec col > ? ";<br>OdbcParameter $p1 = \text{cmd}.\text{CreateParameter}$ ();<br>$p1.DbType = DbType.Decimal;$<br>$p1.Va1ue = 10.0;$<br>cmd.Parameters.Add(p1);<br>$IDatabaseer rdr = cmd.ExecuteReader();$<br>次の例外が戻されます。<br>ERROR [07006] [IBM][CLI Driver][SQLDS/VM]<br>SQL0301N The value of input host variable or parameter<br>number "" cannot be used because of its data type.<br>SQLSTATE=07006<br>回避策: OdbcParameter 値を使用するのではなく、リテラルのみを使用してくださ<br>$\mathcal{V}^{\lambda}$ | DB2 for VM/VSE     |
| キー情報              | 表名を修飾するために使用されるスキーマ名 (例えば、MYSCHEMA.MYTABLE) は、接続<br>ユーザー ID と一致していなければなりません。 ODBC .NET Data Provider は、指<br>定されたスキーマが接続ユーザー ID と異なるキー情報は検索できません。<br>以下に例を示します。<br>CREATE TABLE USERID2.TABLE1(c1 INT NOT NULL PRIMARY KEY);<br>$\lceil C \# \rceil$<br>// Connect as user bob<br>$odbcCon = new OdbcConnection("DSN=sample;UID=bob; PWD=mypassword")$ ;<br>$0$ dbcCommand cmd = odbcCon.CreateCommand();<br>// Select from table with schema USERID2<br>cmd.CommandText="SELECT * FROM USERID2.TABLE1":<br>// Fails - No key info retrieved<br>da.FillSchema(ds, SchemaType.Source);<br>// Fails - SchemaTable has no primary key<br>cmd.ExecuteReader(CommandBehavior.KeyInfo)<br>// Throws exception because no primary key<br>cbuilder.GetUpdateCommand();                                                                             | すべて                |

表 *6. ODBC .NET Data Provider* の制約事項 *(*続き*)*

| クラスまたはフィーチ<br>ヤー                | 制約事項の説明                                                                                                    | 影響を受ける DB2<br>サーバー                                                         |
|---------------------------------|----------------------------------------------------------------------------------------------------|----------------------------------------------------------------------------|
| キー情報                            | ODBC .NET Data Provider は、 IDataReader を開くのと同時にキー情報を検索する<br>ことはできません。 ODBC .NET Data Provider が IDataReader を開くと、サーバ<br>ー上でカーソルが開きます。キー情報が要求された場合、これは SOLPrimarvKevs()<br>または SQLStatistic() を呼び出してキー情報を取得しますが、これらのスキーマ<br>関数は他のカーソルを開きます。 DB2 for VM/VSE はカーソル保留をサポートして<br>いないため、最初のカーソルはクローズされます。その結果、IDataReader.Read()<br>が IDataReader を呼び出すと、次の例外が発生します。<br>System.Data.Odbc.OdbcException: ERROR [HY010] [IBM] [CLI Driver]<br>CLI0125E Function sequence error. SQLSTATE=HY010 | DB2 for VM/VSE                                                             |
|                                 | 回避策: 最初にキー情報を取得してからデータを取得する必要があります。以下に例<br>を示します。<br>$\lceil C \# \rceil$<br>OdbcCommand cmd = odbcCon.CreateCommand();<br>OdbcDataAdapter da = new OdbcDataAdapter(cmd);                                                                                                    |                                                                            |
|                                 | $cmd$ . Command Text = "SELECT $*$ FROM MYTABLE";<br>// Use FillSchema to retrieve just the schema information<br>da.FillSchema(ds, SchemaType.Source);<br>// Use FillSchema to retrieve just the schema information<br>da.Fi11(ds);                                                                                                    |                                                                            |
| キー情報                            | SOL ステートメントの中では、データベース・オブジェクトは、データベース・オ<br>ブジェクトをシステム・カタログ表に保管するのに用いられているケース (大文字小<br>文字)と同じケースを使用して参照する必要があります。デフォルトでは、データベ<br>ース・オブジェクトは大文字でシステム・カタログ表に保管されるので、ほとんど<br>の場合は、大文字を使用する必要があります。                                                                                                    | DB2 for OS/390<br>DB <sub>2</sub> for OS/400<br>DB2 for VM/VSE             |
|                                 | ODBC .NET Data Provider は、SOL ステートメントをスキャンしてデータベース・<br>オブジェクト名を検索し、それらを、システム・カタログ表内のこれらのオブジェ<br>クトについての照会を発行する SQLPrimaryKeys および SQLStatistics などのスキ<br>ーマ関数に渡します。データベース・オブジェクトの参照は、システム・カタログ<br>表にそれらが保管されている状態と完全に一致していなければなりません。そうで<br>ないと、空の結果セットが戻されます。                                                                                                    |                                                                            |
| バッチの非選択 SOL<br>ステートメントのキー<br>情報 | ODBC .NET Data Provider は、 SELECT で始まっていないバッチ・ステートメント<br>のキー情報は検索できません。                                                                                                    | DB <sub>2</sub> for OS/390<br>DB <sub>2</sub> for OS/400<br>DB2 for VM/VSE |

表 *6. ODBC .NET Data Provider* の制約事項 *(*続き*)*

| クラスまたはフィーチ<br>ヤー   | 制約事項の説明                                                                                                    | 影響を受ける DB2<br>サーバー                                                                        |
|--------------------|----------------------------------------------------------------------------------------------------|-------------------------------------------------------------------------------------------|
| LOB 列              | ODBC .NET Data Provider は LOB データ・タイプをサポートしていません。その<br>ため、DB2 サーバーが SQL_CLOB (-99)、SQL_BLOB (-98)、または SQL_DBCLOB<br>(-350) を戻すと、 ODBC .NET Data Provider は次の例外を出します。<br>"Unknown SQL type - -98"<br>(Blob 列の場合)<br>"Unknown SQL type - -99" (Clob 列の場合)                                                                                                    | すべて                                                                                       |
|                    | "Unknown SQL type - -350"<br>(DbClob 列の場合)<br>直接または間接的に LOB 列にアクセスするメソッドはどれも失敗します。                                                                                                    |                                                                                           |
|                    | 回避策: CLI/ODBC LongDataCompat キーワードを 1 に設定します。そのようにす<br>ると、CLI ドライバーは、ODBC .NET Data Provider によって認識されるデータ・<br>タイプへの、次のデータ・タイプ・マッピングを行います。                                                                                                    |                                                                                           |
|                    | • SQL_CLOB から SQL_LONGVARCHAR へ                                                                                                    |                                                                                           |
|                    | • SQL_BLOB から SQL_LONGVARBINARY へ                                                                                                    |                                                                                           |
|                    | • SQL_DBCLOB から SQL_WLONGVARCHAR へ                                                                                                    |                                                                                           |
|                    | LongDataCompat キーワードを設定するには、クライアント・マシンの DB2 コマン<br>ド・ウィンドウから次の DB2 コマンドを実行してください。                                                                                                    |                                                                                           |
|                    | db2 update cli cfg for section common using longdatacompat 1                                                                                                    |                                                                                           |
|                    | 次のように接続ストリングを使用して、このキーワードをアプリケーションに設定<br>することもできます。                                                                                                    |                                                                                           |
|                    | $\lceil C \# \rceil$<br>OdbcConnection con =<br>new OdbcConnection("DSN=SAMPLE;UID=uid;PWD=mypwd;LONGDATACOMPAT=1;");                                                                                                    |                                                                                           |
|                    | すべての CLI/ODBC キーワードのリストについては、「DB2 CLI ガイドおよびリ<br>ファレンス」の『UID CLI/ODBC 構成キーワード』を参照してください。                                                                                                    |                                                                                           |
| OdbcCommand.Cancel | OdbcCommand.Cancel の実行後にステートメントを実行すると、次の例外が発生する<br>ことがあります。                                                                                                    | すべて                                                                                       |
|                    | "ERROR [24000] [Microsoft] [ODBC Driver Manager]<br>Invalid cursor state"                                                                                                    |                                                                                           |
| OdbcCommandBuilder | OdbcCommandBuilder は、エスケープ文字をサポートしないサーバーに対するコマン<br>ドの生成に失敗します。OdbcCommandBuilder は、コマンドを生成するときに、まず<br>SQLGetInfo を呼び出して、SQL_SEARCH_PATTERN_ESCAPE 属性を要求します。サーバ<br>ーがエスケープ文字をサポートしていない場合は空ストリングが戻され、ODBC<br>.NET Data Provider は次の例外をスローします。                                                                                                    | DB <sub>2</sub> for<br>OS/390, DBCS $\uparrow$<br>バーのみ; DB2 for<br>VM/VSE、DBCS サ<br>ーバーのみ |
|                    | Index was outside the bounds of the array.<br>at System.Data.Odbc.OdbcConnection.get EscapeChar()<br>at System.Data.Odbc.OdbcDataReader.GetTableNameFromCommandText()<br>at System.Data.Odbc.OdbcDataReader.BuildMetaDataInfo()<br>at System.Data.Odbc.OdbcDataReader.GetSchemaTable()<br>at System.Data.Common.CommandBuilder.BuildCache(<br>Boolean closeConnection)<br>at System.Data.Odbc.OdbcCommandBuilder.GetUpdateCommand() |                                                                                           |

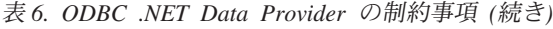

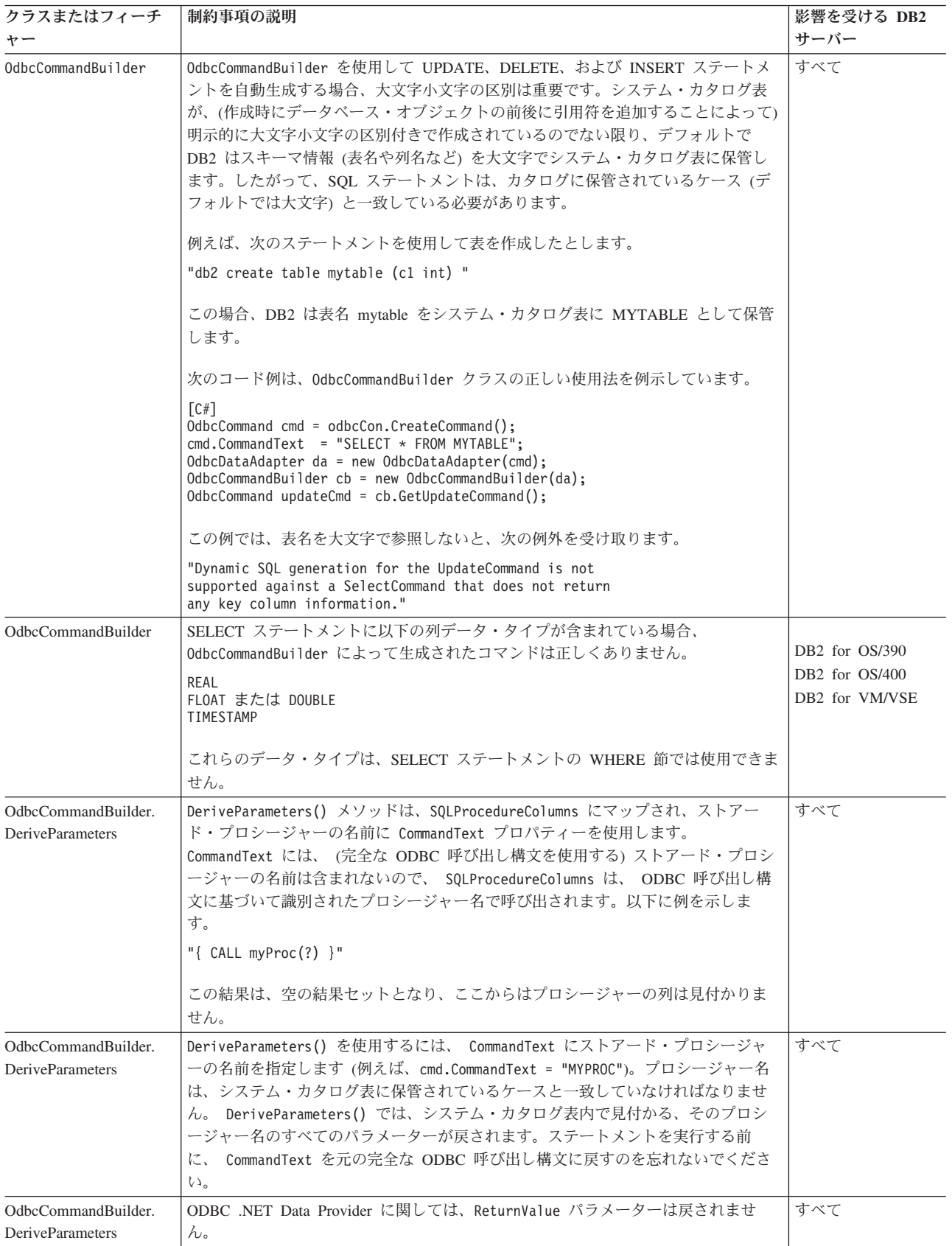

表 *6. ODBC .NET Data Provider* の制約事項 *(*続き*)*

| クラスまたはフィーチ<br>ヤー                               | 制約事項の説明                                                                                                    | 影響を受ける DB2<br>サーバー                                                |
|------------------------------------------------|----------------------------------------------------------------------------------------------------|-------------------------------------------------------------------|
| OdbcCommandBuilder.<br><b>DeriveParameters</b> | DeriveParameters() は、完全修飾ストアード・プロシージャー名をサポートしてい<br>ません。例えば、CommandText = "MYSCHEMA.MYPROC" に対して DeriveParameters()<br>を呼び出すと失敗します。このとき、パラメーターは戻されません。                                                                                                    | すべて                                                               |
| OdbcCommandBuilder.<br><b>DeriveParameters</b> | DeriveParameters() は、多重定義のストアード・プロシージャーに対しては機能し<br>ません。 SQLProcedureColumns は、ストアード・プロシージャーのすべてのバージ<br>ョンのすべてのパラメーターを戻します。                                                                                                    | すべて                                                               |
| OdbcConnection.<br>ChangeDatabase              | OdbcConnection.ChangeDatabase() メソッドはサポートされていません。                                                                                                    | すべて                                                               |
| OdbcConnection.<br>ConnectionString            | • Server キーワードは無視されます。<br>• Connect Timeout キーワードは無視されます。 CLI は接続タイムアウトをサポー<br>トしていないので、このプロパティーを設定しても、ドライバーに影響はありま<br>せん。<br>• 接続プーリング・キーワードは無視されます。具体的には、これは Pooling、Min<br>Pool Size、Max Pool Size、 Connection Lifetime、および Connection Reset<br>というキーワードに影響します。                                                                                                    | すべて                                                               |
| OdbcDataReader.<br>GetSchemaTable              | ODBC .NET Data Provider は、拡張記述情報を戻さないサーバーからは、拡張記述<br>情報を検索できません。そのため、拡張記述をサポートしていないサーバー(影響を<br>受けるサーバー)に接続している場合、 IDataReader.GetSchemaTable() から戻され<br>たメタデータ表の中の以下の列は無効となります。<br>• IsReadOnly                                                                                                    | DB2 for OS/390,<br>バージョン 7 以降<br>DB2 for OS/400<br>DB2 for VM/VSE |
|                                                | • IsUnique                                                                                                    |                                                                   |
|                                                | • IsAutoIncrement                                                                                                    |                                                                   |
|                                                | • BaseSchemaName                                                                                                    |                                                                   |
|                                                | • BaseCatalogName                                                                                                    |                                                                   |
| ストアード・プロシー<br>ジャー                              | ストアード・プロシージャーを呼び出すには、完全な ODBC 呼び出し構文を指定す<br>る必要があります。                                                                                                    | すべて                                                               |
|                                                | 例えば、VARCHAR(10) をパラメーターとして取るストアード・プロシージャー<br>MYPROC を呼び出すには、次のようにします。<br>$\lceil C \# \rceil$<br>OdbcCommand cmd = odbcCon.CreateCommand();<br>cmd.CommandType = CommandType.Text;<br>cmd.CommandText = $\sqrt{2}$ CALL MYPROC(?) }"<br>$0$ dbcParameter p $1 = \text{cmd}.$ CreateParameter();<br>$p1.Vallow = "Joe";$<br>p1.0dbcType = 0dbcType.NVarChar;<br>cmd.Parameters.Add(p1);<br>cmd.ExecuteNonQuery(); |                                                                   |
|                                                | 注: CommandType.StoredProcedure を使用している場合であっても、完全な ODBC<br>呼び出し構文を使用する必要があることに注意してください。 これは、MSDN の中<br>の OdbcCommand.CommandText プロパティーの項で説明されています。                                                                                                    |                                                                   |
| ストアード・プロシー<br>ジャー:結果セットの列<br>名はなし              | DB2 for OS/390 バージョン 6.1 サーバーは、ストアード・プロシージャーから戻さ<br>れた結果セットの列名を戻しません。 ODBC .NET Data Provider は、これらの無名<br>列を、その順序位置 (例えば、"1"、"2"、"3") にマップします。これは、MSDN で<br>説明されているマッピング ("Column1", "Column2", "Column3") とは異なります。                                                                                                    | DB2 for OS/390 $\mathcal{N}-$<br>ジョン 6.1                          |
| ユニーク索引の主キー<br>ヘのプロモーション                        | ODBC .NET Data Provider は、NULL 可能なユニーク索引を主キーにプロモートし<br>ます。これは MSDN の説明と異なります。 MSDN では、NULL 可能なユニーク索<br>引は主キーにプロモートすべきでないと説明されています。                                                                                                    | すべて                                                               |

# 第 **2** 章 **IBM OLE DB Provider for DB2**

IBM OLE DB Provider for DB2 を使用すれば、DB2 は OLE DB Provider のリソ ース・マネージャーとして機能できます。このサポートにより、OLE DB2 ベース のアプリケーションは、OLE インターフェースを使用して DB2 データの抽出や照 会が可能です。

Microsoft OLE DB は、さまざまな情報ソースに保管されているデータに対し、単一 アクセスをアプリケーションに提供する、OLE/COM インターフェースのセットで す。OLE DB のアーキテクチャーでは、 OLE DB Consumer と OLE DB Provider を定義しています。 OLE DB Consumer は、 OLE DB インターフェースを使用す るシステムまたはアプリケーションで、 OLE DB Provider は、OLE DB インター フェースを公開するコンポーネントです。

IBM OLE DB Provider for DB2 (Provider 名は IBMDADB2) を使用すれば、OLE DB Consumer は DB2 データベース・サーバー上のデータにアクセスできます。 DB2 Connect がインストールされていれば、これらの OLE DB consumer は、DB2 for z/OS、DB2 Server for VM and VSE、または DB2 Universal Database for AS/400 などのホスト DBMS 上のデータにもアクセスすることができます。

IBM OLE DB Provider for DB2 には以下の機能が備わっています。

- v OLE DB Provider 仕様のサポート・レベル 0。いくつかの付加的なレベル 1 イ ンターフェースが含まれます。
- v フリー・スレッド Provider のインプリメンテーション。アプリケーションは、1 つのスレッドで作成したコンポーネントを他の任意のスレッドで使用できます。
- v DB2 エラー・メッセージを戻すエラー検索サービス。

IBM OLE DB Provider はクライアントに存在し、OLE DB 表関数 (これも DB2 デ ータベース・システムでサポートされる) とは異なるものであることに注意してく ださい。

本書の以下の節では、IBM OLE DB Provider for DB2 固有のインプリメンテーショ ンについて説明します。Microsoft OLE DB 2.0 仕様の詳細については Microsoft Press から出版されている「Microsoft OLE DB 2.0 Programmer's Reference and Data Access SDK」を参照してください。

#### 準拠バージョン

IBM OLE DB Provider for DB2 は、Microsoft OLE DB 仕様のバージョン 2.7 以降 に準拠しています。

#### システム要件

サポートされている Windows オペレーティング・システムについては、IBM OLE DB Provider for DB2 データ・サーバーに関するアナウンス・レターを参照してく ださい。

IBM OLE DB Provider for DB2 をインストールするには、上記のサポートされてい るオペレーティング・システムのいずれかをまず実行している必要があります。さ らに DB2 製品全体、IBM Data Server Driver for ODBC and CLI、または IBM Data Server Driver Package をインストールする必要があります。

# **IBM OLE DB Provider for DB2** でサポートされているアプリケーショ ン・タイプ

IBM OLE DB Provider for DB2 を使用して、Microsoft Visual Studio C++ または Visual Basics のアプリケーションを作成できます。

IBM OLE DB Provider for DB2 を使用して、以下のタイプのアプリケーションを作 成できます。

- v ADO アプリケーション。以下のものが含まれます。
	- Microsoft Visual Studio C++ アプリケーション
	- Microsoft Visual Basic アプリケーション
- v OLE DB .NET Data Provider を使用する ADO.NET アプリケーション
- v OLE DB インターフェースを使用して IBMDADB2 に直接アクセスする C/C++ アプリケーション。 Data Access Consumer Object が ATL COM AppWizard に よって生成される ATL アプリケーションが含まれます。

## **OLE DB** サービス

## **IBM OLE DB Provider** でサポートされているスレッド・モデル

IBM OLE DB Provider for DB2 では、フリー・スレッド・モデルがサポートされて います。このモデルでは、アプリケーションが、1 つのスレッドで作成したコンポ ーネントを他の任意のスレッドで使用できます。

IBM OLE DB Provider for DB2 では、フリー・スレッド・モデルがサポートされて います。このモデルでは、アプリケーションが、1 つのスレッドで作成したコンポ ーネントを他の任意のスレッドで使用できます。

### **IBM OLE DB Provider** によるラージ・オブジェクトの操作

IBMDADB2 プロバイダーでデータをストレージ・オブジェクト (DBTYPE\_IUNKNOWN) として取得したり設定したりするには、ISequentialStream インターフェースを使用 します。

IBMDADB2 プロバイダーでデータをストレージ・オブジェクト (DBTYPE\_IUNKNOWN) として取得したり設定したりするには、以下のように ISequentialStream インターフ ェースを使用します。

v ストレージ・オブジェクトをパラメーターにバインドするには、DBBINDING 構 造の DBOBJECT で、dwFlag フィールドに値 STGM READ だけを含めることがで きます。 IBMDADB2 では、バインド済みオブジェクトの ISequentialStream イン ターフェースの Read メソッドが実行されます。

- v ストレージ・オブジェクトからデータを取得するには、アプリケーションがその ストレージ・オブジェクトの ISequentialStream インターフェースで Read メソッ ドを実行する必要があります。
- v データを取得したとき、長さ部分の値は実データの長さであり、IUnknown ポイ ンターの長さではありません。

## **IBM OLE DB Provider** でサポートされているスキーマ行セット

以下の表は、IDBSchemaRowset によってサポートされているスキーマ行セットを示 しています。

以下の表は、IDBSchemaRowset によってサポートされているスキーマ行セットを示 しています。 行セットのうちサポートされていない列は NULL に設定されます。

表 *7. IBM OLE DB Provider for DB2* でサポートされているスキーマ行セット

| サポートされている GUID        | サポートされている制限       | サポートされている列               | 注                |
|-----------------------|-------------------|--------------------------|------------------|
|                       |                   |                          |                  |
| <b>DBSCHEMA</b>       | COLUMN_NAME       | <b>COLUMN_NAME</b>       |                  |
| _COLUMN_PRIVILEGES    | TABLE_NAME        | <b>GRANTEE</b>           |                  |
|                       | TABLE_SCHEMA      | <b>GRANTOR</b>           |                  |
|                       |                   | <b>IS_GRANTABLE</b>      |                  |
|                       |                   | PRIVILEGE_TYPE           |                  |
|                       |                   | TABLE_NAME               |                  |
|                       |                   | TABLE_SCHEMA             |                  |
| DBSCHEMA_COLUMNS      |                   |                          |                  |
|                       | COLUMN_NAME       | CHARACTER_MAXIMUM_LENGTH |                  |
|                       | <b>TABLE_NAME</b> | CHARACTER_OCTET_LENGTH   |                  |
|                       | TABLE_SCHEMA      | COLUMN_DEFAULT           |                  |
|                       |                   | COLUMN_FLAGS             |                  |
|                       |                   | COLUMN_HASDEFAULT        |                  |
|                       |                   | COLUMN_NAME              |                  |
|                       |                   | DATA_TYPE                |                  |
|                       |                   | <b>DESCRIPTION</b>       |                  |
|                       |                   | <b>IS_NULLABLE</b>       |                  |
|                       |                   | NUMERIC_PRECISION        |                  |
|                       |                   | NUMERIC_SCALE            |                  |
|                       |                   | ORDINAL_POSITION         |                  |
|                       |                   | TABLE_NAME               |                  |
|                       |                   | TABLE_SCHEMA             |                  |
| DBSCHEMA_FOREIGN_KEYS |                   |                          | PK_TABLE_NAME また |
|                       | FK_TABLE_NAME     | DEFERRABILITY            | は FK_TABLE_NAME  |
|                       | FK_TABLE_SCHEMA   | DELETE_RULE              | の制限のうち少なくとも      |
|                       | PK_TABLE_NAME     | FK_COLUMN_NAME           | 1 つを指定する必要があ     |
|                       | PK_TABLE_SCHEMA   | FK_NAME                  | ります。             |
|                       |                   | FK_TABLE_NAME            |                  |
|                       |                   | FK_TABLE_SCHEMA          |                  |
|                       |                   | ORDINAL                  | "%" ワイルドカードは使    |
|                       |                   | PK_COLUMN_NAME           | 用できません。          |
|                       |                   | PK_NAME                  |                  |
|                       |                   | PK_TABLE_NAME            |                  |
|                       |                   | PK_TABLE_SCHEMA          |                  |
|                       |                   |                          |                  |
|                       |                   | UPDATE_RULE              |                  |

表 *7. IBM OLE DB Provider for DB2* でサポートされているスキーマ行セット *(*続き*)*

| サポートされている GUID        | サポートされている制限      | サポートされている列               | 注               |
|-----------------------|------------------|--------------------------|-----------------|
| DBSCHEMA_INDEXES      |                  |                          | ソート順序はサポートさ     |
|                       | TABLE_NAME       | CARDINALITY              | れていません。 指定さ     |
|                       | TABLE_SCHEMA     | <b>CLUSTERED</b>         | れているソート順序は無     |
|                       |                  | <b>COLLATION</b>         | 視されます。          |
|                       |                  | COLUMN_NAME              |                 |
|                       |                  | <b>INDEX_NAME</b>        |                 |
|                       |                  | INDEX_SCHEMA             |                 |
|                       |                  | ORDINAL_POSITION         |                 |
|                       |                  | <b>PAGES</b>             |                 |
|                       |                  | TABLE_NAME               |                 |
|                       |                  | TABLE_SCHEMA             |                 |
|                       |                  | <b>TYPE</b>              |                 |
|                       |                  | <b>UNIQUE</b>            |                 |
| DBSCHEMA_PRIMARY_KEYS |                  |                          | 少なくとも           |
|                       | TABLE_NAME       | COLUMN_NAME              | TABLE_NAME の制限を |
|                       | TABLE_SCHEMA     | ORDINAL                  | 指定する必要がありま      |
|                       |                  | PK_NAME                  | す。              |
|                       |                  | TABLE_NAME               |                 |
|                       |                  | TABLE_SCHEMA             |                 |
|                       |                  |                          | "%" ワイルドカードは使   |
|                       |                  |                          | 用できません。         |
|                       |                  |                          |                 |
| <b>DBSCHEMA</b>       | PARAMETER_NAME   | CHARACTER_MAXIMUM_LENGTH |                 |
| _PROCEDURE_PARAMETERS | PROCEDURE_NAME   | CHARACTER_OCTET_LENGTH   |                 |
|                       | PROCEDURE_SCHEMA | DATA_TYPE                |                 |
|                       |                  | <b>DESCRIPTION</b>       |                 |
|                       |                  | <b>IS_NULLABLE</b>       |                 |
|                       |                  | NUMERIC_PRECISION        |                 |
|                       |                  | NUMERIC_SCALE            |                 |
|                       |                  | ORDINAL_POSITION         |                 |
|                       |                  | PARAMETER_DEFAULT        |                 |
|                       |                  | PARAMETER_HASDEFAULT     |                 |
|                       |                  | PARAMETER_NAME           |                 |
|                       |                  | PARAMETER_TYPE           |                 |
|                       |                  | PROCEDURE_NAME           |                 |
|                       |                  | PROCEDURE_SCHEMA         |                 |
|                       |                  | TYPE_NAME                |                 |
| DBSCHEMA_PROCEDURES   |                  |                          |                 |
|                       | PROCEDURE_NAME   | <b>DESCRIPTION</b>       |                 |
|                       | PROCEDURE_SCHEMA | PROCEDURE_NAME           |                 |
|                       |                  | PROCEDURE_SCHEMA         |                 |
|                       |                  | PROCEDURE_TYPE           |                 |

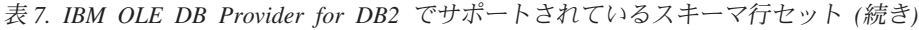

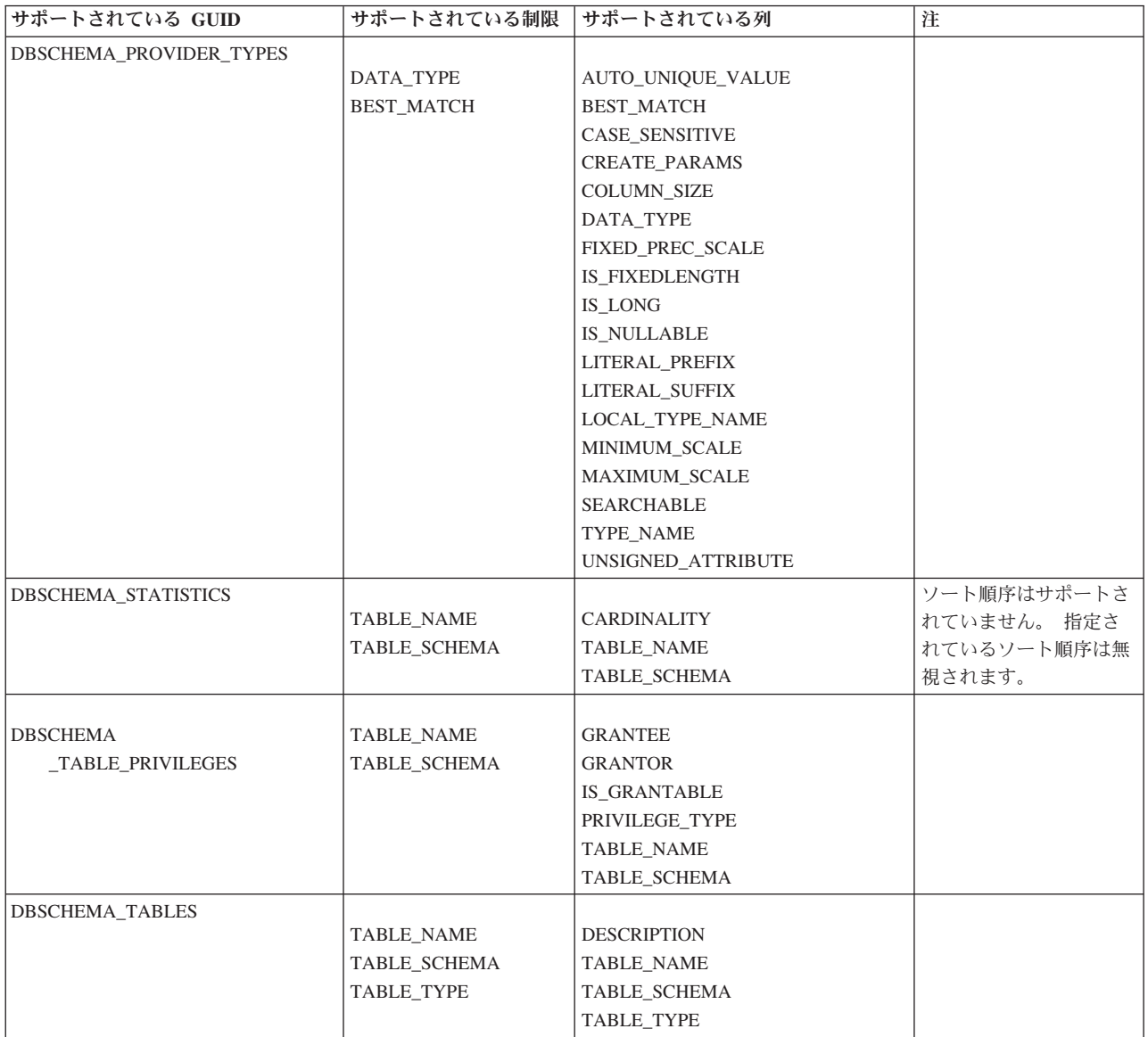

# **IBM OLE DB Provider** で自動的に使用可能になる **OLE DB** サ ービス

デフォルトでは、IBM OLE DB Provider for DB2 は、プロバイダーのクラス ID (CLSID) の下に DWORD 値が 0xFFFFFFFF であるレジストリー項目 OLEDB SERVICES を追加することにより、すべての OLE DB サービスを自動的に有 効にします。

デフォルトでは、IBM OLE DB Provider for DB2 は、プロバイダーのクラス ID (CLSID) の下に DWORD 値が 0xFFFFFFFF であるレジストリー項目 OLEDB SERVICES を追加することにより、すべての OLE DB サービスを自動的に有 効にします。この値の意味は以下のとおりです。

表 *8. OLE DB* サービス

| 使用可能になっているサービス               | <b>DWORD</b> 值 |
|------------------------------|----------------|
| すべてのサービス (デフォルト)             | $0x$ FFFFFFFFF |
| プールおよび AutoEnlistment を除くすべて | $0x$ FFFFFFFC  |
| クライアント・カーソルを除くすべて            | $0x$ FFFFFFFFB |
| プール、エンリスト、およびカーソルを除くすべて      | 0xFFFFFFFF8    |
| サービスなし                       | 0x000000000    |

# データ・サービス

### **IBM OLE DB Provider** でサポートされているカーソル・モード

IBM OLE DB Provider for DB2 では、読み取り専用カーソル、前方スクロール・カ ーソル、読み取り専用の両方向スクロール・カーソル、更新可能な両方向スクロー ル・カーソルがネイティブでサポートされています。

IBM OLE DB Provider for DB2 では、読み取り専用カーソル、前方スクロール・カ ーソル、読み取り専用の両方向スクロール・カーソル、更新可能な両方向スクロー ル・カーソルがネイティブでサポートされています。

# **DB2** と **OLE DB** の間のデータ・タイプ・マッピング

IBM OLE DB Provider for DB2 では、DB2 データ・タイプと OLE DB データ・ タイプの間のデータ・タイプ・マッピングがサポートされています。

以下の表は、サポートされているマッピングと使用可能な名前の完全なリストを示 すことにより、列およびパラメーターのデータ・タイプを示しています。

表 *9. DB2* データ・タイプと *OLE DB* データ・タイプの間のデータ・タイプ・マッピング

| DB2 データ・        |                       |                  |                                       |
|-----------------|-----------------------|------------------|---------------------------------------|
| タイプ             | OLE DB データ・タイプ標識      | OLE DB 標準タイプ名    | DB2 固有の名前                             |
| <b>SMALLINT</b> | <b>DBTYPE I2</b>      | "DBTYPE I2"      | "SMALLINT"                            |
| <b>INTEGER</b>  | DBTYPE I4             | "DBTYPE I4"      | "INTEGER" または<br>"INT"                |
| <b>BIGINT</b>   | <b>DBTYPE 18</b>      | "DBTYPE I8"      | "BIGINT"                              |
| <b>REAL</b>     | <b>DBTYPE R4</b>      | "DBTYPE R4"      | "REAL"                                |
| <b>FLOAT</b>    | <b>DBTYPE R8</b>      | "DBTYPE R8"      | "FLOAT"                               |
| <b>DOUBLE</b>   | DBTYPE R8             | "DBTYPE R8"      | "DOUBLE" または<br>"DOUBLE<br>PRECISION" |
| <b>DECIMAL</b>  | <b>DBTYPE NUMERIC</b> | "DBTYPE NUMERIC" | "DEC" または<br>"DECIMAL"                |
| <b>NUMERIC</b>  | <b>DBTYPE NUMERIC</b> | "DBTYPE_NUMERIC" | "NUM" または<br>"NUMERIC"                |
| <b>DATE</b>     | <b>DBTYPE DBDATE</b>  | "DBTYPE_DBDATE"  | "DATE"                                |
| <b>TIME</b>     | DBTYPE_DBTIME         | "DBTYPE_DBTIME"  | "TIME"                                |

表 *9. DB2* データ・タイプと *OLE DB* データ・タイプの間のデータ・タイプ・マッピング *(*続き*)*

| DB2 データ・                                                |                                                                           |                                                                                                    |                           |
|---------------------------------------------------------|---------------------------------------------------------------------------|----------------------------------------------------------------------------------------------------|---------------------------|
| タイプ                                                     | OLE DB データ・タイプ標識                                                          | OLE DB 標準タイプ名                                                                                                    | DB2 固有の名前                 |
| <b>TIMESTAMP</b>                                        | DBTYPE_DBTIMESTAMP                                                        | "DBTYPE_DBTIMESTAMP"                                                                                                   | "TIMESTAMP"               |
| <b>CHAR</b>                                             | DBTYPE_STR                                                                | "DBTYPE_CHAR"                                                                                                    | "CHAR" または<br>"CHARACTER" |
| <b>VARCHAR</b>                                          | DBTYPE_STR                                                                | "DBTYPE_VARCHAR"                                                                                                    | "VARCHAR"                 |
| <b>LONG</b><br><b>VARCHAR</b>                           | DBTYPE_STR                                                                | "DBTYPE_LONGVARCHAR"                                                                                                   | "LONG VARCHAR"            |
| <b>CLOB</b>                                             | DBTYPE_STR<br>および DBCOLUMNFLAGS_ISLONG<br>または DBPARAMFLAGS_ISLONG         | "DBTYPE_CHAR"<br>"DBTYPE_VARCHAR"<br>"DBTYPE_LONGVARCHAR"<br>および DBCOLUMNFLAGS_ISLONG<br>または DBPARAMFLAGS_ISLONG       | "CLOB"                    |
| <b>GRAPHIC</b>                                          | DBTYPE_WSTR                                                               | "DBTYPE_WCHAR"                                                                                                    | "GRAPHIC"                 |
| <b>VARGRAPHIC</b>                                       | DBTYPE_WSTR                                                               | "DBTYPE_WVARCHAR"                                                                                                    | "VARGRAPHIC"              |
| <b>LONG</b><br>VARGRAPHIC                               | DBTYPE_WSTR                                                               | "DBTYPE_WLONGVARCHAR"                                                                                                  | "LONG<br>VARGRAPHIC"      |
| <b>DBCLOB</b>                                           | <b>DBTYPE_WSTR</b><br>および DBCOLUMNFLAGS_ISLONG<br>または DBPARAMFLAGS_ISLONG | "DBTYPE_WCHAR"<br>"DBTYPE_WVARCHAR"<br>"DBTYPE_WLONGVARCHAR"<br>および DBCOLUMNFLAGS_ISLONG<br>または DBPARAMFLAGS_ISLONG    | "DBCLOB"                  |
| $CHAR(n)$ FOR<br><b>BIT DATA</b>                        | <b>DBTYPE_BYTES</b>                                                       | "DBTYPE_BINARY"                                                                                                    |                           |
| VARCHAR(n)<br>FOR BIT<br><b>DATA</b>                    | <b>DBTYPE_BYTES</b>                                                       | "DBTYPE_VARBINARY"                                                                                                    |                           |
| <b>LONG</b><br><b>VARCHAR</b><br>FOR BIT<br><b>DATA</b> | <b>DBTYPE_BYTES</b>                                                       | "DBTYPE_LONGVARBINARY"                                                                                                 |                           |
| <b>BLOB</b>                                             | DBTYPE_BYTES<br>および DBCOLUMNFLAGS_ISLONG<br>または DBPARAMFLAGS_ISLONG       | "DBTYPE_BINARY"<br>"DBTYPE_VARBINARY"<br>"DBTYPE_LONGVARBINARY"<br>および DBCOLUMNFLAGS_ISLONG<br>または DBPARAMFLAGS ISLONG | "BLOB"                    |

# **OLE DB** タイプから **DB2** タイプにデータを設定するためのデー タ変換

IBM OLE DB Provider for DB2 では、OLE DB タイプから DB2 タイプにデータ を設定するためのデータ変換がサポートされています。

## **OLE DB** タイプから **DB2** タイプへのサポートされているデータ変換

以下の表に、OLE DB タイプから DB2 タイプへのデータ変換を示します。 データ のタイプや値に応じて、一部のケースではデータの切り捨てが起こる場合があるこ とに注意してください。

表 *10. OLE DB* タイプから *DB2* タイプへのデータ変換

|                        |             | DB2 データ・タイプ       |                |                |                |                  |             |             |             |             |                  |                        |             |                            |                           |                              |                  |                  |                  |                            |          |                         |
|------------------------|-------------|-------------------|----------------|----------------|----------------|------------------|-------------|-------------|-------------|-------------|------------------|------------------------|-------------|----------------------------|---------------------------|------------------------------|------------------|------------------|------------------|----------------------------|----------|-------------------------|
|                        |             |                   |                |                |                |                  |             |             |             |             |                  |                        |             |                            |                           |                              |                  |                  | ビット・             |                            |          |                         |
|                        |             |                   |                |                |                | D                |             |             |             |             |                  |                        |             |                            |                           | L                            |                  |                  | データの             |                            |          |                         |
|                        |             |                   |                |                |                | E                |             |             |             |             |                  |                        |             |                            |                           | $\mathbf 0$                  |                  |                  | 場合               |                            |          |                         |
|                        |             |                   |                |                |                | $\mathbf C$      |             |             |             |             |                  |                        |             |                            |                           | $\mathbb{N}$                 |                  |                  |                  |                            |          |                         |
|                        |             |                   |                |                | F              | 1                |             |             |             |             |                  | L                      |             |                            |                           | G                            |                  |                  |                  | L                          |          |                         |
|                        |             |                   |                |                | L              | $\mathbf{M}$     |             |             |             |             |                  | $\mathbf 0$            |             |                            |                           |                              |                  |                  |                  | $\mathbf 0$                |          |                         |
|                        |             |                   |                |                | 0              | $\mathbf A$      |             |             |             |             |                  | $\mathbb{N}$           |             |                            | $\bf{V}$                  | V                            |                  |                  |                  | ${\bf N}$                  |          |                         |
|                        |             |                   |                |                | A              | L                |             |             | T           |             |                  | G                      |             |                            | A                         | A                            |                  |                  |                  | G                          |          | D                       |
|                        | ${\bf S}$   |                   |                |                | T              |                  |             |             | 1           |             |                  |                        |             |                            | $\bf R$                   | R                            |                  |                  |                  |                            |          | $\mathbf{A}$            |
|                        | М           | 1                 |                |                |                | ${\bf N}$        |             |             | М           |             | $\bf{V}$         | V                      |             | G                          | ${\bf G}$                 | G                            |                  |                  | V                | V                          |          | $\mathbf T$             |
|                        | A           | $\mathbb N$       | B              |                | D              | U                |             |             | E           |             | A                | $\mathbf{A}$           |             | R                          | $\bf R$                   | $\mathbf R$                  | D                |                  | A                | A                          |          | $\mathbf{A}$            |
|                        | L<br>L      | ${\bf T}$<br>E    | 1<br>${\bf G}$ |                | $\bf{0}$<br>U  | $\mathbf M$<br>E | D           | Т           | S<br>T      | $\mathbf C$ | R<br>$\mathbf C$ | $\bf R$<br>$\mathbf C$ | $\mathbf C$ | $\mathbf A$<br>$\mathbf P$ | $\mathbf{A}$<br>${\bf P}$ | $\mathbf{A}$<br>$\mathbf{P}$ | B<br>$\mathbf C$ |                  | R<br>$\mathbf C$ | $\mathbf R$<br>$\mathbf C$ | B        |                         |
|                        | 1           | G                 | $\bf{I}$       | $\bf R$<br>E   | B              | $\bf R$          | A           | 1           | A           | $\mathbf H$ | H                | $\mathbf H$            | L           | $\mathbf H$                | H                         | H                            | L                | $\mathbf C$<br>H | Н                | $\mathbf H$                | L        | $\mathbf L$<br>$\bf{I}$ |
|                        | N           | E                 | ${\bf N}$      | $\mathbf{A}$   | L              | $\bf{I}$         | $\mathbf T$ | $\mathbf M$ | M           | $\mathbf A$ | $\mathbf{A}$     | $\mathbf{A}$           | $\bf{0}$    | $\bf{I}$                   | $\bf{I}$                  | Ι.                           | $\mathbf 0$      | A                | $\mathbf A$      | $\mathbf{A}$               | $\bf{0}$ | ${\bf N}$               |
| OLE DB タイプ標識           | T           | $\bf R$           | T              | L              | E              | $\mathbf C$      | E           | E           | $\mathbf P$ | $\bf{R}$    | $\bf{R}$         | $\bf{R}$               | B           | $\mathbf C$                | $\mathbf C$               | $\mathbf C$                  | B                | $\bf R$          | $\bf{R}$         | R                          | B        | $\mathbf K$             |
|                        |             |                   |                |                |                |                  |             |             |             |             |                  |                        |             |                            |                           |                              |                  |                  |                  |                            |          |                         |
| <b>DBTYPE_EMPTY</b>    |             |                   |                |                |                |                  |             |             |             |             |                  |                        |             |                            |                           |                              |                  |                  |                  |                            |          |                         |
| <b>DBTYPE_NULL</b>     |             |                   |                |                |                |                  |             |             |             |             |                  |                        |             |                            |                           |                              |                  |                  |                  |                            |          |                         |
| <b>DBTYPE_RESERVED</b> |             |                   |                |                |                |                  |             |             |             |             |                  |                        |             |                            |                           |                              |                  |                  |                  |                            |          |                         |
| <b>DBTYPE_I1</b>       | X           | X                 | X              | X              | X              | X                |             |             |             | X           | X                |                        |             |                            |                           |                              |                  |                  |                  |                            |          |                         |
| DBTYPE_I2              | X           | X                 | $\mathbf X$    | X              | X              | $\mathbf X$      |             |             |             | X           | $\mathbf X$      |                        |             |                            |                           |                              |                  |                  |                  |                            |          |                         |
| DBTYPE_I4              | X           | X                 | X              | X              | X              | X                |             |             |             | X           | $\mathbf X$      |                        |             |                            |                           |                              |                  |                  |                  |                            |          |                         |
| <b>DBTYPE_I8</b>       | X           | X                 | X              | X              | X              | X                |             |             |             | X           | X                |                        |             |                            |                           |                              |                  |                  |                  |                            |          |                         |
| <b>DBTYPE_UI1</b>      | X           | X                 | $\mathbf X$    | X              | $\mathbf X$    | $\mathbf X$      |             |             |             | X           | $\mathbf X$      |                        |             |                            |                           |                              |                  |                  |                  |                            |          |                         |
| DBTYPE_UI2             | X           | X <sub>1</sub>    | X <sub>1</sub> | X <sub>1</sub> | X <sub>1</sub> | X                |             |             |             | X           | X                |                        |             |                            |                           |                              |                  |                  |                  |                            |          |                         |
| DBTYPE_UI4             | X           | X                 | X              | X              | X              | X                |             |             |             | X           | $\mathbf X$      |                        |             |                            |                           |                              |                  |                  |                  |                            |          |                         |
| <b>DBTYPE_UI8</b>      | X           | $\mathbf X$       | $\mathbf X$    | $\mathbf X$    | X              | X                |             |             |             | X           | $\mathbf X$      |                        |             |                            |                           |                              |                  |                  |                  |                            |          |                         |
| <b>DBTYPE_R4</b>       | $\mathbf X$ | $\mathbf X$       | X              | X              | X              | $\mathbf X$      |             |             |             | $\mathbf X$ | $\mathbf X$      |                        |             |                            |                           |                              |                  |                  |                  |                            |          |                         |
| <b>DBTYPE_R8</b>       | X           | $X_{\mathcal{I}}$ | X              | X              | X              | $\mathbf X$      |             |             |             | $\mathbf X$ | $\mathbf X$      |                        |             |                            |                           |                              |                  |                  |                  |                            |          |                         |

#### 表 *10. OLE DB* タイプから *DB2* タイプへのデータ変換 *(*続き*)*

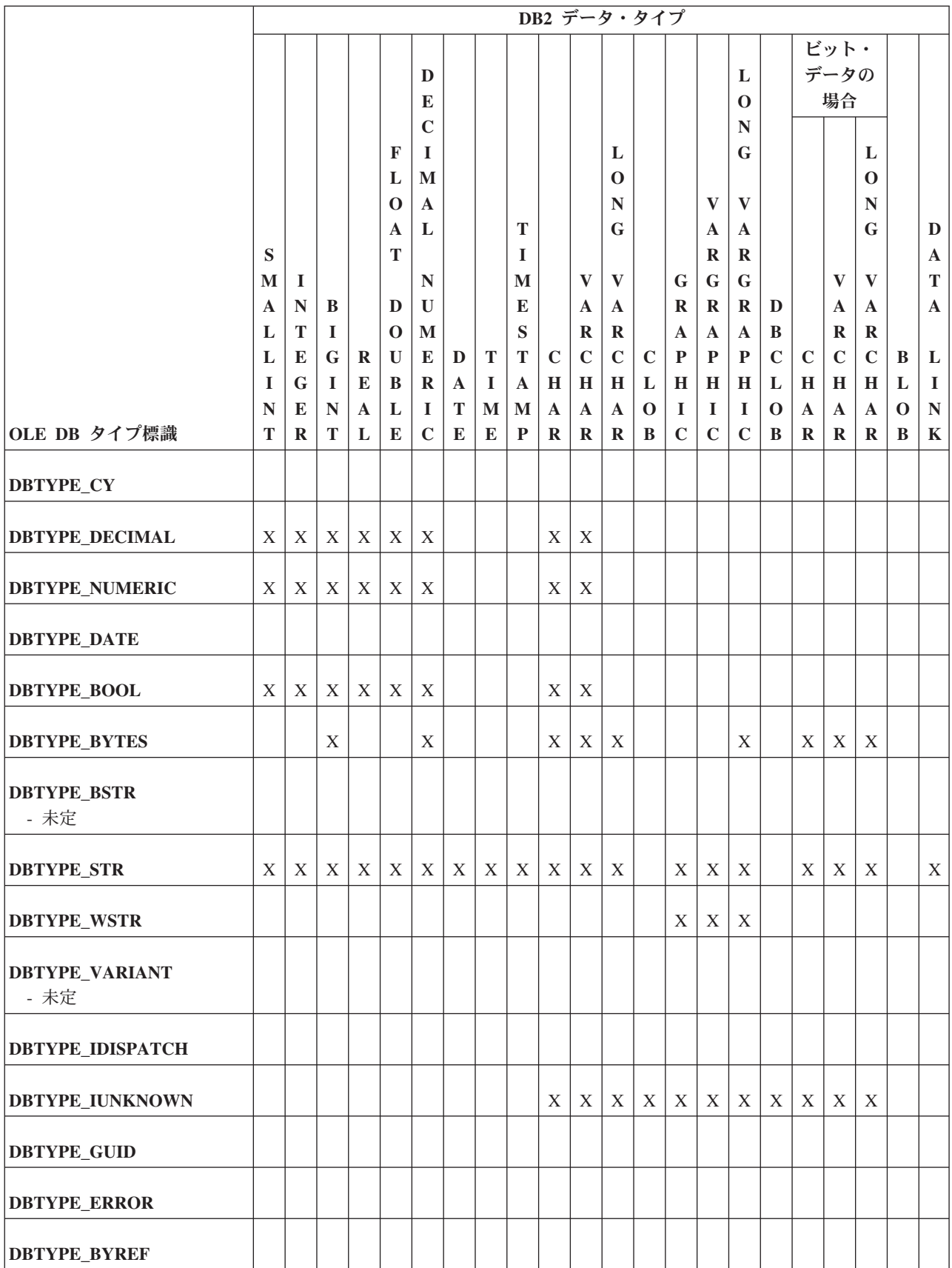

#### 表 *10. OLE DB* タイプから *DB2* タイプへのデータ変換 *(*続き*)*

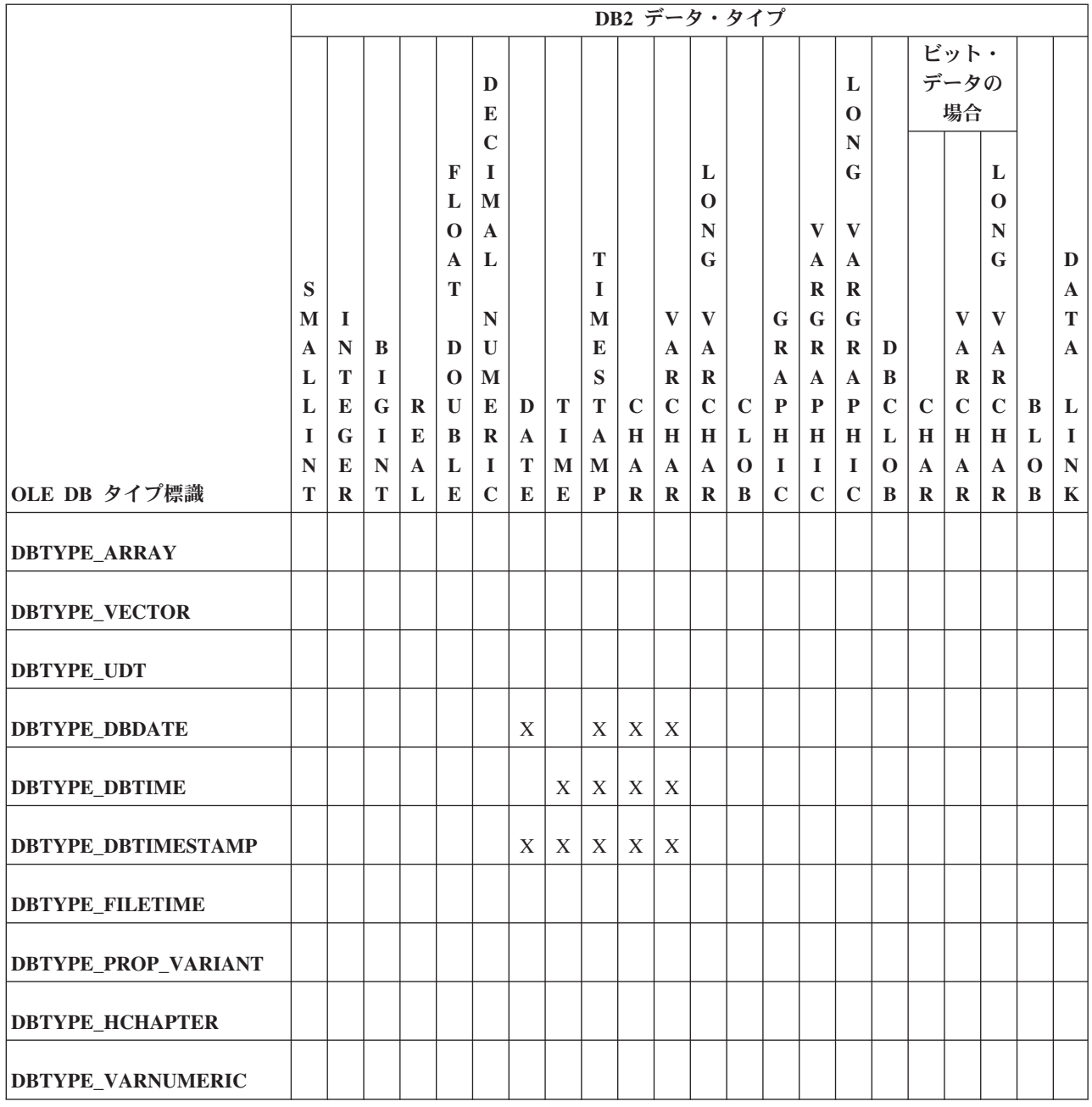

# **DB2** タイプから **OLE DB** タイプにデータを設定するためのデー タ変換

データを取得するため、IBM OLE DB Provider では DB2 タイプから OLE DB タ イプへのデータ変換を行うことができます。

## **DB2** タイプから **OLE DB** タイプへのサポートされているデータ変換

以下の表は、DB2 タイプから OLE DB タイプへのサポートされるデータ変換を示 します。データのタイプや値に応じて、一部のケースではデータの切り捨てが起こ る場合があることに注意してください。

#### 表 *11. DB2* タイプから *OLE DB* タイプへのデータ変換

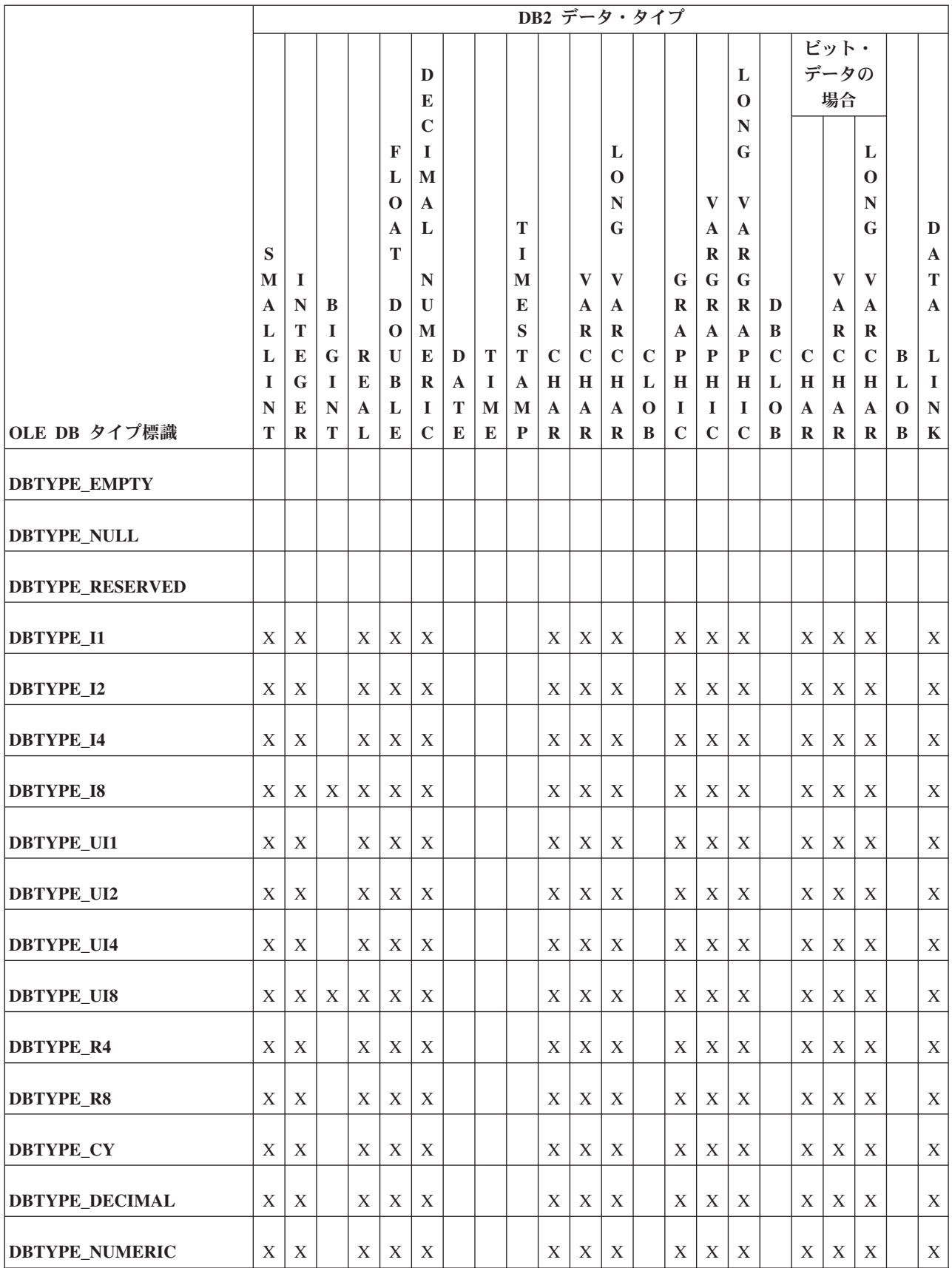

#### 表 *11. DB2* タイプから *OLE DB* タイプへのデータ変換 *(*続き*)*

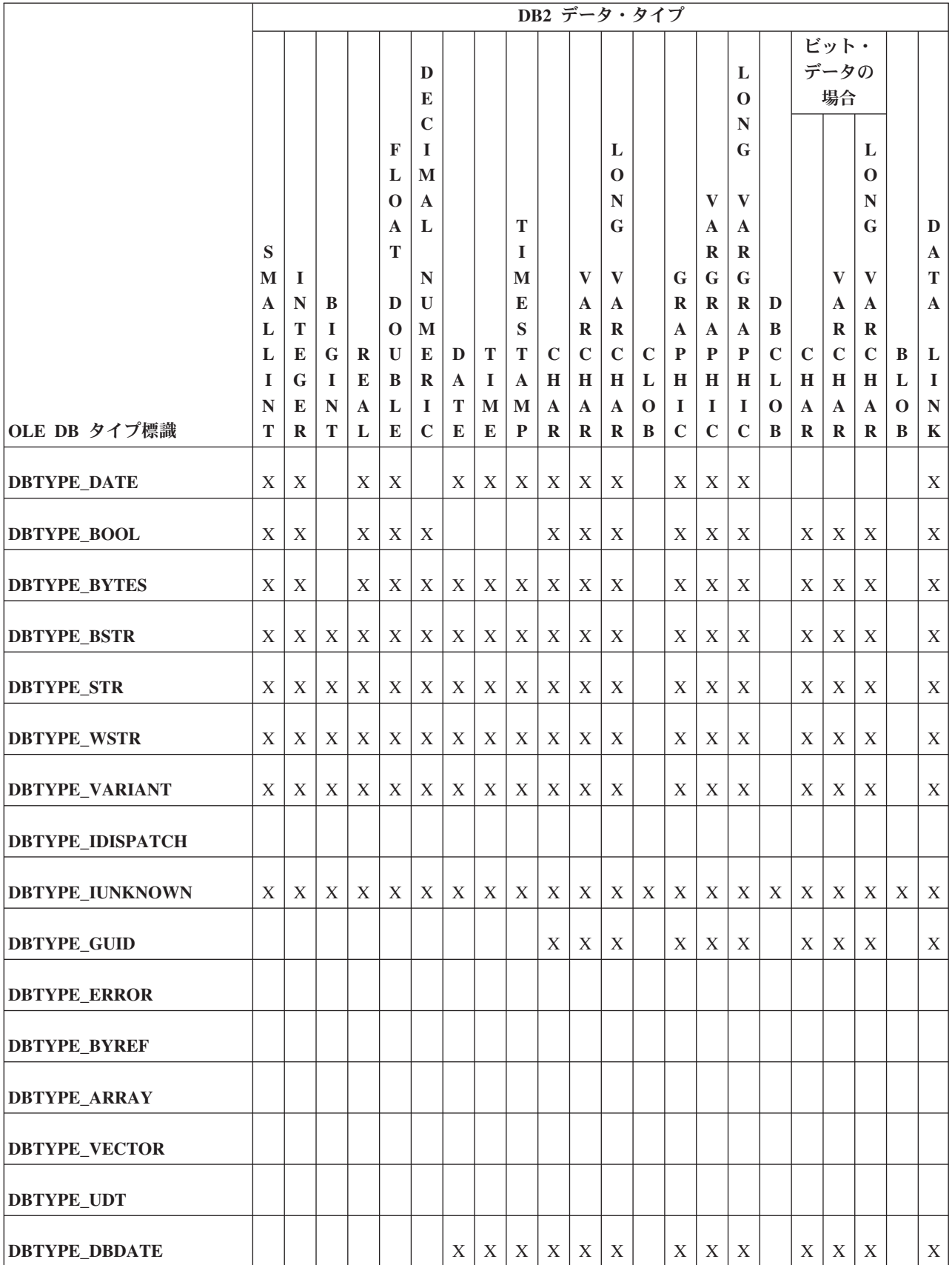

#### 表 *11. DB2* タイプから *OLE DB* タイプへのデータ変換 *(*続き*)*

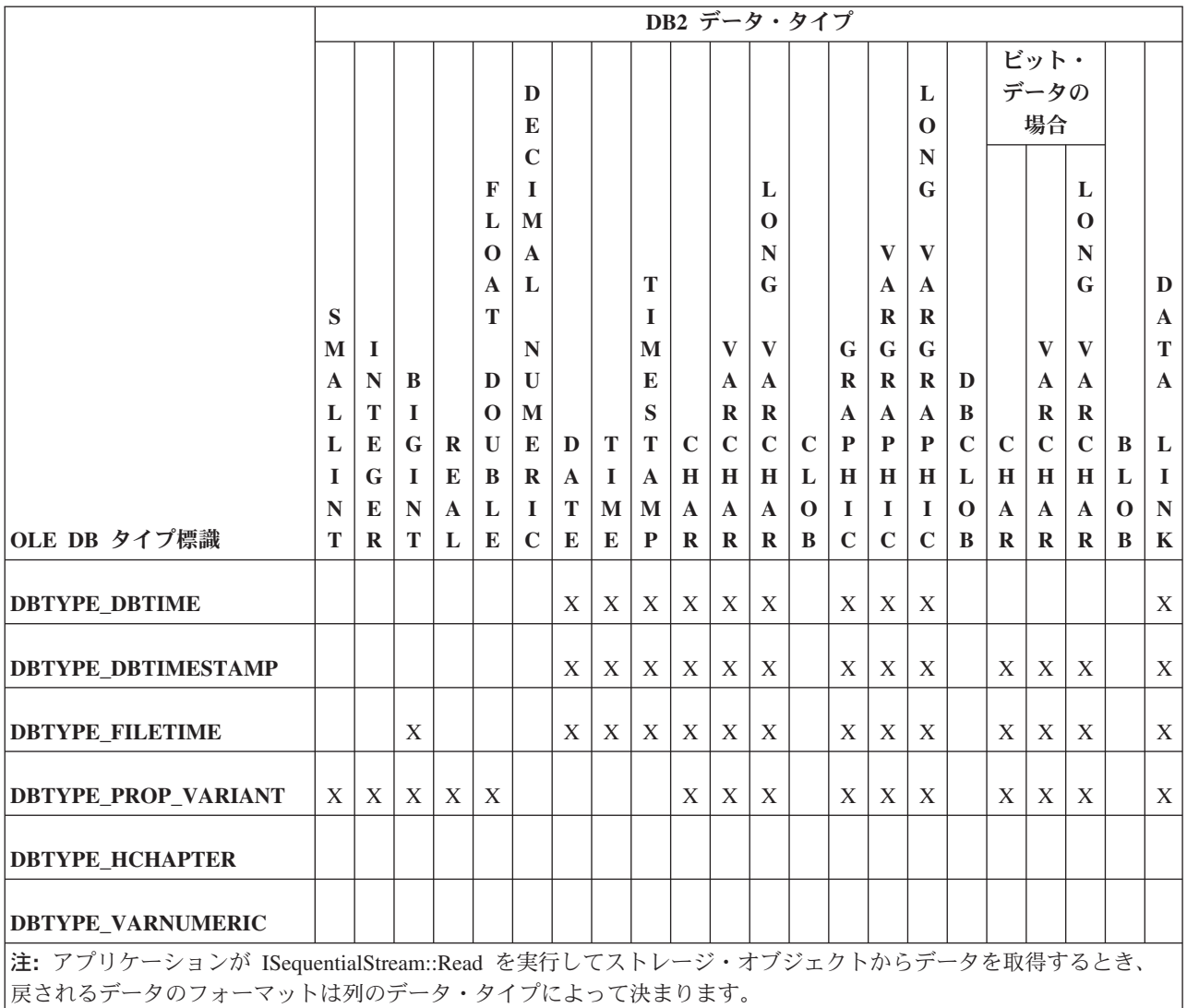

|• 文字でないデータおよびバイナリー・データ・タイプの場合、列のデータはそのオペレーティング・システムでそ の値を表すバイトのシーケンスとして表されます。

- v 文字データ・タイプの場合、データは最初に DBTYPE\_STR に変換されます。
- DBCLOB の場合、データは最初に DBTYPE WCHAR に変換されます。

## **IBM OLE DB Provider** の制約事項

IBM OLE DB Provider には制限があります。つまり、IBMDADB2 は自動コミット をサポートしますがユーザー制御のトランザクション・スコープ RestartPosition はサポートされず、IBMDADB2 は DBID パラメーターを介して渡される表名を引 用符で囲みません。

IBM OLE DB Provider の制限は、以下のとおりです。

• IBMDADB2 では、ITransactionLocal インターフェースにより、自動コミット およびユーザー制御のトランザクション・スコープがサポートされています。 デ フォルトのスコープは自動コミット・トランザクション・スコープです。 ネスト されたトランザクションはサポートされていません。

- RestartPosition は、コマンド・テキストにパラメーターが含まれている場合に サポートされません。
- v IBMDADB2 では、DBID パラメーター (IOpenRowset インターフェースで使用さ れるパラメーター) を介して渡される表名が引用符で囲まれません。その代わり に、引用符が必要な場合に OLE DB Consumer で表名に引用符を追加する必要が あります。

# **IBM OLE DB Provider** での **OLE DB** コンポーネントおよびインターフ ェースのサポート

以下の表は、IBM OLE DB Provider for DB2 および Microsoft OLE DB Provider for ODBC でサポートされている OLE DB コンポーネントおよびインターフェース を示しています。

以下の表は、IBM OLE DB Provider for DB2 および Microsoft OLE DB Provider for ODBC でサポートされている OLE DB コンポーネントおよびインターフェース を示しています。

#### 表 *12. BLOB*

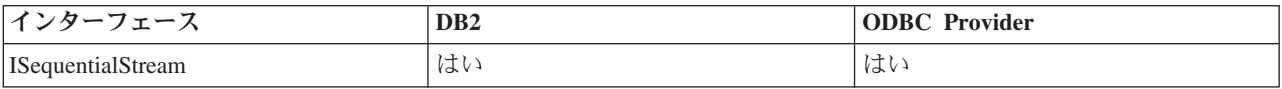

表 *13.* コマンド

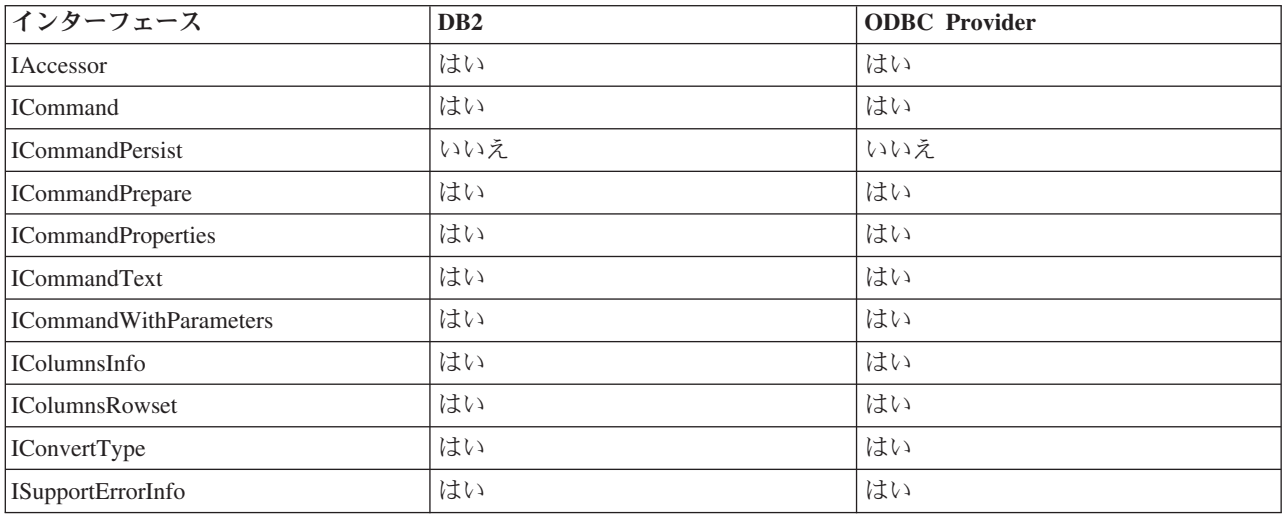

#### 表 *14.* データ・ソース

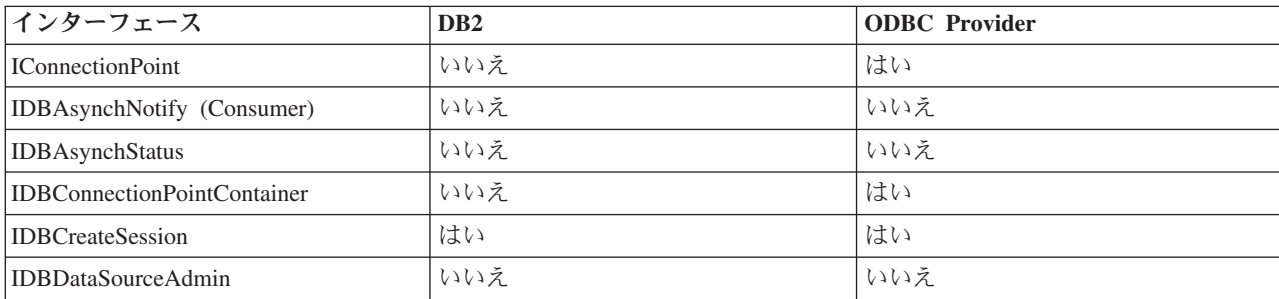

#### 表 *14.* データ・ソース *(*続き*)*

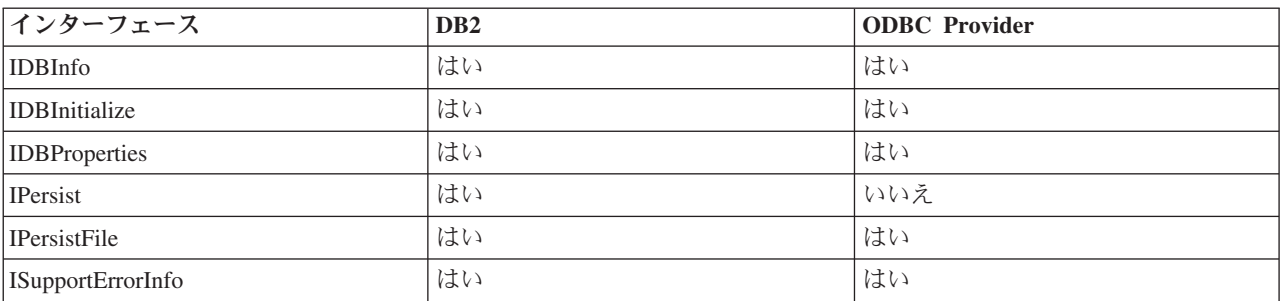

#### 表 *15.* 列挙子

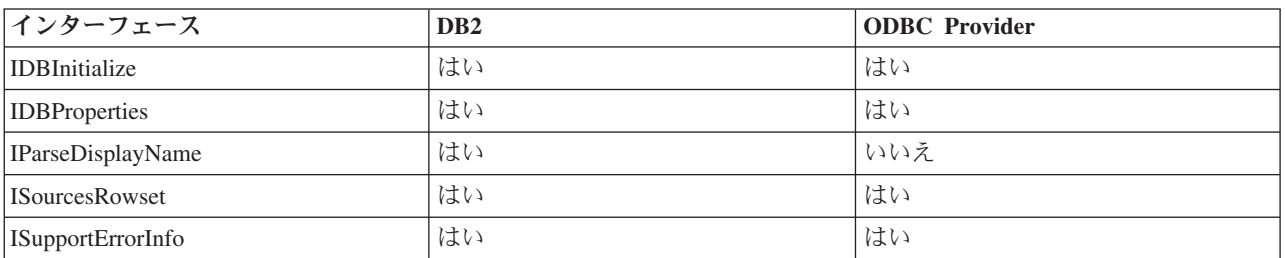

#### 表 *16.* エラー検索サービス

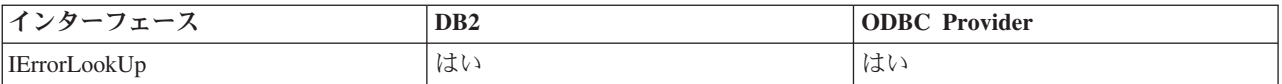

### 表 *17.* エラー・オブジェクト

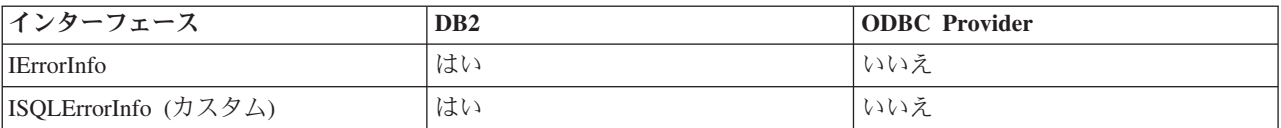

#### 表 *18.* 複数結果

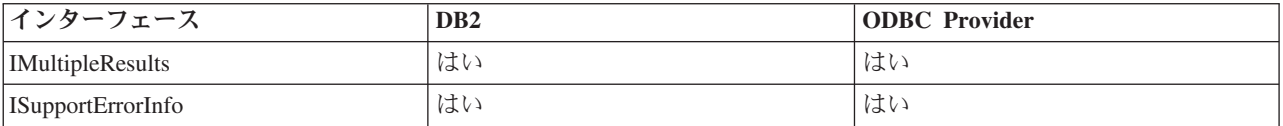

### 表 *19.* 行セット

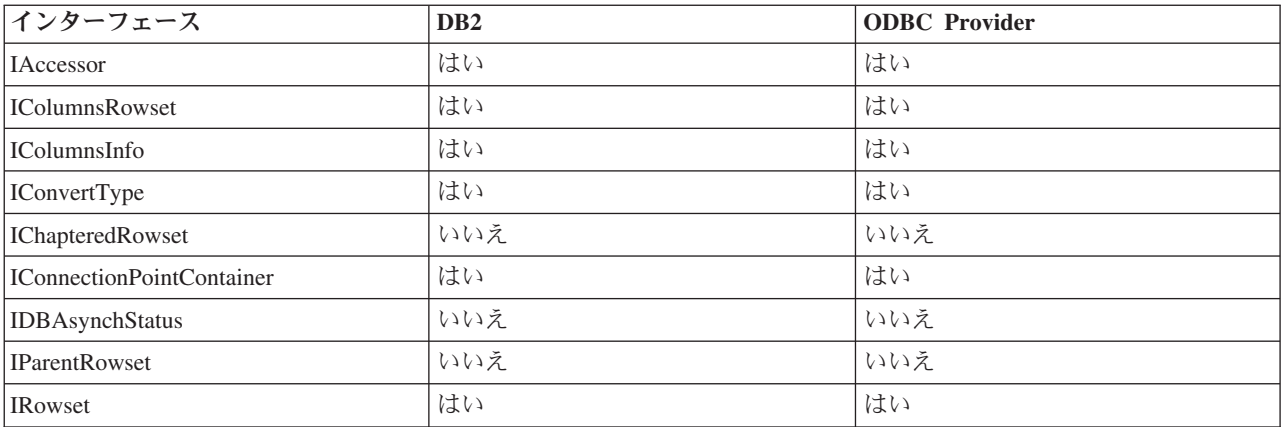

#### 表 *19.* 行セット *(*続き*)*

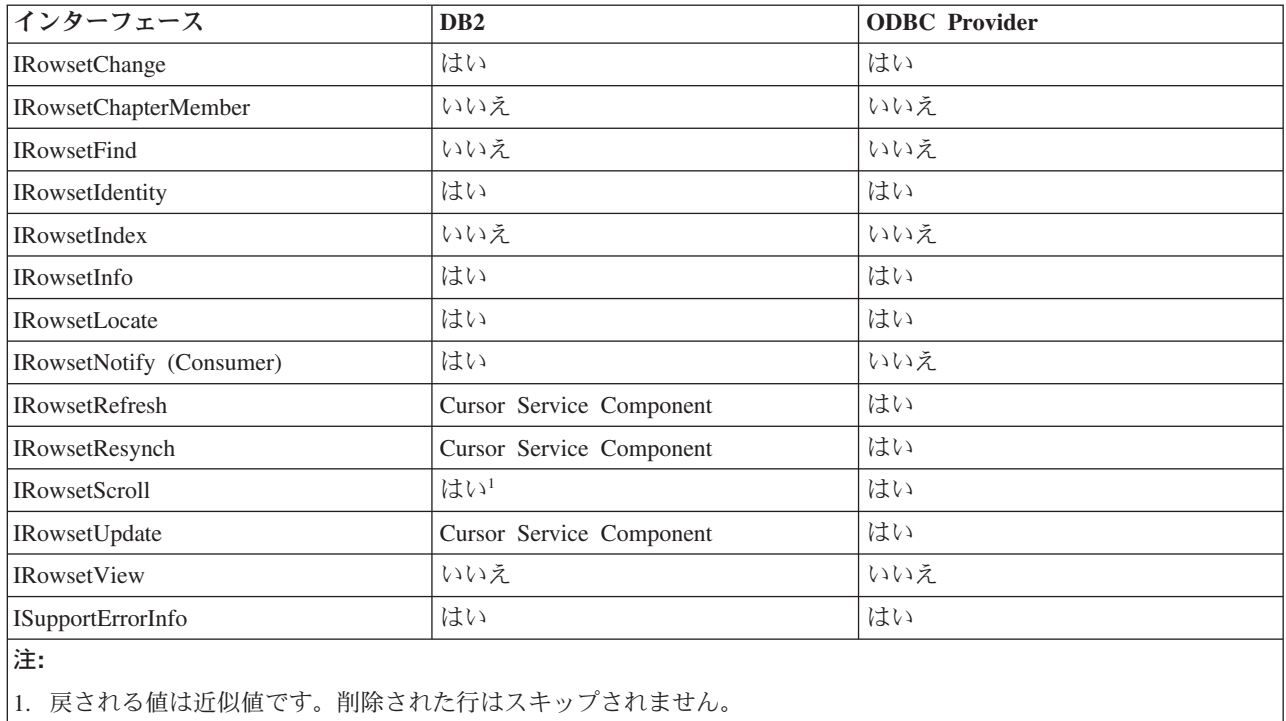

#### 表 *20.* セッション

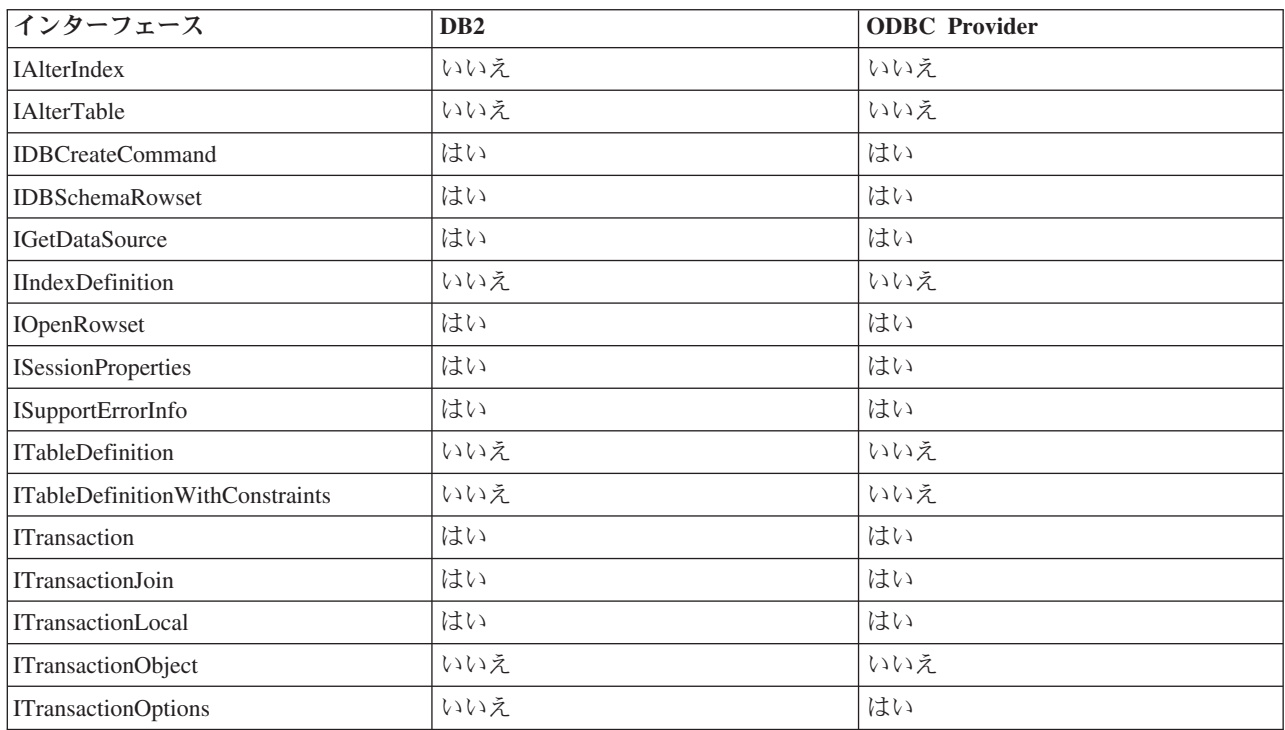

## 表 *21.* ビュー・オブジェクト

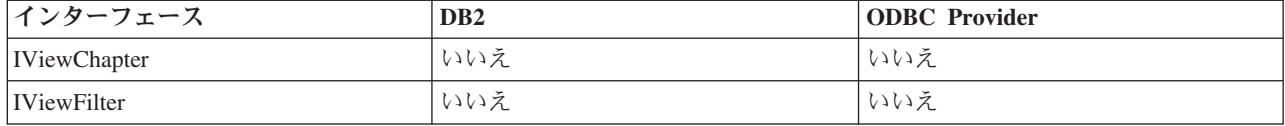

表 *21.* ビュー・オブジェクト *(*続き*)*

| <b> インターフェース</b>    | D <sub>B</sub> 2 | <b>ODBC</b> Provider |
|---------------------|------------------|----------------------|
| <i>I</i> ViewRowset | いいえ              | 「いいえ                 |
| <i>I</i> ViewSort   | いいえ              | いいえ                  |

# **IBM OLE DB Provider** での **OLE DB** プロパティーのサポート

以下の表は、IBM OLE DB Provider for DB2 でサポートされている OLE DB プロ パティーとデフォルト値を示しています。

以下の表は、IBM OLE DB Provider for DB2 でサポートされている OLE DB プロ パティーを示しています。

表 *22. IBM OLE DB Provider for DB2* でサポートされているプロパティー*:* データ・ソース *(DBPROPSET\_DATASOURCE)*

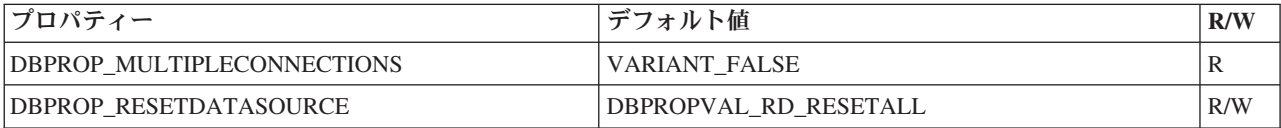

表 *23. IBM OLE DB Provider for DB2* でサポートされているプロパティー*: DB2* データ・ソース *(DBPROPSET\_DB2DATASOURCE)*

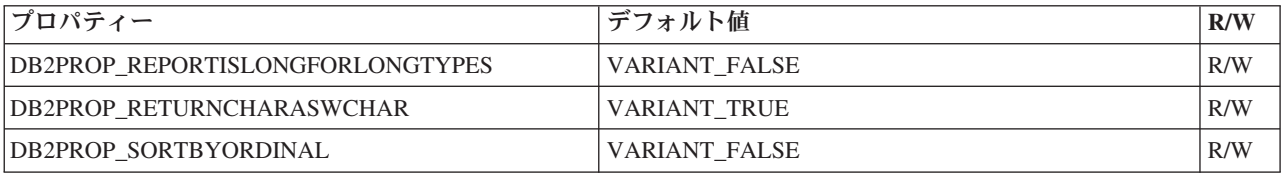

表 *24. IBM OLE DB Provider for DB2* でサポートされているプロパティー*:* データ・ソース情報 *(DBPROPSET\_DATASOURCEINFO)*

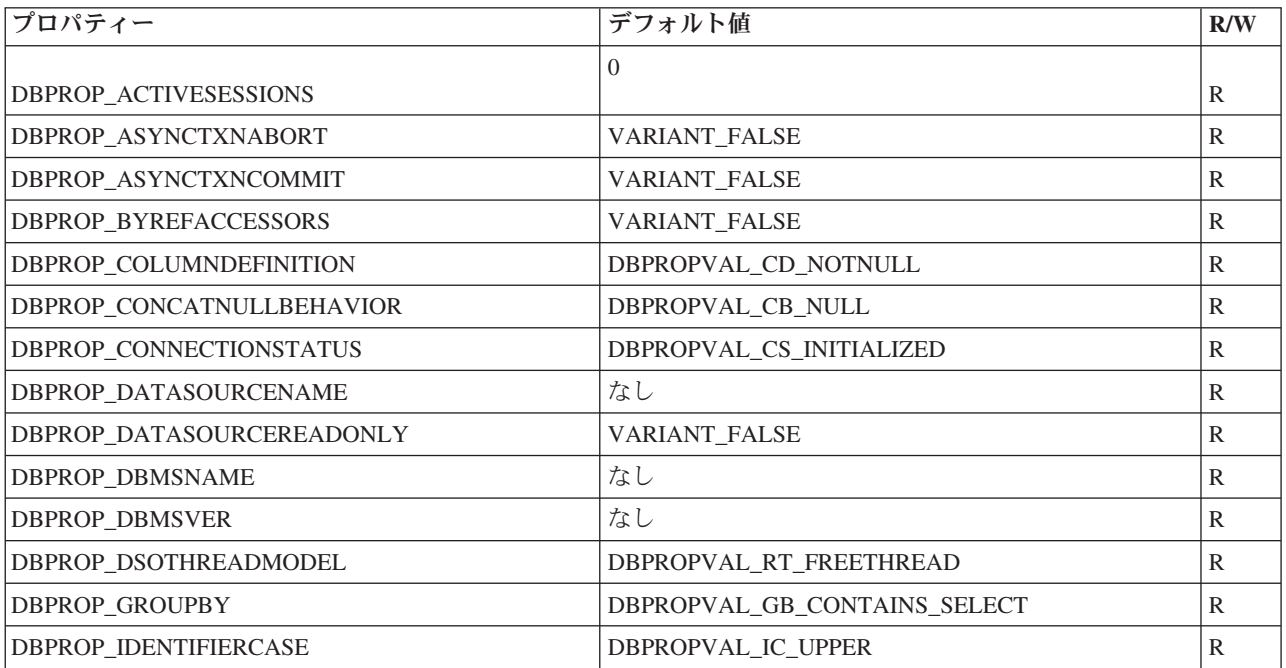

表 *24. IBM OLE DB Provider for DB2* でサポートされているプロパティー*:* データ・ソース情報 *(DBPROPSET\_DATASOURCEINFO) (*続き*)*

| プロパティー                                              | デフォルト値                                                                                                    | R/W          |
|-----------------------------------------------------|----------------------------------------------------------------------------------------------------|--------------|
| DBPROP_MAXINDEXSIZE                                 | $\boldsymbol{0}$                                                                                                    | $\mathbb{R}$ |
| DBPROP_MAXROWSIZE                                   | $\overline{0}$                                                                                                    | $\mathbb{R}$ |
| DBPROP_MAXROWSIZEINCLUDESBLOB                       | VARIANT_TRUE                                                                                                    | $\mathbb{R}$ |
| DBPROP_MAXTABLEINSELECT                             | $\boldsymbol{0}$                                                                                                    | $\mathbb{R}$ |
| DBPROP_MULTIPLEPARAMSETS                            | VARIANT_FALSE                                                                                                    | $\mathbb{R}$ |
| DBPROP_MULTIPLERESULTS                              | DBPROPVAL_MR_SUPPORTED                                                                                                    | $\mathbb{R}$ |
| DBPROP_MULTIPLESTORAGEOBJECTS                       | VARIANT_TRUE                                                                                                    | $\mathbb{R}$ |
| DBPROP_MULTITABLEUPDATE                             | <b>VARIANT_FALSE</b>                                                                                                    | $\mathbb{R}$ |
| DBPROP_NULLCOLLATION                                | DBPROPVAL NC_LOW                                                                                                    | $\mathbb{R}$ |
| DBPROP_OLEOBJECTS                                   | DBPROPVAL_OO_BLOB                                                                                                    | $\mathbb{R}$ |
| DBPROP_ORDERBYCOLUMNSINSELECT                       | VARIANT_FALSE                                                                                                    | $\mathbb{R}$ |
| <b>DBPROP</b><br><b>OUTPUTPARAMETERAVAILABILITY</b> | DBPROPVAL_OA_ATEXECUTE                                                                                                    | R            |
| DBPROP_PERSISTENTIDTYPE                             | DBPROPVAL_PT_NAME                                                                                                    | $\mathbb{R}$ |
| DBPROP_PREPAREABORTBEHAVIOR                         | DBPROPVAL CB_DELETE                                                                                                    | $\mathbb{R}$ |
| DBPROP_PROCEDURETERM                                | "STORED PROCEDURE"                                                                                                    | $\mathbb{R}$ |
| DBPROP_PROVIDERFRIENDLYNAME                         | "IBM OLE DB Provider for DB2"                                                                                                    | $\mathbb{R}$ |
| DBPROP_PROVIDERNAME                                 | "IBMDADB2.DLL"                                                                                                    | $\mathbb{R}$ |
| DBPROP_PROVIDEROLEDBVER                             | "02.7"                                                                                                    | R            |
| DBPROP_PROVIDERVER                                  | なし                                                                                                    | $\mathbb{R}$ |
| DBPROP_QUOTEIDENTIFIERCASE                          | DBPROPVAL_IC_SENSITIVE                                                                                                    | $\mathbb{R}$ |
| <b>DBPROP</b><br>ROWSETCONVERSIONSONCOMMAND         | VARIANT_TRUE                                                                                                    | R            |
| DBPROP_SCHEMATERM                                   | "SCHEMA"                                                                                                    | $\mathbb{R}$ |
| DBPROP_SCHEMAUSAGE                                  | DBPROPVAL_SU_DML_STATEMENTS  <br>DBPROPVAL_SU_TABLE_DEFINITION  <br>DBPROPVAL_SU_INDEX_DEFINITION  <br>DBPROPVAL_SU_PRIVILEGE_DEFINITION  | $\mathbb{R}$ |
| DBPROP_SQLSUPPORT                                   | DBPROPVAL_SQL_ODBC_EXTENDED  <br>DBPROPVAL_SQL_ESCAPECLAUSES  <br>DBPROPVAL_SQL_ANSI92_ENTRY                                              | $\mathbb{R}$ |
| DBPROP_SERVERNAME                                   | なし                                                                                                    | $\mathbb{R}$ |
| DBPROP STRUCTUREDSTORAGE                            | DBPROPVAL_SS_ISEQUENTIALSTREAM                                                                                                    | $\mathbb{R}$ |
| DBPROP_SUBQUERIES                                   | DBPROPVAL_SQ_CORRELATEDSUBQUERIES  <br>DBPROPVAL_SQ_COMPARISON  <br>DBPROPVAL_SQ_EXISTS  <br>DBPROPVAL_SQ_IN  <br>DBPROPVAL_SQ_QUANTIFIED | R            |

表 *24. IBM OLE DB Provider for DB2* でサポートされているプロパティー*:* データ・ソース情報 *(DBPROPSET\_DATASOURCEINFO) (*続き*)*

| プロパティー                       | デフォルト値                                                                                                    | R/W |
|------------------------------|----------------------------------------------------------------------------------------------------|-----|
| DBPROP SUPPORTEDTXNDDL       | DBPROPVAL TC ALL                                                                                                    | R   |
| DBPROP SUPPORTEDTXNISOLEVELS | DBPROPVAL_TI_CURSORSTABILITY  <br>DBPROPVAL TI READCOMMITTED  <br><b>DBPROPVAL TI READUNCOMMITTED  </b><br>DBPROPVAL TI SERIALIZABLE | R   |
| DBPROP SUPPORTEDTXNISORETAIN | DBPROPVAL_TR_COMMIT_DC<br>DBPROPVAL_TR_ABORT_NO                                                                                      | R   |
| <b>DBPROP TABLETERM</b>      | "TABLE"                                                                                                    | R   |
| <b>DBPROP USERNAME</b>       | なし                                                                                                    | R   |

表 *25. IBM OLE DB Provider for DB2* でサポートされているプロパティー*:* 初期化 *(DBPROPSET\_DBINIT)*

| プロパティー                                           | デフォルト値                   | R/W |
|--------------------------------------------------|--------------------------|-----|
| DBPROP_AUTH_PASSWORD                             | なし                       | R/W |
| DBPROP INIT TIMEOUT (1)                          | $\overline{0}$           | R/W |
| <b>DBPROP AUTH PERSIST</b><br>SENSITIVE_AUTHINFO | <b>VARIANT FALSE</b>     | R/W |
| DBPROP_AUTH_USERID                               | なし                       | R/W |
| DBPROP_INIT_DATASOURCE                           | なし                       | R/W |
| <b>DBPROP INIT HWND</b>                          | なし                       | R/W |
| <b>DBPROP INIT MODE</b>                          | <b>DB_MODE_READWRITE</b> | R/W |
| DBPROP INIT OLEDBSERVICES                        | $0x$ FFFFFFFFF           | R/W |
| <b>DBPROP INIT PROMPT</b>                        | DBPROMPT NOPROMPT        | R/W |
| DBPROP INIT PROVIDERSTRING                       | なし                       | R/W |

表 *26. IBM OLE DB Provider for DB2* でサポートされているプロパティー*:* 行セット *(DBPROPSET\_ROWSET)*

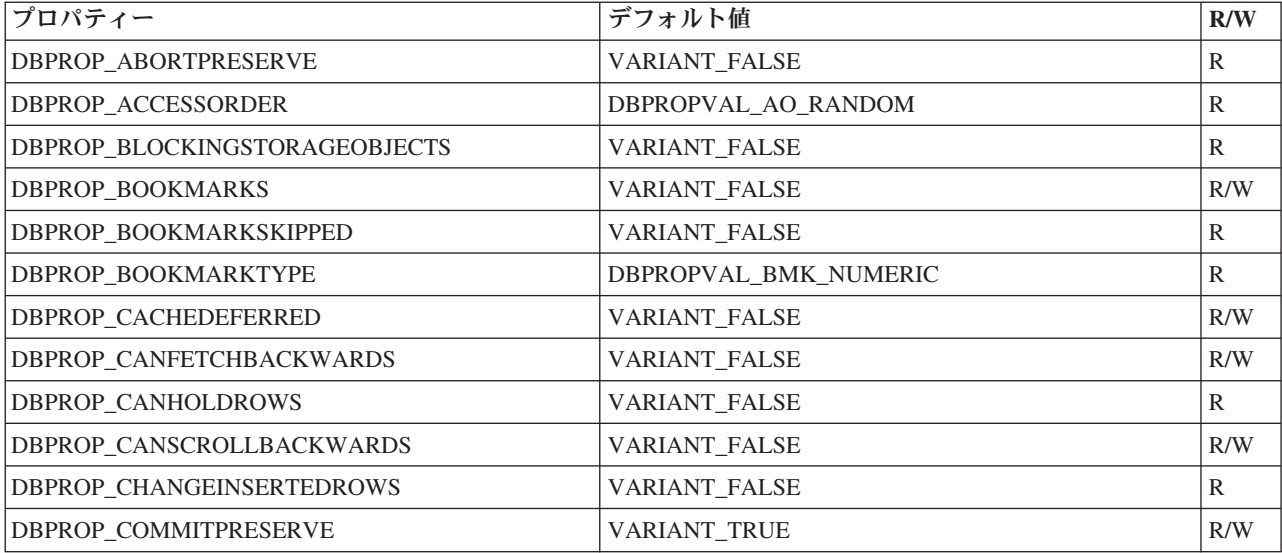

| プロパティー                                           | デフォルト値                                                                                                    | R/W          |
|--------------------------------------------------|----------------------------------------------------------------------------------------------------|--------------|
| DBPROP_COMMANDTIMEOUT                            | $\Omega$                                                                                                    | R/W          |
| <b>DBPROP_DEFERRED</b>                           | <b>VARIANT_FALSE</b>                                                                                                    | $\mathbb{R}$ |
| DBPROP_IAccessor                                 | VARIANT_TRUE                                                                                                    | $\mathbb{R}$ |
| DBPROP_IColumnsInfo                              | VARIANT_TRUE                                                                                                    | R            |
| DBPROP_IColumnsRowset                            | <b>VARIANT_TRUE</b>                                                                                                    | R/W          |
| DBPROP_IConvertType                              | VARIANT_TRUE                                                                                                    | $\mathbb{R}$ |
| DBPROP_IMultipleResults                          | VARIANT_FALSE                                                                                                    | R/W          |
| DBPROP_IRowset                                   | VARIANT_TRUE                                                                                                    | $\mathbb{R}$ |
| DBPROP_IRowChange                                | <b>VARIANT_FALSE</b>                                                                                                    | R/W          |
| DBPROP_IRowsetFind                               | VARIANT_FALSE                                                                                                    | R            |
| DBPROP_IRowsetIdentity                           | <b>VARIANT_TRUE</b>                                                                                                    | $\mathbb{R}$ |
| DBPROP_IRowsetInfo                               | VARIANT_TRUE                                                                                                    | $\mathbb{R}$ |
| DBPROP_IRowsetLocate                             | VARIANT_FALSE                                                                                                    | R/W          |
| DBPROP_IRowsetScroll                             | <b>VARIANT_FALSE</b>                                                                                                    | R/W          |
| DBPROP_IRowsetUpdate                             | VARIANT_FALSE                                                                                                    | $\mathbb{R}$ |
| DBPROP_ISequentialStream                         | VARIANT_TRUE                                                                                                    | $\mathbb{R}$ |
| DBPROP_ISupportErrorInfo                         | <b>VARIANT_TRUE</b>                                                                                                    | $\mathbb{R}$ |
| DBPROP_LITERALBOOKMARKS                          | VARIANT_FALSE                                                                                                    | $\mathbb{R}$ |
| DBPROP_LITERALIDENTITY                           | VARIANT_TRUE                                                                                                    | R            |
| DBPROP_LOCKMODE                                  | DBPROPVAL_LM_SINGLEROW                                                                                                    | R/W          |
| DBPROP_MAXOPENROWS                               | 32767                                                                                                    | $\mathbb{R}$ |
| DBPROP_MAXROWS                                   | $\overline{0}$                                                                                                    | R/W          |
| DBPROP_NOTIFICATIONGRANULARITY                   | DBPROPVAL_NT_SINGLEROW                                                                                                    | R/W          |
| DBPROP_NOTIFICATION PHASES                       | DBPROPVAL_NP_OKTODO<br>DBPROPBAL_NP_ABOUTTODO<br>DBPROPVAL_NP_SYNCHAFTER<br>DBPROPVAL_NP_FAILEDTODO<br>DBPROPVAL_NP_DIDEVENT | $\mathbb{R}$ |
| DBPROP_NOTIFYROWSETRELEASE                       | DBPROPVAL_NP_OKTODO<br>DBPROPVAL NP_ABOUTTODO                                                                                | $\mathbb{R}$ |
| <b>DBPROP</b><br>NOTIFYROWSETFETCHPOSITIONCHANGE | DBPROPVAL_NP_OKTODO<br>DBPROPVAL_NP_ABOUTTODO                                                                                | $\mathbb{R}$ |
| DBPROP_NOTIFYCOLUMNSET                           | DBPROPVAL_NP_OKTODO<br>DBPROPVAL_NP_ABOUTTODO                                                                                | $\mathbb{R}$ |
| DBPROP_NOTIFYROWDELETE                           | DBPROPVAL_NP_OKTODO<br>DBPROPVAL_NP_ABOUTTODO                                                                                | $\mathbb{R}$ |
| DBPROP_NOTIFYROWINSERT                           | DBPROPVAL_NP_OKTODO<br>DBPROPVAL_NP_ABOUTTODO                                                                                | $\mathbb{R}$ |

表 *26. IBM OLE DB Provider for DB2* でサポートされているプロパティー*:* 行セット *(DBPROPSET\_ROWSET) (*続き*)*
表 *26. IBM OLE DB Provider for DB2* でサポートされているプロパティー*:* 行セット *(DBPROPSET\_ROWSET) (*続き*)*

| プロパティー                     | デフォルト値                  | R/W |
|----------------------------|-------------------------|-----|
| DBPROP ORDEREDBOOKMARKS    | <b>VARIANT FALSE</b>    | R   |
| DBPROP_OTHERINSERT         | <b>VARIANT_FALSE</b>    | R   |
| DBPROP OTHERUPDATEDELETE   | <b>VARIANT FALSE</b>    | R/W |
| DBPROP_OWNINSERT           | <b>VARIANT_FALSE</b>    | R   |
| DBPROP OWNUPDATEDELETE     | VARIANT FALSE           | R   |
| <b>DBPROP OUICKRESTART</b> | <b>VARIANT FALSE</b>    | R/W |
| DBPROP REMOVEDELETED       | <b>VARIANT FALSE</b>    | R/W |
| DBPROP ROWTHREADMODEL      | DBPROPVAL_RT_FREETHREAD | R   |
| DBPROP_SERVERCURSOR        | <b>VARIANT_TRUE</b>     | R   |
| DBPROP SERVERDATAONINSERT  | <b>VARIANT FALSE</b>    | R   |
| DBPROP_UNIQUEROWS          | <b>VARIANT FALSE</b>    | R/W |
| <b>DBPROP UPDATABILITY</b> | $\Omega$                | R/W |

表 *27. IBM OLE DB Provider for DB2* でサポートされているプロパティー*: DB2* 行セット *(DBPROPSET\_DB2ROWSET)*

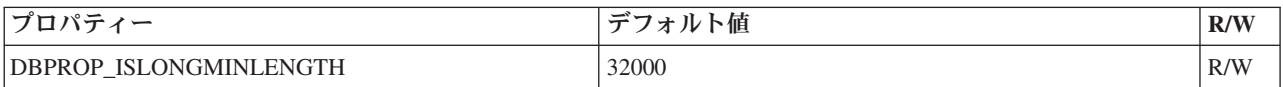

表 *28. IBM OLE DB Provider for DB2* でサポートされているプロパティー*:* セッション *(DBPROPSET\_SESSION)*

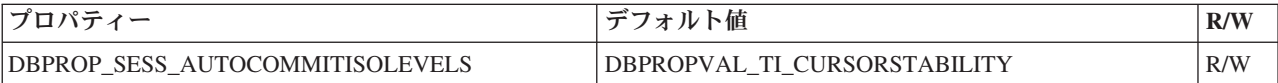

注**:**

1. TCP/IP プロトコルを使用してサーバーに接続する場合にのみ、タイムアウトを 適用できます。 タイムアウトは TCP/IP sock 接続時にのみ強制されます。 指 定されたタイムアウトの有効期限が切れる前に sock 接続が完了する場合、初期 化プロセスの残りの部分に対しては、タイムアウトが強制されなくなります。 クライアント・リルート機能が使用される場合、タイムアウトは二倍になりま す。 一般に、クライアント・リルートが有効になっている場合、接続タイムア ウト動作はクライアント・リルートによって指示されます。

## **IBM OLE DB Provider** によるデータ・ソースへの接続

以下の例は、IBM OLE DB Provider for DB2 を使用して DB2 データ・ソースに接 続する方法を示しています。

以下の例は、IBM OLE DB Provider for DB2 を使用して DB2 データ・ソースに接 続する方法を示しています。

## 例 **1: ADO** を使用する **Visual Basic** アプリケーション

Dim db As ADODB.Connection Set db = New ADODB.Connection db.Provider = "IBMDADB2" db.CursorLocation = adUseClient ...

例 **2 IDataInitialize** と **Service Component** を使用する **C/C++** ア プリケーション

```
hr = CoCreateInstance (
     CLSID_MSDAINITIALIZE,
     NULL,
     CLSCTX_INPROC_SERVER,
     IID IDataInitialize,
     (void**)&pIDataInitialize);
hr = pIDataInitialize->CreateDBInstance(
     CLSID_IBMDADB2, // ClassID of IBMDADB2
     NULL,
     CLSCTX_INPROC_SERVER,
     NULL,
     IID_IDBInitialize,
     (IUnknown**)&pIDBInitialize);
```
## **ADO** アプリケーション

## **ADO** 接続ストリング・キーワード

ADO 接続ストリング・キーワードを使用するには、キーワードの値を keyword=*value* で指定する必要があります。キーと値のペアごとに、セミコロンで 区切ります。表 1 では、キーワード、値、および意味について詳しく説明していま す。

ADO (ActiveX Data Objects) 接続ストリング・キーワードを指定するには、 Provider (接続) ストリングで keyword=*value* のフォーマットを使用してキーワード を指定します。 複数のキーワードを指定する場合はセミコロン (;) で区切ります。

以下の表は、IBM OLE DB Provider for DB2 でサポートされているキーワードを示 しています。

| キーワード      | 値           | 意味                    |
|------------|-------------|-----------------------|
| <b>DSN</b> | データベース別名の名前 | データベース・ディレクトリーで使用される  |
|            |             | DB2 データベース別名。         |
| UID        | ユーザー ID     | DB2 サーバーへの接続に使用するユーザー |
|            |             | ID <sub>o</sub>       |
| <b>PWD</b> | UID のパスワード  | DB2 サーバーへの接続に使用するユーザー |
|            |             | ID のパスワード。            |

表 *29. IBM OLE DB Provider for DB2* でサポートされているキーワード

他の CLI 構成キーワードも、IBM OLE DB Provider の動作に影響します。

## **Visual Basic ADO** アプリケーションによるデータ・ソースへの 接続

IBM OLE DB Provider for DB2 を使用するには、IBMDADB2 プロバイダーの名前 を指定する必要があります。

IBM OLE DB Provider for DB2 を使用して DB2 データ・ソースに接続するには、 IBMDADB2 Provider 名を指定します。

# **ADO** アプリケーションにおける更新可能な両方向スクロール・カ ーソル

更新可能な両方向スクロール・カーソルにアクセスする ADO アプリケーションは カーソル位置を adUseClient または adUseServer に設定する必要があります。カ ーソル位置を adUseServer に設定すると、カーソルがサーバー上で実体化されま す。

IBM OLE DB Provider for DB2 では、読み取り専用カーソル、前方スクロール・カ ーソル、読み取り専用の両方向スクロール・カーソル、更新可能な両方向スクロー ル・カーソルがネイティブでサポートされています。更新可能な両方向スクロー ル・カーソルにアクセスする ADO アプリケーションはカーソル位置を adUseClient または adUseServer に設定する必要があります。カーソル位置を adUseServer に設定すると、カーソルがサーバー上で実体化されます。

## **ADO** アプリケーションの制限

ADO アプリケーションには、ストアード・プロシージャーの呼び出し、およびサー バー・サイドで両方向スクロール・カーソルを使用した新規行の挿入に制限があ り、デフォルトのパラメーター値はサポートされていません。

ADO アプリケーションの制限は以下のとおりです。

- v ストアード・プロシージャーを呼び出す ADO アプリケーションでは、事前にパ ラメーターが作成されて明示的にバインドされていなければなりません。 パラメ ーターを自動生成するための Parameters.Refresh 方式は、 DB2 Server for VSE & VM ではサポートされていません。
- v デフォルトのパラメーター値はサポートされていません。
- v サーバー・サイドの両方向スクロール・カーソルを使用して新しい行を挿入する 場合、AddNew() 方式を Fieldlist および Values 引数値を指定して使用します。 これは、各列に対して Update() 呼び出しに続いて引数なしの AddNew() を呼び 出すより効率的です。 AddNew() および Update() の各呼び出しはサーバーに対 する別個の要求です。したがって、これは AddNew() を単独で呼び出すより効率 が悪くなります。
- 新規に挿入された行は、サーバー・サイドの両方向スクロール・カーソルでは更 新できません。
- v サーバー・サイドの両方向スクロール・カーソルを使用している場合には、 LONG データ、または LOB データを持つ表は更新できません。

# **IBM OLE DB Provider** での **ADO** メソッドおよびプロパティー のサポート

IBM OLE DB Provider は、以下の ADO メソッドおよびプロパティーをサポート しています。

IBM OLE DB Provider は、以下の ADO メソッドおよびプロパティーをサポート しています。

表 *30.* コマンド・メソッド

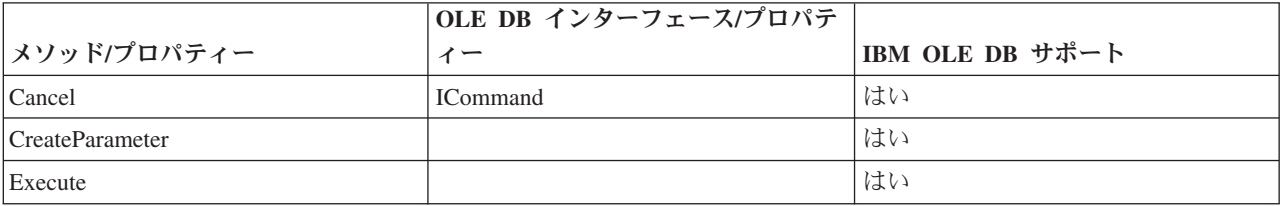

#### 表 *31.* コマンド・プロパティー

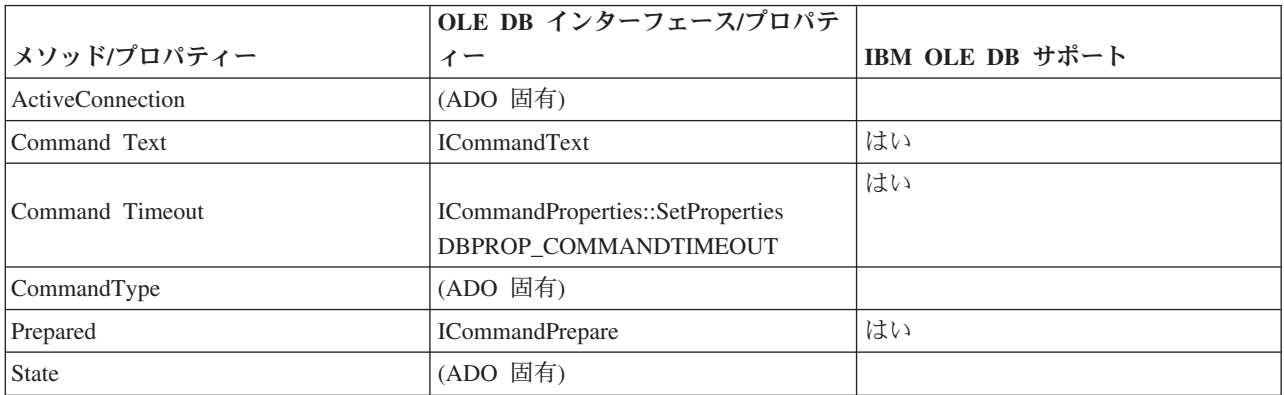

#### 表 *32.* コマンド・コレクション

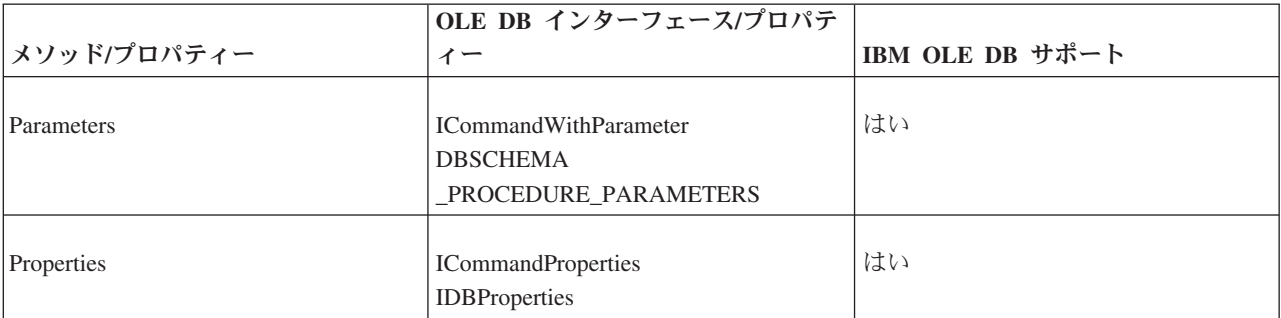

#### 表 *33.* 接続メソッド

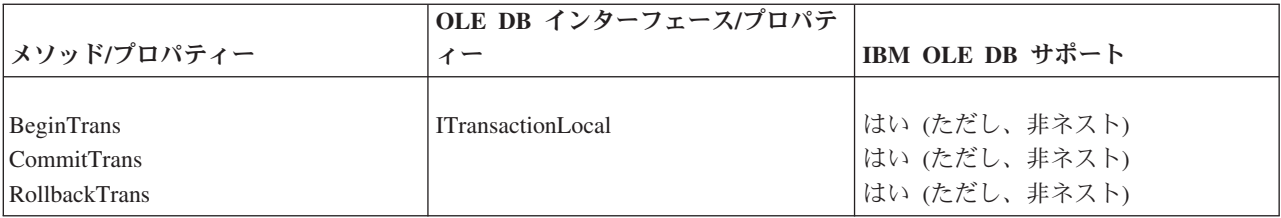

#### 表 *33.* 接続メソッド *(*続き*)*

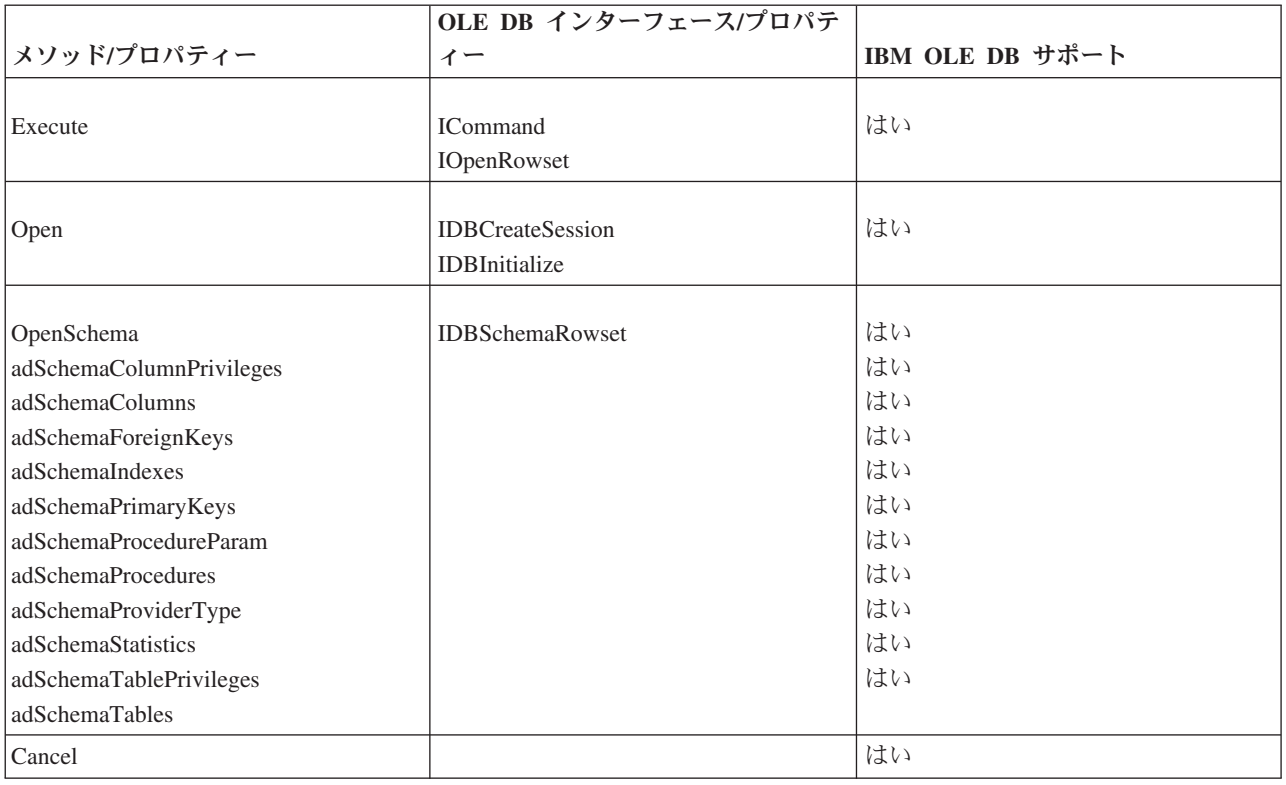

### 表 *34.* 接続プロパティー

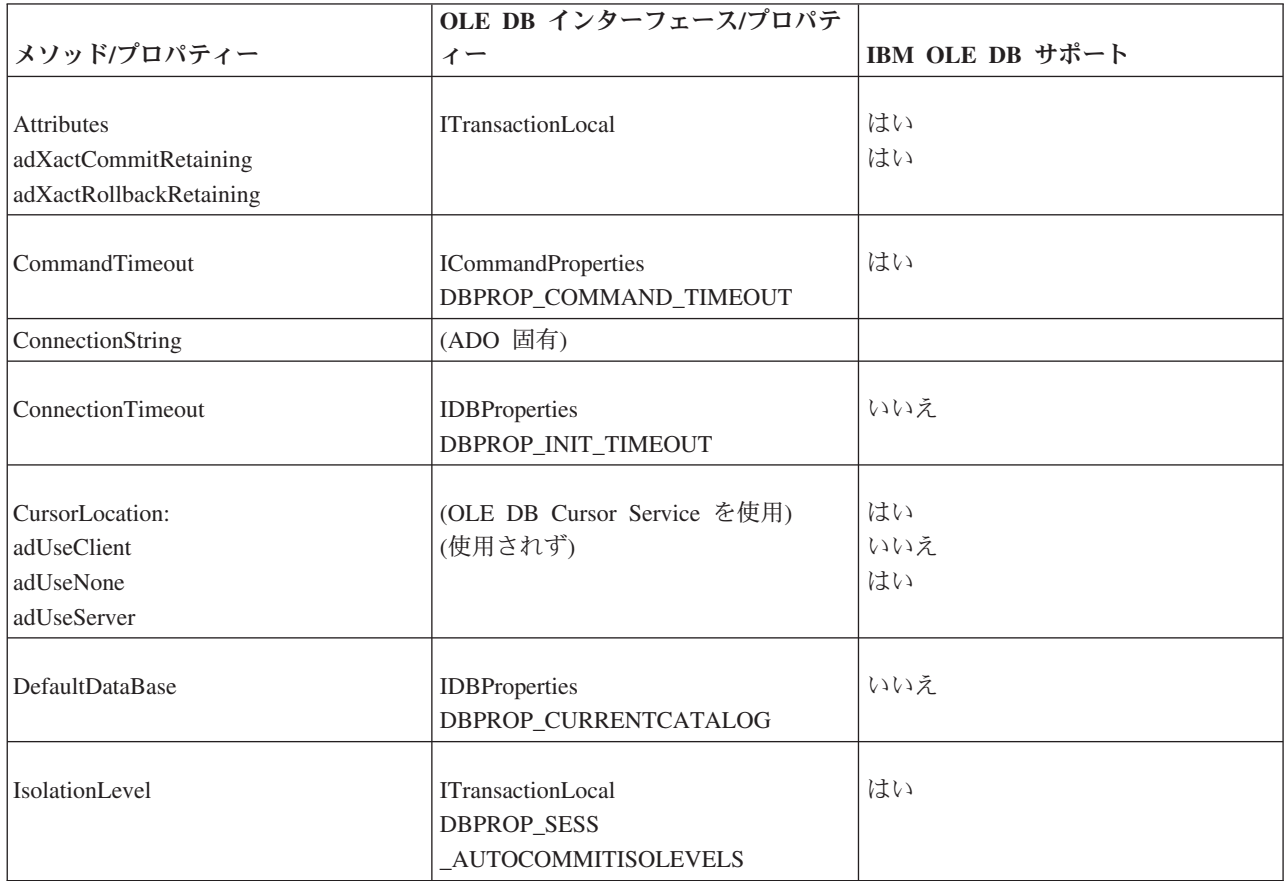

#### 表 *34.* 接続プロパティー *(*続き*)*

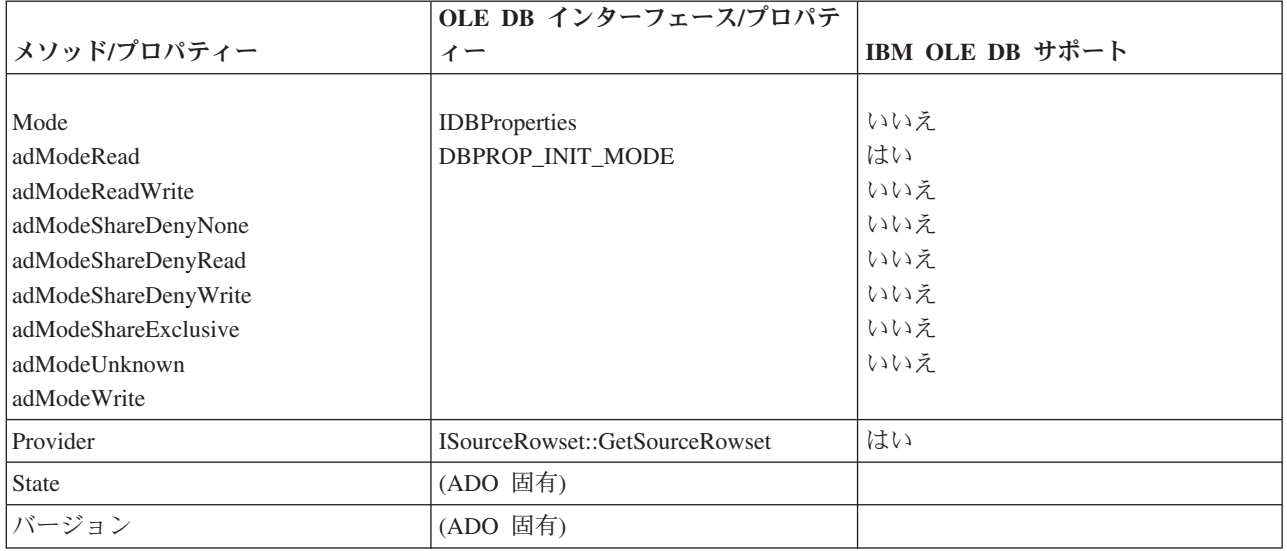

#### 表 *35.* 接続コレクション

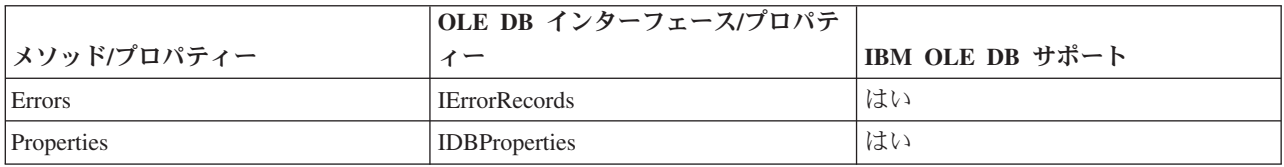

#### 表 *36.* エラー・プロパティー

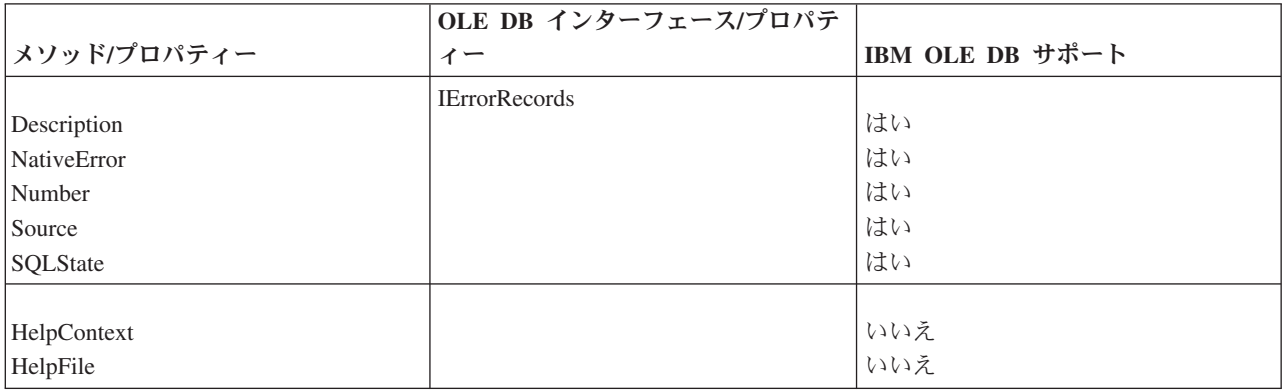

#### 表 *37.* フィールド・メソッド

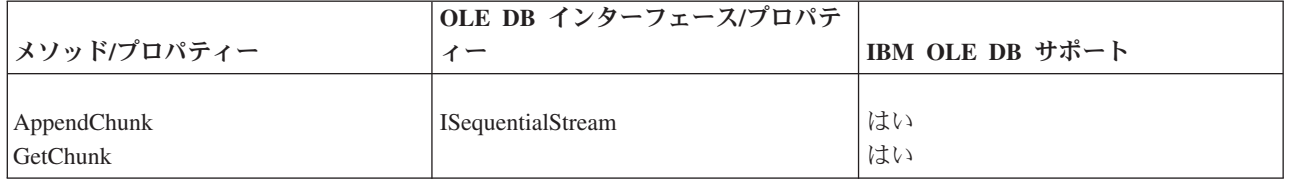

表 *38.* フィールド・プロパティー

|                 | OLE DB インターフェース/プロパテ |                 |
|-----------------|----------------------|-----------------|
| メソッド/プロパティー     | イー                   | IBM OLE DB サポート |
|                 |                      |                 |
| Actual Size     | IAccessor            | はい              |
|                 | <b>IRowset</b>       |                 |
|                 |                      |                 |
| Attributes      | IColumnInfo          | はい              |
| DataFormat      |                      | はい              |
| DefinedSize     |                      | はい              |
| Name            |                      | はい              |
| NumericScale    |                      | はい              |
| Precision       |                      | はい              |
| Type            |                      |                 |
| OriginalValue   | IRowsetUpdate        | はい (カーソル・サービス)  |
|                 |                      |                 |
| UnderlyingValue | IRowsetRefresh       | はい              |
|                 |                      | (カーソル・サービス)     |
|                 | IRowsetResynch       | はい              |
|                 |                      | (カーソル・サービス)     |
|                 |                      |                 |
| 値               | <b>IAccessor</b>     | はい              |
|                 | <b>IRowset</b>       |                 |

#### 表 *39.* フィールド・コレクション

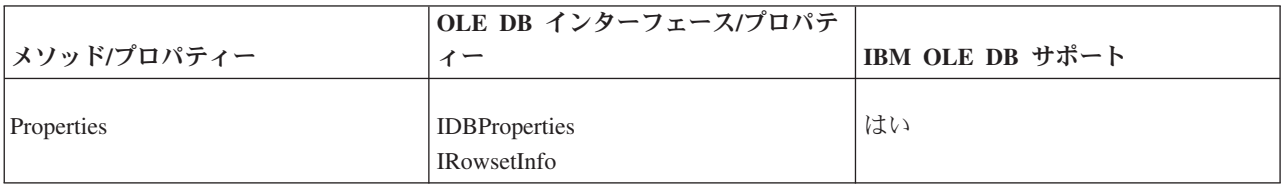

表 *40.* パラメーター・メソッド

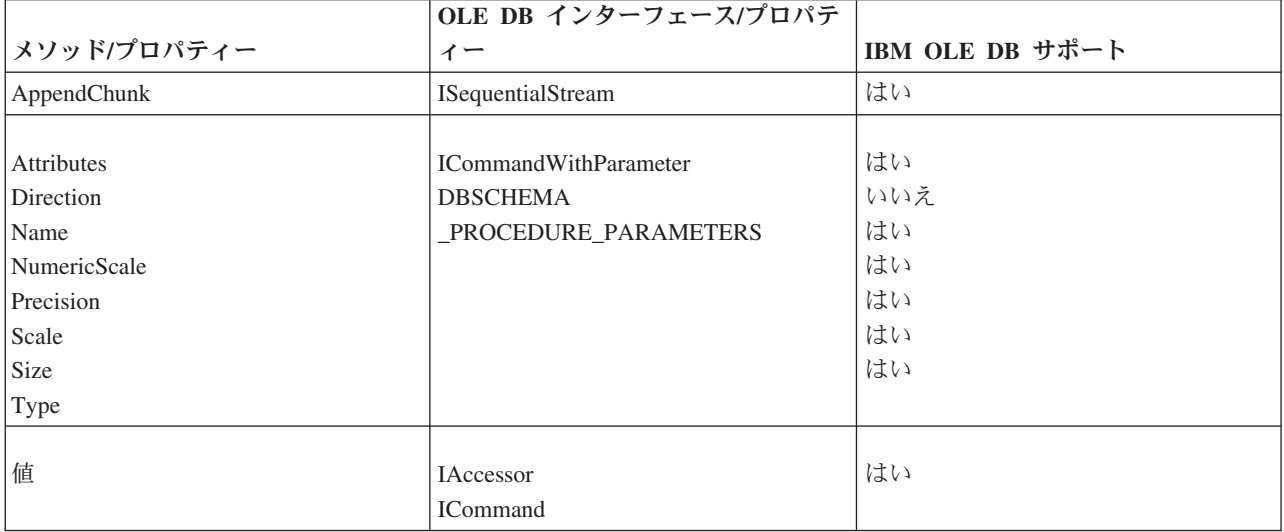

表 *41.* パラメーター・コレクション

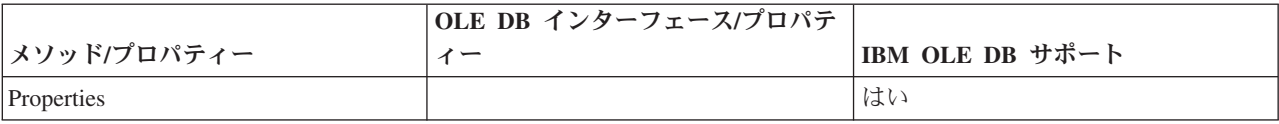

#### 表 *42.* レコード・セット・メソッド

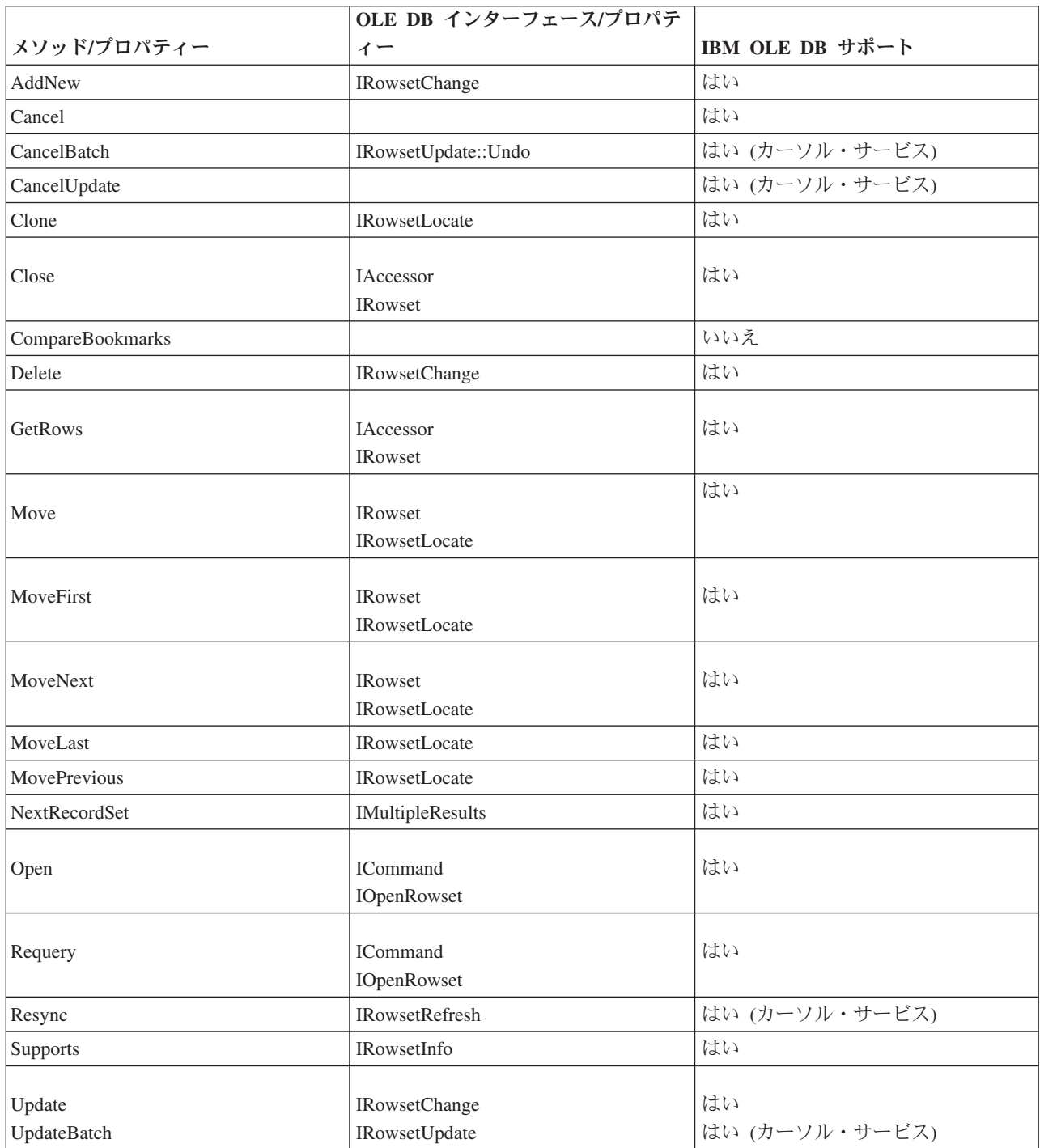

表 *43.* レコード・セット・プロパティー

|                                  | OLE DB インターフェース/プロパテ                            |                |
|----------------------------------|-------------------------------------------------|----------------|
| メソッド/プロパティー                      | IBM OLE DB サポート<br>$\uparrow$                   |                |
|                                  |                                                 | はい             |
| AbsolutePage                     | IRowsetLocate<br><b>IRowsetScroll</b>           | はい             |
|                                  |                                                 |                |
| AbsolutePosition                 | IRowsetLocate                                   | はい             |
|                                  | <b>IRowsetScroll</b>                            | はい1            |
|                                  |                                                 |                |
| ActiveConnection                 | <b>IDBCreateSession</b><br><b>IDBInitialize</b> | はい             |
| <b>BOF</b>                       | (ADO 固有)                                        |                |
|                                  |                                                 |                |
| <b>Bookmark</b>                  | IAccessor                                       | はい             |
|                                  | IRowsetLocate                                   |                |
|                                  |                                                 |                |
| CacheSize                        | IRowsetLocate 内の cRows<br><b>IRowset</b>        | はい             |
|                                  |                                                 |                |
| CursorType                       | <b>ICommandProperties</b>                       | いいえ            |
| adOpenDynamic                    |                                                 | はい             |
| adOpenForwardOnly                |                                                 | はい             |
| adOpenKeySet                     |                                                 | はい             |
| adOpenStatic                     |                                                 |                |
| EditMode                         | IRowsetUpdate                                   | はい (カーソル・サービス) |
| <b>EOF</b>                       | (ADO 固有)                                        |                |
| Filter                           | IRowsetLocate                                   | いいえ            |
|                                  | IRowsetView                                     |                |
|                                  | IRowsetUpdate                                   |                |
|                                  | <b>IViewChapter</b>                             |                |
|                                  | <b>IViewFilter</b>                              |                |
| LockType                         | <b>ICommandProperties</b>                       | はい             |
| MarshallOption                   |                                                 | いいえ            |
|                                  |                                                 |                |
| MaxRecords                       | <b>ICommandProperties</b><br><b>IOpenRowset</b> | はい             |
| PageCount                        | <b>IRowsetScroll</b>                            | はい1            |
| PageSize                         | (ADO 固有)                                        |                |
| Sort                             | (ADO 固有)                                        |                |
| Source                           | (ADO 固有)                                        |                |
| State                            | (ADO 固有)                                        |                |
| <b>Status</b>                    | IRowsetUpdate                                   | はい (カーソル・サービス) |
| 注:                               |                                                 |                |
|                                  |                                                 |                |
| 1. 戻される値は近似値です。削除された行はスキップされません。 |                                                 |                |

表 *44.* レコード・セット・コレクション

| メソッド/プロパティー | OLE DB インターフェース/プロパティー                             | IBM OLE DB サポート |
|-------------|----------------------------------------------------|-----------------|
| Fields      | <b>IColumnInfo</b>                                 | はい              |
| Properties  | <b>IDBProperties</b><br>IRowsetInfo::GetProperties | はい              |

# **C/C++** アプリケーションのコンパイルおよびリンクと **IBM OLE DB Provider**

定数 CLSID\_IBMDADB2 を使用する C/C++ アプリケーションには、 SQLLIB¥include ディレクトリーにある ibmdadb2.h ファイルを組み込む必要があり ます。

定数 CLSID IBMDADB2 を使用する C/C++ アプリケーションには、 SQLLIB¥include ディレクトリーにある ibmdadb2.h ファイルを組み込む必要があり ます。これらのアプリケーションでは、include ステートメントの前に DBINITCONSTANTS を定義する必要があります。以下の例は、C/C++ プリプロセッサ ー・ディレクティブの正しい順序を示しています。

#define DBINITCONSTANTS #include "ibmdadb2.h"

## **IBM OLE DB Provider** による、**C/C++** アプリケーションでのデ ータ・ソースへの接続

C/C++ アプリケーションで IBM OLE DB Provider for DB2 を使用して DB2 デー タ・ソースに接続するには、2 つの OLE DB コア・インターフェース (IDBPromptInitialize および IDataInitialize) のいずれかを使用するか、COM API CoCreateInstance を呼び出すことができます。

C/C++ アプリケーションで IBM OLE DB Provider for DB2 を使用して DB2 デー タ・ソースに接続するには、2 つの OLE DB コア・インターフェース (IDBPromptInitialize および IDataInitialize) のいずれかを使用するか、COM API CoCreateInstance を呼び出すことができます。 IDataInitialize インターフェ ースは OLE DB Service Component によって提供され、IDBPromptInitialize は Data Links Component によって提供されます。

## **COM+** 分散トランザクションのサポートと **IBM OLE DB Provider**

Windows 2000 または XP の Microsoft Component Services (COM+) 環境で実行さ れる OLE DB アプリケーションは、ITransactionJoin インターフェースを使用で きます。

Windows 2000 または XP 上の Microsoft Component Services (COM+) 環境で実行 されている OLE DB アプリケーションは、ITransactionJoin インターフェースを 使用することにより、複数の DB2 for Linux, UNIX, and Windows、ホスト、および System i® データベース・サーバーや COM+ 仕様に準拠する他のリソース・マネー ジャーとの間で行われる分散トランザクションに参加することができます。

### 前提条件

IBM OLE DB Provider for DB2 に備わっている COM+ 分散トランザクション・サ ポートを使用するには、ご使用のサーバーが以下の前提条件を満たしていることを 確かめてください。

注**:** これらの要件は、DB2 クライアントがインストールされている Windows ベー スのコンピューターにのみ適用されます。

- Windows 2000 (Service Pack 3 以降)
- Windows XP

## **C/C++** データベース・アプリケーションでの **COM+** サポートの 使用可能化

C または C++ アプリケーションを COM+ トランザクション・モードで実行する には、CoCreateInstance を使用して IBMDADB2 データ・ソース・インスタンスを 作成し、セッション・オブジェクトを入手して、JoinTransaction を使用できま す。

C または C++ アプリケーションを COM+ トランザクション・モードで実行する には、CoCreateInstance を使用して IBMDADB2 データ・ソース・インスタンスを 作成し、セッション・オブジェクトを入手して、JoinTransaction を使用できま す。詳しくは、C または C++ アプリケーションをデータ・ソースに接続する方法 に関する説明を参照してください。

ADO アプリケーションを COM+ トランザクション・モードで実行するには、C ま たは C++ アプリケーションをデータ・ソースに接続する方法に関する説明を参照し てください。

COM+ パッケージ内のコンポーネントをトランザクション・モードで使用するに は、そのコンポーネントの Transactions プロパティーを以下の値のいずれかに設定 します。

- 『Required』
- 『Required New』
- 『Supported』

これらの値については、COM+ の資料を参照してください。

# <span id="page-84-0"></span>第 **3** 章 **IBM Data Server Provider for .NET**

IBM Data Server Provider for .NET は、ADO.NET インターフェースのサポートを 拡張し、IBM データ・サーバーへのパフォーマンスの高いセキュアなアクセスを提 供します。

IBM Data Server Provider for .NET を使用すると、.NET アプリケーションから次 のデータベース管理システムへのアクセスが可能になります。

- v DB2 for Linux, UNIX, and Windows バージョン 9.1、バージョン 9.5、バージョ ン 9.7、およびバージョン 9.8
- v Windows、UNIX、および Linux 用の DB2 Universal Database バージョン 8
- v DB2 for z/OS バージョン 8、バージョン 9、およびバージョン 10 (DB2 Connect 経由)
- DB2 Universal Database for AS/400 バージョン 5 リリース 3 以降 (DB2 Connect 経由)
- IBM Informix バージョン 11.10 およびバージョン 11.50

IBM Data Server Provider for .NET に加えて、IBM Database Add-Ins for Visual Studio を使用すると、Visual Studio でデータベース対応 .NET アプリケーションを 迅速かつ容易に開発できます。このアドインを使用して、索引や表などのデータベ ース・オブジェクトを作成し、ストアード・プロシージャーやユーザー定義関数な どのサーバー・サイド・オブジェクトを開発することができます。

### **IBM Data Server Provider for .NET** のシステム要件

DB2 Install プログラムを使用して IBM Data Server Provider for .NET をインスト ールする前に、.NET Framework がコンピューター上にインストール済みでなけれ ばなりません。 .NET Framework がインストールされていない場合、DB2 Install プ ログラムは IBM Data Server Provider for .NET をインストールできません。

DB2 Universal Database for AS/400 and System i の場合、以下のフィックスがサー バーに必要です: APAR ii13348

### **IBM Data Server Provider for .NET** 資料の使用方法

IBM Data Server Provider for .NET 参照資料には、プロバイダー固有の詳しい情報 を記載しています。IBM Data Server Provider for .NET クラスの多くは、他の .NET Framework クラスまたはインターフェースのメンバーを継承または実装して います。プロバイダー資料には、これらの各クラス内にあるすべてのメンバーのサ マリーが含まれています。継承された特定のメンバーについての詳細は、Microsoft .NET Framework SDK 内の該当するトピックを参照してください。

#### ネーム・スペース

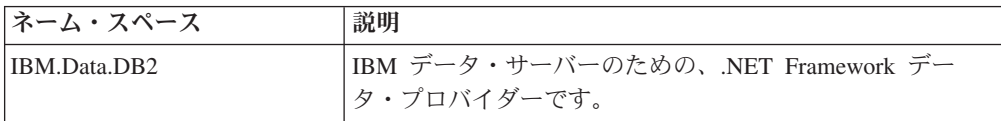

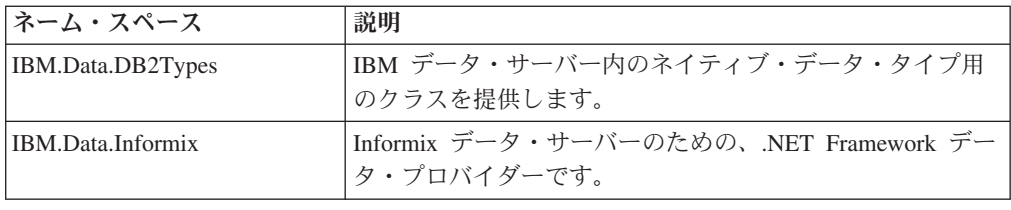

## **IBM.Data.DB2** ネーム・スペース

IBM.Data.DB2 ネーム・スペースは、IBM データ・サーバーのための .NET Framework Data Provider です。IBM Data Server Provider for .NET は、ADO.NET インターフェースのサポートを拡張し、データへのパフォーマンスの高いセキュア なアクセスを提供します。このプロバイダーは、Common DB2 .NET Provider と呼 ばれることもあります。

IBM Data Server Provider for .NET を使用すると、.NET アプリケーションから次 のデータベース管理システムへのアクセスが可能になります。

- v DB2 for Linux, UNIX, and Windows バージョン 9.1、バージョン 9.5、バージョ ン 9.7、およびバージョン 9.8
- v DB2 for z/OS バージョン 8、バージョン 9、およびバージョン 10 (DB2 Connect 経由)
- v DB2 Universal Database for AS/400 バージョン 5 リリース 3 以降 (DB2 Connect 経由)

IBM Data Server Provider for .NET に加えて、IBM Database Add-Ins for Visual Studio を利用すると、IBM データ・サーバー向けの .NET アプリケーションを Visual Studio で迅速かつ容易に開発できます。このアドインを使用して、索引や表 などのデータベース・オブジェクトを作成し、ストアード・プロシージャーやユー ザー定義関数などのサーバー・サイド・オブジェクトを開発することができます。

#### **IBM Data Server Provider for .NET** のシステム要件

DB2 Install プログラムを使用して IBM Data Server Provider for .NET をインスト ールする前に、.NET Framework がコンピューター上にインストール済みでなけれ ばなりません。 .NET Framework がインストールされていない場合、DB2 Install プ ログラムは IBM Data Server Provider for .NET をインストールしません。

DB2 for i V5R4 以前の場合、サーバー上で APAR II13348 の修正を適用する必要 があります。

#### **IBM Data Server Provider for .NET** 資料の使用方法

IBM Data Server Provider for .NET 参照資料には、プロバイダー固有の詳しい情報 を記載しています。IBM Data Server Provider for .NET クラスの多くは、他の .NET Framework クラスまたはインターフェースのメンバーを継承または実装して います。プロバイダー資料には、これらの各クラス内にあるすべてのメンバーのサ マリーが含まれています。継承された特定のメンバーについての詳細は、Microsoft .NET Framework SDK 内の該当するトピックを参照してください。

## **IBM Data Server Provider for .NET** アプリケーションの開発

IBM Data Server Provider for .NET は、データベースへの接続、コマンドの実行、 および結果の取得の機能を提供します。それらの結果は、直接処理することも、 ADO.NET DataSet に入れて切断状態のときに処理を続行することもできます。 DataSet に入れたデータは、ユーザーへの公開、複数のソースからの他のデータとの 結合、または複数の層の間でリモート操作の受け渡しが可能です。データが DataSet 内に存在するときにそのデータに対して実行する処理に基づいて、データベースを 調整することができます。

IBM Data Server Provider for .NET を使用するには、Imports または using ステー トメントで IBM.Data.DB2 ネーム・スペースをアプリケーション .DLL に追加する 必要があります。例:

[Visual Basic] Imports IBM.Data.DB2  $\lceil$  C# $\rceil$ using IBM.Data.DB2;

さらに、IBM.Data.DB2.dll への参照をアプリケーションのプロジェクトに組み込む 必要があります。Visual Studio ではこれを、Solution Explorer で自分のプロジェク トの References セクションから、または **Project** > **Add Reference** メニュー・オプ ションから行うことができます。 Framework 2.0 以降のコマンド行からプログラム をコンパイルする場合は、**csc** または **vbc** コマンドに以下のオプションを組み込む 必要があります。

/r:<install dir>\bin\netf20\IBM.Data.DB2.dll

サポートされているデータ・サーバーのうちの 1 つへの接続を確立するには、 DB2Connection オブジェクトを構成し、そこに有効な DB2 .NET 接続ストリングを 提供する必要があります。サポートされているキーワードの詳細は DB2Connection.ConnectionString プロパティーの項を参照してください。

IBM.Data.DB2 ネーム・スペースの最も有効な使用方法の詳細は、以下の IBM Data Server Provider for .NET クラスに関する資料を参照してください。

- DB2DataAdapter
- DB2Command
- DB2Connection
- DB2DataReader

#### クラス

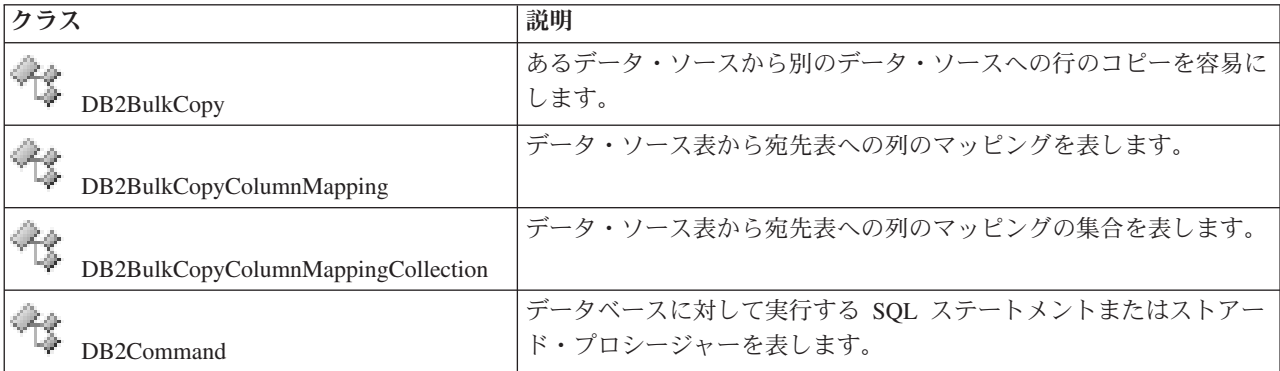

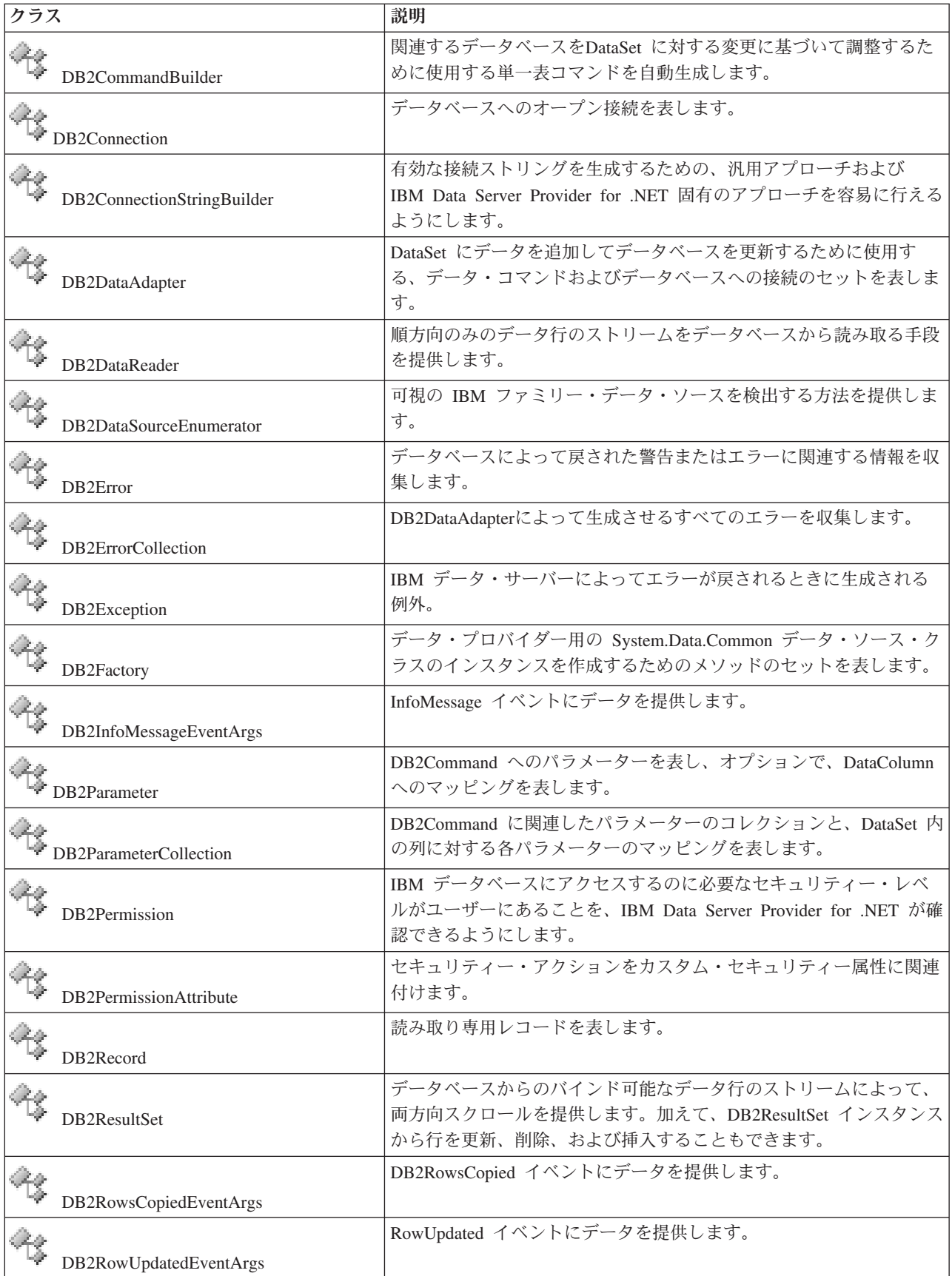

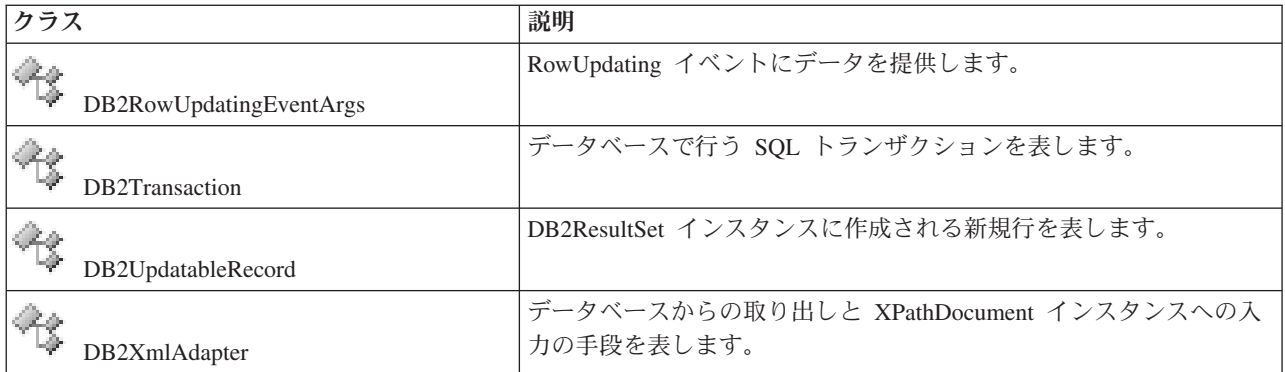

# デリゲート

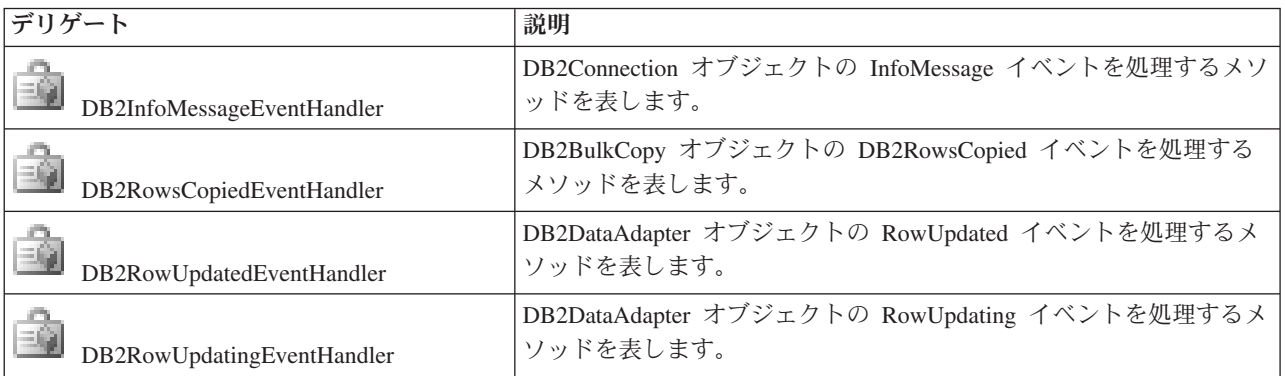

## 列挙

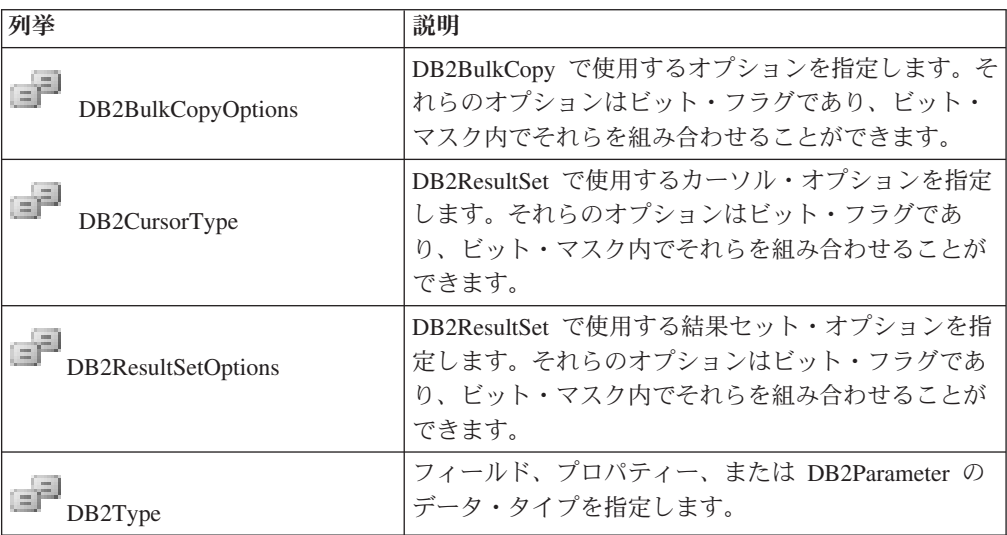

#### 参照情報

84 ページの『IBM.Data.DB2Types [ネーム・スペース』](#page-89-0) IBM.Data.DB2Types ネーム・スペースは、.NET Framework Data Provider 用の DB2 データ・タイプを表すクラスと構造体を提供します。

79 ページの『第 3 章 [IBM Data Server Provider for .NET](#page-84-0)』 IBM Data Server Provider for .NET は、ADO.NET インターフェースのサポート を拡張し、IBM データ・サーバーへのパフォーマンスの高いセキュアなアクセ スを提供します。

# <span id="page-89-0"></span>**IBM.Data.DB2Types** ネーム・スペース

IBM.Data.DB2Types ネーム・スペースは、.NET Framework Data Provider 用の DB2 データ・タイプを表すクラスと構造体を提供します。

以下の表は、DB2Type データ・タイプ、DB2 データ・タイプ、 Informix データ・ タイプ、Microsoft .NET Framework のタイプ、および DB2Types クラスおよび構造 体の間のマッピングを示しています。

| カテゴリー         | DB2Types クラスと構造   DB2Type データ・タ<br>体 | イプ                        | DB2 データ・タイ<br>プ                     | Informix データ・タイ   NET データ・タイプ<br>プ        |                         |
|---------------|--------------------------------------|---------------------------|-------------------------------------|-------------------------------------------|-------------------------|
| Numeric       | DB2Int16                             | SmallInt                  | <b>SMALLINT</b>                     | BOOLEAN, SMALLINT                         | Int16                   |
|               | DB2Int32                             | Integer                   | <b>INT</b>                          | INTEGER, INT.<br><b>SERIAL</b>            | Int32                   |
|               | DB2Int64                             | BigInt, BigSerial         | <b>BIGINT</b>                       | BIGINT, BIGSERIAL,<br>INT8, SERIAL8       | Int <sub>64</sub>       |
|               | DB2Real, DB2Real370                  | Real                      | <b>REAL</b>                         | REAL, SMALLFLOAT                          | Single                  |
|               | DB2Double                            | Double                    | <b>DOUBLE</b><br><b>PRECISION</b>   | DECIMAL (≤31),<br><b>DOUBLE PRECISION</b> | Double                  |
|               | DB2Double                            | Float                     | <b>FLOAT</b>                        | DECIMAL (32),<br><b>FLOAT</b>             | Double                  |
|               | DB2Decimal                           | Decimal                   | <b>DECIMAL</b>                      | <b>MONEY</b>                              | Decimal                 |
|               | DB2Decimal<br>Float                  | DecimalFloat              | <b>DECFLOAT</b><br>(1634)           |                                           | Decimal                 |
|               | DB2Decimal                           | Numeric                   | <b>DECIMAL</b>                      | DECIMAL $(531)$ ,<br><b>NUMERIC</b>       | Decimal                 |
| Date/Time     | DB <sub>2</sub> Date                 | Date                      | <b>DATE</b>                         | DATETIME (日付精度)                           | Datetime                |
|               | DB2Time                              | Time                      | <b>TIME</b>                         | DATETIME (時刻精度)                           | TimeSpan                |
|               | D <sub>B2</sub><br>TimeStamp         | Timestamp                 | <b>TIMESTAMP</b>                    | DATETIME (時刻と日<br>付の精度)                   | <b>DateTime</b>         |
|               | DB <sub>2</sub><br>TimeStampOffset   | Timestamp<br>WithTimeZone | <b>TIMESTAMP</b><br>WITH TIME ZONE  | なし                                        | DateTime<br>Offset      |
| <b>XML</b>    | DB2Xml                               | XmlIfxType.Xml            | <b>XML</b>                          |                                           | $B$ yte $\left[\right]$ |
| 文字データ         | DB2String                            | Char                      | <b>CHAR</b>                         | <b>CHAR</b>                               | String                  |
|               | DB2String                            | VarChar                   | <b>VARCHAR</b>                      | <b>VARCHAR</b>                            | String                  |
|               | DB2String                            | LongVarChar               | <b>LONG VARCHAR</b>                 | <b>LVARCHAR</b>                           | String                  |
| バイナリ<br>ー・データ | DB2Binary                            | Binary                    | CHAR FOR BIT<br><b>DATA</b>         |                                           | $B$ yte $\lceil \rceil$ |
|               | DB2Binary                            | Binary                    | <b>BINARY</b>                       |                                           | $B$ yte $[$ ]           |
|               | DB2Binary                            | VarBinary                 | <b>VARBINARY</b>                    |                                           | $B$ yte $\left[\right]$ |
|               | DB2Binary                            | Long<br>VarBinary         | <b>LONG VARCHAR</b><br>FOR BIT DATA |                                           | $B$ yte $\lceil \rceil$ |

表 *45.* データ・タイプ、クラスおよび構造体の間のマッピング

<sup>6.</sup> これらのデータ・タイプは、DB2 .NET 共通言語ランタイム・ルーチンではパラメーターとしてサポートされていません。

<sup>7.</sup> DB2Type.Xml タイプの DB2ParameterClass.ParameterName プロパティーは、String、byte[]、DB2Xml、および XmlReader タイプの変 数を受け入れることができます。

<sup>8.</sup> これらのデータ・タイプを適用できるのは、DB2 for z/OS だけです。

<sup>9.</sup> このデータ・タイプは、DB2 for z/OS バージョン 9 以降のリリース、および DB2 for Linux, UNIX, and Windows バージョン 9.5 以降のリリースでのみサポートされます。

| カテゴリー   | DB2Types クラスと構造<br>体 | DB2Type データ・タ<br>イプ | DB2 データ・タイ                       | Informix データ・タイ  .NET データ・タイプ<br>プ |               |
|---------|----------------------|---------------------|----------------------------------|------------------------------------|---------------|
| グラフィッ   | DB2String            | Graphic             | <b>GRAPHIC</b>                   |                                    | String        |
| ク・データ   | DB2String            | VarGraphic          | <b>VARGRAPHIC</b>                |                                    | String        |
|         | DB2String            | Long<br>VarGraphic  | <b>LONG</b><br><b>VARGRAPHIC</b> |                                    | String        |
| LOB データ | DB <sub>2</sub> Clob | Clob                | <b>CLOB</b>                      | CLOB, TEXT                         | String        |
|         | DB <sub>2</sub> Blob | <b>Blob</b>         | <b>BLOB</b>                      | <b>BLOB. BYTE</b>                  | $B$ yte $[$ ] |
|         | $DR2C$ lob           | DbClob              | <b>DBCLOB</b>                    |                                    | String        |
| Row ID  | DB2RowId             | RowId               | <b>ROWID</b>                     |                                    | $B$ yte $[$ ] |

表 *45.* データ・タイプ、クラスおよび構造体の間のマッピング *(*続き*)*

## 列挙

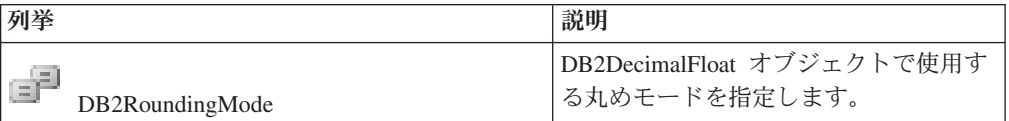

## 付録 **A. DB2** 技術情報の概説

DB2 技術情報は、さまざまな方法でアクセスすることが可能な、各種形式で入手で きます。

DB2 技術情報は、以下のツールと方法を介して利用できます。

- v DB2インフォメーション・センター
	- トピック (タスク、概念、およびリファレンス・トピック)
	- サンプル・プログラム
	- チュートリアル
- DB2 資料
	- PDF ファイル (ダウンロード可能)
	- PDF ファイル (DB2 PDF DVD に含まれる)
	- 印刷資料
- コマンド行ヘルプ
	- コマンド・ヘルプ
	- メッセージ・ヘルプ

注**:** DB2 インフォメーション・センターのトピックは、PDF やハードコピー資料よ りも頻繁に更新されます。最新の情報を入手するには、資料の更新が発行されたと きにそれをインストールするか、ibm.com にある DB2 インフォメーション・セン ターを参照してください。

技術資料、ホワイト・ペーパー、IBM Redbooks® 資料などのその他の DB2 技術情 報には、オンライン (ibm.com) でアクセスできます。 DB2 Information Management ソフトウェア・ライブラリー・サイト [\(http://www.ibm.com/software/data/sw-library/\)](http://www.ibm.com/software/data/sw-library/) にアクセスしてください。

### 資料についてのフィードバック

DB2 の資料についてのお客様からの貴重なご意見をお待ちしています。DB2 の資料 を改善するための提案については、db2docs@ca.ibm.com まで E メールを送信して ください。DB2 の資料チームは、お客様からのフィードバックすべてに目を通しま すが、直接お客様に返答することはありません。お客様が関心をお持ちの内容につ いて、可能な限り具体的な例を提供してください。特定のトピックまたはヘルプ・ ファイルについてのフィードバックを提供する場合は、そのトピック・タイトルお よび URL を含めてください。

DB2 お客様サポートに連絡する場合には、この E メール・アドレスを使用しない でください。資料を参照しても、DB2 の技術的な問題が解決しない場合は、お近く の IBM サービス・センターにお問い合わせください。

# **DB2** テクニカル・ライブラリー **(**ハードコピーまたは **PDF** 形式**)**

以下の表は、IBM Publications Center [\(www.ibm.com/e-business/linkweb/publications/](http://www.ibm.com/e-business/linkweb/publications/servlet/pbi.wss) [servlet/pbi.wss\)](http://www.ibm.com/e-business/linkweb/publications/servlet/pbi.wss) から利用できる DB2 ライブラリーについて説明しています。英語お よび翻訳された DB2 バージョン 10.1 のマニュアル (PDF 形式) は、 [www.ibm.com/support/docview.wss?rs=71&uid=swg27009474](http://www.ibm.com/support/docview.wss?rs=71&uid=swg27009474#manuals) からダウンロードできま す。

この表には印刷資料が入手可能かどうかが示されていますが、国または地域によっ ては入手できない場合があります。

資料番号は、資料が更新される度に大きくなります。資料を参照する際は、以下に リストされている最新版であることを確認してください。

注**:** *DB2* インフォメーション・センターは、PDF やハードコピー資料よりも頻繁に 更新されます。

|                            |              | 印刷資料が入手可能 |            |
|----------------------------|--------------|-----------|------------|
| 資料名                        | 資料番号         | かどうか      | 最終更新       |
| 管理 API リファレンス SA88-4671-00 |              | 入手可能      | 2012 年 4 月 |
| 管理ルーチンおよびビ SA88-4672-01    |              | 入手不可      | 2013 年 1 月 |
| $2 -$                      |              |           |            |
| コール・レベル・イン SA88-4676-01    |              | 入手可能      | 2013 年 1 月 |
| ターフェース ガイドお                |              |           |            |
| よびリファレンス 第 1               |              |           |            |
| 巻                          |              |           |            |
| コール・レベル・イン SA88-4677-01    |              | 入手可能      | 2013 年 1 月 |
| ターフェース ガイドお                |              |           |            |
| よびリファレンス 第2                |              |           |            |
| 巻                          |              |           |            |
| コマンド・リファレン SA88-4673-01    |              | 入手可能      | 2013 年 1 月 |
| ス                          |              |           |            |
| データベース: 管理の                | SA88-4662-01 | 入手可能      | 2013 年 1 月 |
| 概念および構成リファ                 |              |           |            |
| レンス                        |              |           |            |
| データ移動ユーティリ                 | SA88-4693-01 | 入手可能      | 2013 年 1 月 |
| ティー: ガイドおよび                |              |           |            |
| リファレンス                     |              |           |            |
| データベースのモニタ                 | SA88-4663-01 | 入手可能      | 2013 年 1 月 |
| リング ガイドおよびリ                |              |           |            |
| ファレンス                      |              |           |            |
| データ・リカバリーと                 | SA88-4694-01 | 入手可能      | 2013 年 1 月 |
| 高可用性 ガイドおよび                |              |           |            |
| リファレンス                     |              |           |            |
| データベース・セキュ                 | SA88-4695-01 | 入手可能      | 2013 年 1 月 |
| リティー・ガイド                   |              |           |            |

表 *46. DB2* の技術情報

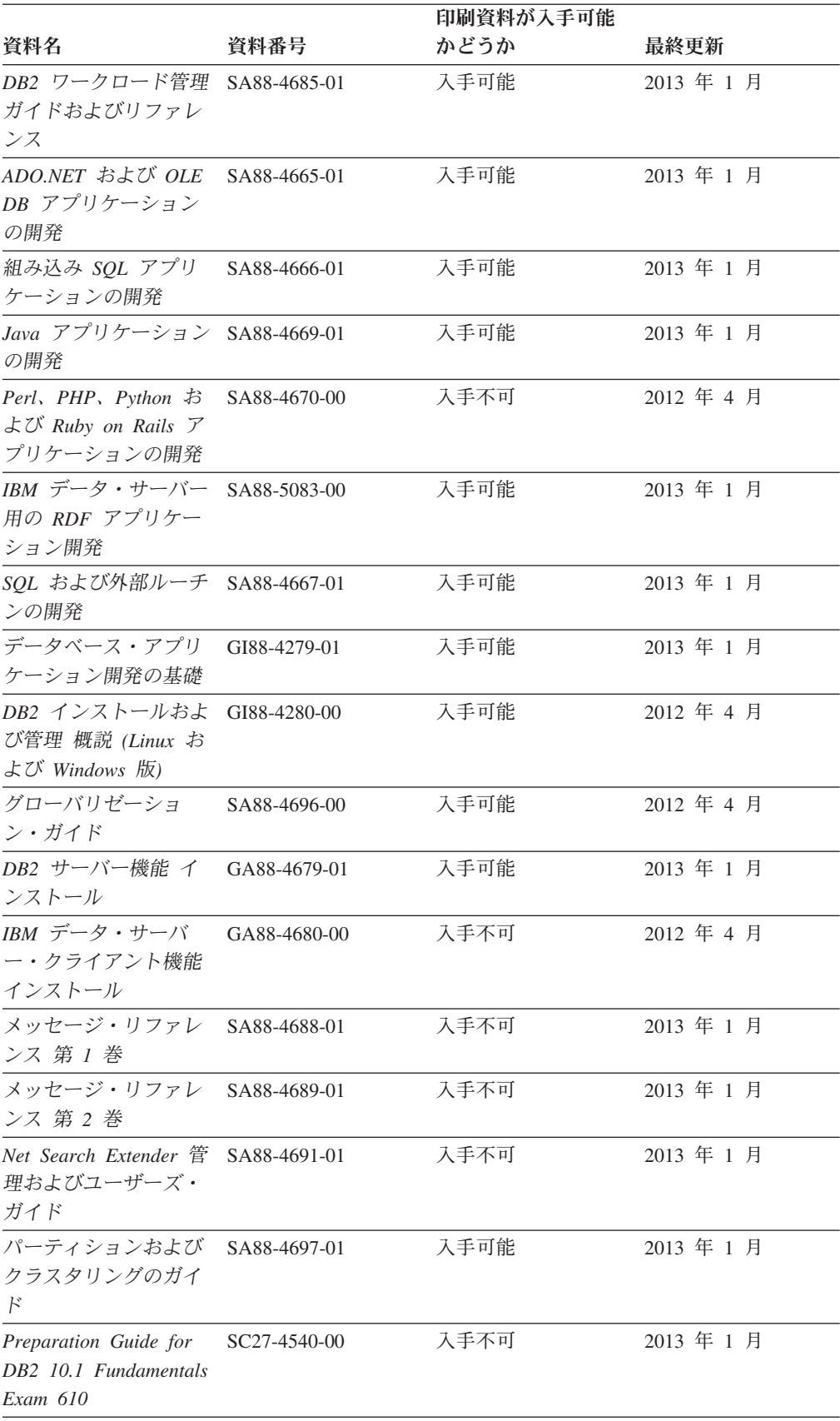

#### 表 *46. DB2* の技術情報 *(*続き*)*

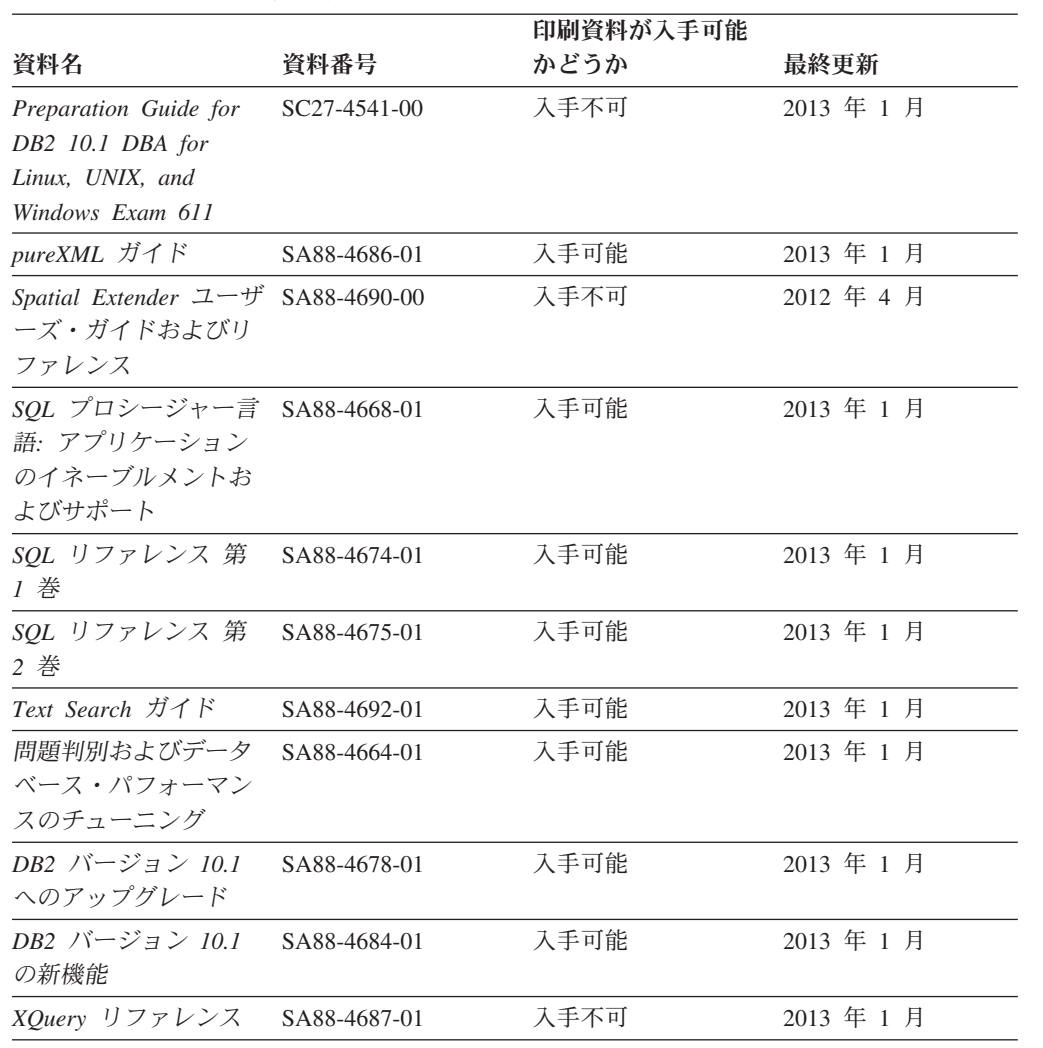

#### 表 *46. DB2* の技術情報 *(*続き*)*

表 *47. DB2 Connect* 固有の技術情報

|                                                                                 |              | 印刷資料が入手可能 |            |
|---------------------------------------------------------------------------------|--------------|-----------|------------|
| 資料名                                                                             | 資料番号         | かどうか      | 最終更新       |
| DB2 Connect Personal<br>Edition インストールお<br>よび構成                                 | SA88-4681-00 | 入手可能      | 2012 年 4 月 |
| DB2 Connect $\forall \neg \forall \neg \neg$ SA88-4682-01<br>機能 インストールおよ<br>び構成 |              | 入手可能      | 2013 年 1 月 |
| DB2 Connect ユーザー SA88-4683-01<br>ズ・ガイド                                          |              | 入手可能      | 2013 年 1 月 |

# コマンド行プロセッサーから **SQL** 状態ヘルプを表示する

DB2 製品は、SQL ステートメントの結果として生じる可能性がある状態に対応した SQLSTATE 値を戻します。 SQLSTATE ヘルプは、SQL 状態および SQL 状態クラ ス・コードの意味を説明します。

#### 手順

SQL 状態ヘルプを開始するには、コマンド行プロセッサーを開いて以下のように入 力します。

? *sqlstate* または ? *class code*

ここで、*sqlstate* は有効な 5 桁の SQL 状態を、*class code* は SQL 状態の最初の 2 桁を表します。

例えば、? 08003 を指定すると SQL 状態 08003 のヘルプが表示され、 ? 08 を指 定するとクラス・コード 08 のヘルプが表示されます。

## 異なるバージョンの **DB2** インフォメーション・センターへのアクセス

他のバージョンの DB2 製品の資料は、ibm.com® のそれぞれのインフォメーショ ン・センターにあります。

#### このタスクについて

DB2 バージョン 10.1 のトピックを扱っている *DB2* インフォメーション・センタ ー の URL は、<http://publib.boulder.ibm.com/infocenter/db2luw/v10r1> です。

DB2 バージョン 9.8 のトピックを扱っている *DB2* インフォメーション・センター の URL は、<http://publib.boulder.ibm.com/infocenter/db2luw/v9r8/> です。

DB2 バージョン 9.7 のトピックを扱っている *DB2* インフォメーション・センター の URL は、<http://publib.boulder.ibm.com/infocenter/db2luw/v9r7/> です。

DB2 バージョン 9.5 のトピックを扱っている *DB2* インフォメーション・センター の URL は、<http://publib.boulder.ibm.com/infocenter/db2luw/v9r5> です。

DB2 バージョン 9.1 のトピックを扱っている *DB2* インフォメーション・センター の URL は、<http://publib.boulder.ibm.com/infocenter/db2luw/v9/> です。

DB2 バージョン 8 のトピックについては、*DB2* インフォメーション・センター の URL [\(http://publib.boulder.ibm.com/infocenter/db2luw/v8/\)](http://publib.boulder.ibm.com/infocenter/db2luw/v8/) を参照してください。

# コンピューターまたはイントラネット・サーバーにインストールされた **DB2** インフォメーション・センターの更新

ローカルにインストールした DB2 インフォメーション・センターは、定期的に更 新する必要があります。

### 始める前に

DB2 バージョン 10.1 インフォメーション・センターが既にインストール済みであ る必要があります。詳しくは、「*DB2* サーバー機能 インストール」の『DB2 セッ トアップ・ウィザードによる DB2 インフォメーション・センターのインストー ル』のトピックを参照してください。インフォメーション・センターのインストー ルに適用されるすべての前提条件と制約事項は、インフォメーション・センターの 更新にも適用されます。

### このタスクについて

既存の DB2 インフォメーション・センターは、自動で更新することも手動で更新 することもできます。

- v 自動更新は、既存のインフォメーション・センターのフィーチャーと言語を更新 します。自動更新を使用すると、手動更新と比べて、更新中にインフォメーショ ン・センターが使用できなくなる時間が短くなるというメリットがあります。さ らに、自動更新は、定期的に実行する他のバッチ・ジョブの一部として実行され るように設定することができます。
- v 手動更新は、既存のインフォメーション・センターのフィーチャーと言語の更新 に使用できます。自動更新は更新処理中のダウン時間を減らすことができます が、フィーチャーまたは言語を追加する場合は手動処理を使用する必要がありま す。例えば、ローカルのインフォメーション・センターが最初は英語とフランス 語でインストールされており、その後ドイツ語もインストールすることにした場 合、手動更新でドイツ語をインストールし、同時に、既存のインフォメーショ ン・センターのフィーチャーおよび言語を更新できます。しかし、手動更新では インフォメーション・センターを手動で停止、更新、再始動する必要がありま す。更新処理の間はずっと、インフォメーション・センターは使用できなくなり ます。自動更新処理では、インフォメーション・センターは、更新を行った後 に、インフォメーション・センターを再始動するための停止が発生するだけで済 みます。

このトピックでは、自動更新のプロセスを詳しく説明しています。手動更新の手順 については、『コンピューターまたはイントラネット・サーバーにインストールさ れた DB2 インフォメーション・センターの手動更新』のトピックを参照してくだ さい。

#### 手順

コンピューターまたはイントラネット・サーバーにインストールされている DB2 インフォメーション・センターを自動更新する手順を以下に示します。

- 1. Linux オペレーティング・システムの場合、次のようにします。
	- a. インフォメーション・センターがインストールされているパスにナビゲート します。デフォルトでは、DB2 インフォメーション・センター は、/opt/ibm/db2ic/V10.1 ディレクトリーにインストールされています。
	- b. インストール・ディレクトリーから doc/bin ディレクトリーにナビゲートし ます。
	- c. 次のように update-ic スクリプトを実行します。

update-ic

- 2. Windows オペレーティング・システムの場合、次のようにします。
	- a. コマンド・ウィンドウを開きます。
	- b. インフォメーション・センターがインストールされているパスにナビゲート します。デフォルトでは、DB2 インフォメーション・センターは、<Program Files>¥IBM¥DB2 Information Center¥バージョン 10.1 ディレクトリーにイ ンストールされています (<Program Files> は「Program Files」ディレクトリ ーのロケーション)。
- c. インストール・ディレクトリーから doc¥bin ディレクトリーにナビゲートし ます。
- d. 次のように update-ic.bat ファイルを実行します。 update-ic.bat

#### タスクの結果

DB2 インフォメーション・センターが自動的に再始動します。更新が入手可能な場 合、インフォメーション・センターに、更新された新しいトピックが表示されま す。インフォメーション・センターの更新が入手可能でなかった場合、メッセージ がログに追加されます。ログ・ファイルは、doc¥eclipse¥configuration ディレク トリーにあります。ログ・ファイル名はランダムに生成された名前です。例えば、 1239053440785.log のようになります。

# コンピューターまたはイントラネット・サーバーにインストールされた **DB2** インフォメーション・センターの手動更新

DB2 インフォメーション・センターをローカルにインストールしている場合は、 IBM から資料の更新を入手してインストールすることができます。

#### このタスクについて

ローカルにインストールされた *DB2* インフォメーション・センター を手動で更新 するには、以下のことを行う必要があります。

- 1. コンピューター上の *DB2* インフォメーション・センター を停止し、インフォ メーション・センターをスタンドアロン・モードで再始動します。インフォメー ション・センターをスタンドアロン・モードで実行すると、ネットワーク上の他 のユーザーがそのインフォメーション・センターにアクセスできなくなります。 これで、更新を適用できるようになります。DB2 インフォメーション・センタ ーのワークステーション・バージョンは、常にスタンドアロン・モードで実行さ れます。を参照してください。
- 2. 「更新」機能を使用することにより、どんな更新が利用できるかを確認します。 インストールしなければならない更新がある場合は、「更新」機能を使用してそ れを入手およびインストールできます。

注**:** ご使用の環境において、インターネットに接続されていないマシンに *DB2* インフォメーション・センター の更新をインストールする必要がある場合、イ ンターネットに接続されていて *DB2* インフォメーション・センター がインス トールされているマシンを使用して、更新サイトをローカル・ファイル・システ ムにミラーリングしてください。ネットワーク上の多数のユーザーが資料の更新 をインストールする場合にも、更新サイトをローカルにミラーリングして、更新 サイト用のプロキシーを作成することにより、個々のユーザーが更新を実行する のに要する時間を短縮できます。

更新パッケージが入手可能な場合、「更新」機能を使用してパッケージを入手し ます。ただし、「更新」機能は、スタンドアロン・モードでのみ使用できます。

3. スタンドアロンのインフォメーション・センターを停止し、コンピューター上の *DB2* インフォメーション・センター を再開します。

注**:** Windows 2008、Windows Vista (およびそれ以上) では、このセクションの後の 部分でリストされているコマンドは管理者として実行する必要があります。完全な 管理者特権でコマンド・プロンプトまたはグラフィカル・ツールを開くには、ショ ートカットを右クリックしてから、「管理者として実行」を選択します。

#### 手順

コンピューターまたはイントラネット・サーバーにインストール済みの *DB2* イン フォメーション・センター を更新するには、以下のようにします。

- 1. *DB2* インフォメーション・センター を停止します。
	- v Windows では、「スタート」 > 「コントロール パネル」 > 「管理ツール」 > 「サービス」をクリックします。次に、「**DB2** インフォメーション・セン ター」サービスを右クリックして「停止」を選択します。
	- v Linux では、以下のコマンドを入力します。

/etc/init.d/db2icdv10 stop

- 2. インフォメーション・センターをスタンドアロン・モードで開始します。
	- Windows の場合:
		- a. コマンド・ウィンドウを開きます。
		- b. インフォメーション・センターがインストールされているパスにナビゲー トします。デフォルトでは、*DB2* インフォメーション・センター は、 *Program\_Files*¥IBM¥DB2 Information Center¥バージョン 10.1 ディレクト リーにインストールされています (*Program\_Files* は Program Files ディ レクトリーのロケーション)。
		- c. インストール・ディレクトリーから doc¥bin ディレクトリーにナビゲート します。
		- d. 次のように help start.bat ファイルを実行します。

help\_start.bat

- Linux の場合:
	- a. インフォメーション・センターがインストールされているパスにナビゲー トします。デフォルトでは、*DB2* インフォメーション・センター は、/opt/ibm/db2ic/V10.1 ディレクトリーにインストールされています。
	- b. インストール・ディレクトリーから doc/bin ディレクトリーにナビゲート します。
	- c. 次のように help start スクリプトを実行します。

help\_start

システムのデフォルト Web ブラウザーが開き、スタンドアロンのインフォメー ション・センターが表示されます。

- 3. 「更新」ボタン ( ) をクリックします。(ブラウザーで JavaScript が有効にな っている必要があります。) インフォメーション・センターの右側のパネルで、 「更新の検索」をクリックします。 既存の文書に対する更新のリストが表示さ れます。
- 4. インストール・プロセスを開始するには、インストールする更新をチェックして 選択し、「更新のインストール」をクリックします。
- 5. インストール・プロセスが完了したら、「完了」をクリックします。
- 6. 次のようにして、スタンドアロンのインフォメーション・センターを停止しま す。
	- v Windows の場合は、インストール・ディレクトリーの doc¥bin ディレクトリ ーにナビゲートしてから、次のように help\_end.bat ファイルを実行します。 help end.bat

注: help end バッチ・ファイルには、help start バッチ・ファイルを使用し て開始したプロセスを安全に停止するのに必要なコマンドが含まれています。 help start.bat は、Ctrl-C や他の方法を使用して停止しないでください。

v Linux の場合は、インストール・ディレクトリーの doc/bin ディレクトリー にナビゲートしてから、次のように help end スクリプトを実行します。 help end

注: help end スクリプトには、help start スクリプトを使用して開始したプ ロセスを安全に停止するのに必要なコマンドが含まれています。他の方法を使 用して、help start スクリプトを停止しないでください。

- 7. *DB2* インフォメーション・センター を再開します。
	- v Windows では、「スタート」 > 「コントロール パネル」 > 「管理ツール」 > 「サービス」をクリックします。次に、「**DB2** インフォメーション・セン ター」サービスを右クリックして「開始」を選択します。
	- v Linux では、以下のコマンドを入力します。

/etc/init.d/db2icdv10 start

#### タスクの結果

更新された *DB2* インフォメーション・センター に、更新された新しいトピックが 表示されます。

## **DB2** チュートリアル

DB2 チュートリアルは、DB2 データベース製品のさまざまな機能について学習する ための支援となります。この演習をとおして段階的に学習することができます。

#### はじめに

インフォメーション・センター [\(http://publib.boulder.ibm.com/infocenter/db2luw/v10r1/\)](http://publib.boulder.ibm.com/infocenter/db2luw/10r1/) から、このチュートリアルの XHTML 版を表示できます。

演習の中で、サンプル・データまたはサンプル・コードを使用する場合がありま す。個々のタスクの前提条件については、チュートリアルを参照してください。

#### **DB2** チュートリアル

チュートリアルを表示するには、タイトルをクリックします。

「*pureXML* ガイド 」の『**pureXML®**』

XML データを保管し、ネイティブ XML データ・ストアに対して基本的な 操作を実行できるように、DB2 データベースをセットアップします。

## **DB2** トラブルシューティング情報

DB2 データベース製品を使用する際に役立つ、トラブルシューティングおよび問題 判別に関する広範囲な情報を利用できます。

**DB2** の資料

トラブルシューティング情報は、「問題判別およびデータベース・パフォー マンスのチューニング」または *DB2* インフォメーション・センター の 『データベースの基本』セクションにあります。ここには、以下の情報が記 載されています。

- DB2 診断ツールおよびユーティリティーを使用した、問題の切り分け方 法および識別方法に関する情報。
- v 最も一般的な問題のうち、いくつかの解決方法。
- v DB2 データベース製品で発生する可能性のある、その他の問題の解決に 役立つアドバイス。
- **IBM** サポート・ポータル

現在問題が発生していて、考えられる原因とソリューションを見つけるに は、IBM サポート・ポータルを参照してください。 Technical Support サイ トには、最新の DB2 資料、TechNotes、プログラム診断依頼書 (APAR ま たはバグ修正)、フィックスパック、およびその他のリソースへのリンクが 用意されています。この知識ベースを活用して、問題に対する有効なソリュ ーションを探し出すことができます。

IBM サポート・ポータル [\(http://www.ibm.com/support/entry/portal/Overview/](http://www.ibm.com/support/entry/portal/Overview/Software/Information_Management/DB2_for_Linux,_UNIX_and_Windows) [Software/Information\\_Management/DB2\\_for\\_Linux,\\_UNIX\\_and\\_Windows\)](http://www.ibm.com/support/entry/portal/Overview/Software/Information_Management/DB2_for_Linux,_UNIX_and_Windows) にア クセスしてください。

## ご利用条件

これらの資料は、以下の条件に同意していただける場合に限りご使用いただけま す。

適用度**:** これらのご利用条件は、IBM Web サイトのあらゆるご利用条件に追加で適 用されるものです。

個人使用**:** これらの資料は、すべての著作権表示その他の所有権表示をしていただ くことを条件に、非商業的な個人による使用目的に限り複製することができます。 ただし、IBM の明示的な承諾をえずに、これらの資料またはその一部について、 次的著作物を作成したり、配布 (頒布、送信を含む) または表示 (上映を含む) する ことはできません。

商業的使用**:** これらの資料は、すべての著作権表示その他の所有権表示をしていた だくことを条件に、お客様の企業内に限り、複製、配布、および表示することがで きます。 ただし、IBM の明示的な承諾をえずにこれらの資料の二次的著作物を作 成したり、お客様の企業外で資料またはその一部を複製、配布、または表示するこ とはできません。

権利**:** ここで明示的に許可されているもの以外に、資料や資料内に含まれる情報、 データ、ソフトウェア、またはその他の知的所有権に対するいかなる許可、ライセ ンス、または権利を明示的にも黙示的にも付与するものではありません。

資料の使用が IBM の利益を損なうと判断された場合や、上記の条件が適切に守ら れていないと判断された場合、IBM はいつでも自らの判断により、ここで与えた許 可を撤回できるものとさせていただきます。

お客様がこの情報をダウンロード、輸出、または再輸出する際には、米国のすべて の輸出入関連法規を含む、すべての関連法規を遵守するものとします。

IBM は、これらの資料の内容についていかなる保証もしません。これらの資料は、 特定物として現存するままの状態で提供され、商品性の保証、特定目的適合性の保 証および法律上の瑕疵担保責任を含むすべての明示もしくは黙示の保証責任なしで 提供されます。

**IBM** の商標**:** IBM、IBM ロゴおよび ibm.com は、世界の多くの国で登録された International Business Machines Corporation の商標です。他の製品名およびサービス 名等は、それぞれ IBM または各社の商標である場合があります。現時点での IBM の商標リストについては、<http://www.ibm.com/legal/copytrade.shtml> をご覧ください。

# 付録 **B.** 特記事項

本書は米国 IBM が提供する製品およびサービスについて作成したものです。IBM 以外の製品に関する情報は、本書の最初の発行時点で入手可能な情報に基づいてお り、変更される場合があります。

本書に記載の製品、サービス、または機能が日本においては提供されていない場合 があります。日本で利用可能な製品、サービス、および機能については、日本 IBM の営業担当員にお尋ねください。本書で IBM 製品、プログラム、またはサービス に言及していても、その IBM 製品、プログラム、またはサービスのみが使用可能 であることを意味するものではありません。これらに代えて、IBM の知的所有権を 侵害することのない、機能的に同等の製品、プログラム、またはサービスを使用す ることができます。ただし、IBM 以外の製品とプログラムの操作またはサービスの 評価および検証は、お客様の責任で行っていただきます。

IBM は、本書に記載されている内容に関して特許権 (特許出願中のものを含む) を 保有している場合があります。本書の提供は、お客様にこれらの特許権について実 施権を許諾することを意味するものではありません。実施権についてのお問い合わ せは、書面にて下記宛先にお送りください。

〒103-8510 東京都中央区日本橋箱崎町19番21号 日本アイ・ビー・エム株式会社 法務・知的財産 知的財産権ライセンス渉外

以下の保証は、国または地域の法律に沿わない場合は、適用されません。 IBM お よびその直接または間接の子会社は、本書を特定物として現存するままの状態で提 供し、商品性の保証、特定目的適合性の保証および法律上の瑕疵担保責任を含むす べての明示もしくは黙示の保証責任を負わないものとします。国または地域によっ ては、法律の強行規定により、保証責任の制限が禁じられる場合、強行規定の制限 を受けるものとします。

この情報には、技術的に不適切な記述や誤植を含む場合があります。本書は定期的 に見直され、必要な変更は本書の次版に組み込まれます。 IBM は予告なしに、随 時、この文書に記載されている製品またはプログラムに対して、改良または変更を 行うことがあります。

本書において IBM 以外の Web サイトに言及している場合がありますが、便宜のた め記載しただけであり、決してそれらの Web サイトを推奨するものではありませ ん。それらの Web サイトにある資料は、この IBM 製品の資料の一部ではありませ ん。それらの Web サイトは、お客様の責任でご使用ください。

IBM は、お客様が提供するいかなる情報も、お客様に対してなんら義務も負うこと のない、自ら適切と信ずる方法で、使用もしくは配布することができるものとしま す。

本プログラムのライセンス保持者で、(i) 独自に作成したプログラムとその他のプロ グラム (本プログラムを含む) との間での情報交換、および (ii) 交換された情報の 相互利用を可能にすることを目的として、本プログラムに関する情報を必要とする 方は、下記に連絡してください。

IBM Canada Limited U59/3600 3600 Steeles Avenue East Markham, Ontario L3R 9Z7 CANADA

本プログラムに関する上記の情報は、適切な使用条件の下で使用することができま すが、有償の場合もあります。

本書で説明されているライセンス・プログラムまたはその他のライセンス資料は、 IBM 所定のプログラム契約の契約条項、IBM プログラムのご使用条件、またはそれ と同等の条項に基づいて、IBM より提供されます。

この文書に含まれるいかなるパフォーマンス・データも、管理環境下で決定された ものです。そのため、他の操作環境で得られた結果は、異なる可能性があります。 一部の測定が、開発レベルのシステムで行われた可能性がありますが、その測定値 が、一般に利用可能なシステムのものと同じである保証はありません。さらに、一 部の測定値が、推定値である可能性があります。実際の結果は、異なる可能性があ ります。お客様は、お客様の特定の環境に適したデータを確かめる必要がありま す。

IBM 以外の製品に関する情報は、その製品の供給者、出版物、もしくはその他の公 に利用可能なソースから入手したものです。 IBM は、それらの製品のテストは行 っておりません。したがって、他社製品に関する実行性、互換性、またはその他の 要求については確証できません。 IBM 以外の製品の性能に関する質問は、それら の製品の供給者にお願いします。

IBM の将来の方向または意向に関する記述については、予告なしに変更または撤回 される場合があり、単に目標を示しているものです。

本書には、日常の業務処理で用いられるデータや報告書の例が含まれています。よ り具体性を与えるために、それらの例には、個人、企業、ブランド、あるいは製品 などの名前が含まれている場合があります。これらの名称はすべて架空のものであ り、名称や住所が類似する企業が実在しているとしても、それは偶然にすぎませ  $h_{\circ}$ 

#### 著作権使用許諾:

本書には、様々なオペレーティング・プラットフォームでのプログラミング手法を 例示するサンプル・アプリケーション・プログラムがソース言語で掲載されていま す。お客様は、サンプル・プログラムが書かれているオペレーティング・プラット フォームのアプリケーション・プログラミング・インターフェースに準拠したアプ リケーション・プログラムの開発、使用、販売、配布を目的として、いかなる形式 においても、IBM に対価を支払うことなくこれを複製し、改変し、配布することが できます。このサンプル・プログラムは、あらゆる条件下における完全なテストを 経ていません。従って IBM は、これらのサンプル・プログラムについて信頼性、

利便性もしくは機能性があることをほのめかしたり、保証することはできません。 サンプル・プログラムは、現存するままの状態で提供されるものであり、いかなる 種類の保証も提供されません。 IBM は、これらのサンプル・プログラムの使用か ら生ずるいかなる損害に対しても責任を負いません。

それぞれの複製物、サンプル・プログラムのいかなる部分、またはすべての派生し た創作物には、次のように、著作権表示を入れていただく必要があります。

© (お客様の会社名) (西暦年). このコードの一部は、IBM Corp. のサンプル・プロ グラムから取られています。 © Copyright IBM Corp. \_年を入れる\_. All rights reserved.

#### 商標

IBM、IBM ロゴおよび ibm.com は、世界の多くの国で登録された International Business Machines Corporation の商標です。他の製品名およびサービス名等は、それ ぞれ IBM または各社の商標である場合があります。現時点での IBM の商標リスト については、[http://www.ibm.com/legal/copytrade.shtml](http://www.ibm.com/legal/copytrade.html) をご覧ください。

以下は、それぞれ各社の商標または登録商標です。

- v Linux は、Linus Torvalds の米国およびその他の国における商標です。
- Java™ およびすべての Java 関連の商標およびロゴは Oracle やその関連会社の米 国およびその他の国における商標または登録商標です。
- v UNIX は The Open Group の米国およびその他の国における登録商標です。
- v インテル、Intel、Intel ロゴ、Intel Inside、Intel Inside ロゴ、Celeron、Intel SpeedStep、Itanium、Pentium は、Intel Corporation または子会社の米国およびそ の他の国における商標または登録商標です。
- v Microsoft、 Windows、 Windows NT、および Windows ロゴは、Microsoft Corporation の米国およびその他の国における商標です。
#### 索引

日本語, 数字, 英字, 特殊文字の順に配列されてい ます。なお, 濁音と半濁音は清音と同等に扱われて います。

#### [ア行]

アプリケーション データ・ソースへの接続 [IBM OLE DB Provider 76](#page-81-0) ADO [更新可能な両方向スクロール・カーソル](#page-74-0) 69 [制限](#page-74-0) 69 [IBM OLE DB Provider 48](#page-53-0) [Visual Basic 69](#page-74-0) アプリケーション開発 [IBM Data Server Provider for .NET 5](#page-10-0) [IBM Database Add-Ins for Visual Studio 4](#page-9-0)

### [カ行]

カーソル 更新可能 ADO [アプリケーション](#page-74-0) 69 両方向スクロール ADO [アプリケーション](#page-74-0) 69 [IBM OLE DB Provider 52](#page-57-0) 結果セット 読み取り [IBM Data Server Provider for .NET 15](#page-20-0) 更新 DB2 [インフォメーション・センター](#page-96-0) 9[1, 93](#page-98-0) ご利用条件 [資料](#page-101-0) 96

# [サ行]

システム要件 [IBM OLE DB Provider for DB2 47](#page-52-0) 資料 [印刷](#page-93-0) 88 [概要](#page-92-0) 87 [使用に関するご利用条件](#page-101-0) 96 PDF [ファイル](#page-93-0) 88 スキーマ [行セット](#page-54-0) 49 スレッド [IBM OLE DB Provider for DB2 47](#page-52-0)[, 48](#page-53-0) 接続キーワード [ODBC .NET Data Provider 38](#page-43-0) [OLE DB .NET Data Provider 30](#page-35-0)

接続プール [IBM Data Server Provider for .NET 9](#page-14-0) [OLE DB .NET Data Provider 35](#page-40-0)

### [タ行]

```
チュートリアル
  トラブルシューティング 96
 問題判別 96
 リスト 95
 pureXML 95
データ・タイプ
  マッピング
   OLE DB と DB2 52
 ADO.NET データベース・アプリケーション 11
特記事項 99
トラステッド・コンテキスト
 接続ストリング・キーワード 9
トラブルシューティング
 オンライン情報 96
 チュートリアル 96
```
# [ハ行]

プロパティー [OLE DB 63](#page-68-0) ヘルプ SQL [ステートメント](#page-96-0) 91

# [マ行]

問題判別 [チュートリアル](#page-101-0) 96 [利用できる情報](#page-101-0) 96

# [ラ行]

ラージ・オブジェクト (LOB) [IBM OLE DB Provider 48](#page-53-0)

#### **A**

ActiveX Data Object (ADO) の仕様 [IBM Data Server Provider for .NET 5](#page-10-0) ADO アプリケーション [更新可能な両方向スクロール・カーソル](#page-74-0) 69 [ストアード・プロシージャー](#page-74-0) 69 [制限](#page-74-0) 69 [接続ストリング・キーワード](#page-73-0) 68

```
ADO アプリケーション (続き)
 IBM OLE DB Provider での ADO メソッドおよびプロパテ
   ィーのサポート 70
ADORecordset オブジェクト 37
ADO.NET アプリケーション
 開発 1
 共通基本クラス 7
```
# **C**

```
COM
 分散トランザクション・サポート 76
COM+ アプリケーション
 接続プール 9
C# .NET
 アプリケーション
   構築 (Windows) 25
   コンパイラー・オプション 28
   リンク・オプション 28
C/C++ 言語
 アプリケーション
   IBM OLE DB Provider 76
```
#### **D**

DB2 インフォメーション・センター [更新](#page-96-0) 9[1, 93](#page-98-0) [バージョン](#page-96-0) 91

#### **E**

Enterprise Library [データ・アクセス・モジュール](#page-29-0) 24

# **I**

```
IBM Data Server Provider for .NET
  概要1, 5, 7, 24, 79
  共通基本クラス 7
  結果セットの読み取り 15
  結果セットへの同時アクセス 18
  ストアード・プロシージャーの呼び出し 16
  接続プール 9
  データベースへの接続 8
  データベース・システム要件 6
  データ・タイプ 11
  Microsoft Entity Framework 20
  SQL ステートメント 12
IBM Data Server Provider のトレース
  System.Diagnostics.Trace 19
IBM Database Add-Ins for Visual Studio
  概要 4
IBM OLE DB Provider
  アプリケーション・タイプ 48
  インストール 47
  カーソル 52, 69
```
IBM OLE DB Provider *(*続き*)* [概要](#page-52-0) 47 [コンシューマー](#page-52-0) 47 [システム要件](#page-52-0) 47 [スキーマ行セット](#page-54-0) 49 [スレッド化](#page-53-0) 48 [制限](#page-64-0) 59 データ変換 DB2 [タイプを](#page-61-0) OLE DB タイプへ 56 OLE DB [タイプを](#page-59-0) DB2 タイプへ 54 [データ・ソースへの接続](#page-72-0) 6[7, 69](#page-74-0) [バージョン](#page-52-0) 47 [プロバイダー](#page-52-0) 47 ADO [アプリケーション](#page-73-0) 6[8, 69](#page-74-0) [プロパティー](#page-75-0) 70 [メソッド](#page-75-0) 70 COM [サポート](#page-81-0) 7[6, 77](#page-82-0) C/C++ [アプリケーション](#page-81-0) 76 [LOB 48](#page-53-0) OLE DB [インターフェース](#page-65-0) 60 OLE DB [コンポーネント](#page-65-0) 60 OLE DB [サービス](#page-56-0) 51 OLE DB [プロパティー](#page-68-0) 63 Visual Basic [アプリケーション](#page-74-0) 69 IBM.Data.DB2 [ネーム・スペース](#page-85-0) 80 [IBM.Data.IfxTypesDB2Types](#page-89-0) ネーム・スペース 84

#### **M**

Microsoft Entity Framework [IBM Data Server Provider for .NET 20](#page-25-0) Microsoft OLE DB Provider (ODBC 用) OLE DB [のサポート](#page-65-0) 60 Microsoft Transaction Server (MTS) COM [分散トランザクション・サポート](#page-81-0) 76 DB2 [でのサポート](#page-82-0) 77

#### **O**

ODBC .NET Data Provider [概要](#page-6-0) [1, 38](#page-43-0) [制約事項](#page-43-0) 38 OLE DB [自動的に使用可能になるサービス](#page-56-0) 51 データ変換 DB2 から OLE DB [タイプへ](#page-61-0) 56 OLE DB [タイプから](#page-59-0) DB2 タイプへ 54 データ・タイプ DB2 [データ・タイプへのマッピング](#page-57-0) 52 [表関数](#page-52-0) 47 [IBM OLE DB Provider](#page-65-0) サポートの概要 60 IBM OLE DB Provider [によるデータ・ソースへの接続](#page-72-0) 67 OLE DB .NET Data Provider [がサポートするプロパティー](#page-68-0) [63](#page-68-0)

OLE DB .NET Data Provider [概要](#page-6-0) [1, 30](#page-35-0) [制約事項](#page-36-0) 31 [ADORecordset](#page-42-0) オブジェクト 37 OLE アプリケーション [時刻列](#page-41-0) 36 [接続プール](#page-40-0) 35

#### **S**

```
SAMPLE データベース
  接続
     ODBC .NET Data Provider 38
     OLE DB .NET Data Provider 30
SQL ステートメント
  実行
     IBM Data Server Provider for .NET 12
  ヘルプ
     表示 91
SystemDiagnosticsTrace
  トレース
     IBM Data Server Provider for .NET 19
```
# **V**

```
Visual Basic
 アプリケーション 69
 カーソルの考慮事項 69
  データ制御サポート 69
Visual Basic .NET
  アプリケーション
    構築 24
    コンパイラー・オプション 26
    リンク・オプション 26
```

```
[特殊文字]
```

```
.NET
  アプリケーション開発ソフトウェア 3
  アプリケーションのデプロイメント 2
 C# アプリケーション
   結果セット 15
   コンパイラー・オプション 28
    ストアード・プロシージャー 16
    データベース接続 8
    リンク・オプション 28
   SQL ステートメント 12
   Windows 25
 IBM Data Server Provider
   System.Diagnostics.Trace 19
 pureQuery
    照会の最適化 20
  Visual Basic アプリケーション
   結果セット 15
    コンパイラー・オプション 26
```
.NET *(*続き*)* Visual Basic アプリケーション *(*続き*)* [ストアード・プロシージャー](#page-21-0) 16 [データベース接続](#page-13-0) 8 [リンク・オプション](#page-31-0) 26 SQL [ステートメント](#page-17-0) 12 [Windows 24](#page-29-0)

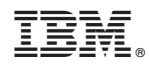

Printed in Japan

SA88-4665-01

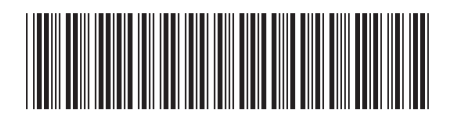

日本アイビーエム株式会社 〒103-8510 東京都中央区日本橋箱崎町19-21

Spine information: Spine information:

1 **IBM DB2 10.1 for Linux, UNIX, and Windows** Windows ADO.NET および OLE DB アプリケーションの開発 - 三 ADO.NET および OLE DB アプリケーションの開発

IBM DB2 10.1 for Linux, UNIX, and Windows